REMIGIJUS LAPINSKAS

*Computer Labs* 

# PRACTICAL ECONOMETRICS. I. REGRESSION MODELS

# PRAKTINĖ EKONOMETRIJA. I. REGRESINIAI MODELIAI

# KOMPUTERINĖS PRATYBOS

remigijus.lapinskas@mif.vu.lt

Vilnius 2013.12

### **Contents**

0. Introduction

#### **Introduction**

These computer labs are designed to accompany the Lecture notes  $\mathbb{R}$ . Lapinskas, Practical econometrics.I. Regression models" http://uosis.mif.vu.lt/~rlapinskas/. We shall interchangeable use two free software programs, GRETL and R.

GRETL is an econometrics package, including a shared library, a command-line client program and a graphical user interface. User-friendly GRETL offers an intuitive user interface; it is very easy to get up and running with econometric analysis. Thanks to its association with the econometrics textbooks by Ramu Ramanathan, Jeffrey Wooldridge, and James Stock and Mark Watson, the package offers many practice data files and command scripts. These are well annotated and accessible. Two other useful resources for GRETL users are the available documentation and the GRETL-users mailing list.

We assume that the reader has some knowledge about GRETL http://GRETL.sourceforge.net/ win32/. For the newbies we recommend the author's Lecture Notes *A Very Short Introduction to Statistics with GRETL* http://uosis.mif.vu.lt/~rlapinskas/ShortStatGRETL/ or Adkins' Using GRETL for Principles of Econometrics, 3rd Edition Version 1.313 (see http:// www.LearnEconometrics.com/GRETL.html), or T.Kufel's Ekonometria. Rozwiązywanie problemow z wykorzystaniem programu GRETL, Warszawa: Wydawnictwo Naukowe PWN, 2011 (can be found in the MIF library stock). Very useful is also GRETL's Users Guide which is dowloaded together with GRETL. GRETL allows to perform analysis from the pull-down menus or using proper commands that can be executed in the console or as a script using words only. More complex series of commands may require you to use the GRETL script facilities which basically allow you to write simple programs in their entirety, store them in a file, and then execute all of the commands in a single batch.

We also assume that the reader knows some basic fact about R. There are many introductory books on R, including the author's *Ivadas i statistika su R* (see uosis.mif.vu.lt/~rlapinskas/). In R, you run your procedures interactively, entering commands at the command prompt and seeing the results of each statement as it is processed. Occasionally, you may want to run an R program in a repeated, standard, and possibly unattended fashion. For example, you may need to generate the same report once a month. You can also write your program in R and run it in batch mode.

# **1. First Steps**

These Computer Labs are assumed to be performed with GRETL or R.

GRETL is an open-source statistical package, mainly for econometrics (econometrics is a part of statistics dealing mainly with economic models and/or economic data). The name is an acronym for *G*nu *R*egression, *E*conometrics and *T*ime-series *L*ibrary. The product can be freely downloaded from http://gretl.sourceforge.net/.

R is an open source programming language and software environment for statistical computing and graphics. The R language is widely used among statisticians for developing statistical software and data analysis. R is an interpreted language typically used through a command line interpreter. The capabilities of R are extended through user-created *packages*, which allow specialized statistical techniques, graphical devices, import/export capabilities, reporting tools, etc. R uses a command line interface; however, several graphical user interfaces are available for use with R. To download R, please choose your preferred CRAN mirror.

## **1.1. GRETL Basics**

There are several different ways to work in GRETL. Until you learn to use GRETL's rather simple and intuitive language syntax, the easiest way to use the program is through its built in graphical user interface (GUI). The graphical interface should be familiar to most of you. Basically, you use your computer's mouse to open dialog boxes. Fill in the desired options and execute the commands by clicking on the OK button. Those of you who grew up using MS Windows will find this way of working quite easy. GRETL is using your input from the dialogs, delivered by mouse clicks and a few keystrokes, to generate computer code that is executed in the background.

GRETL offers a command line interface as well. In this mode you type in valid GRETL commands either singly from the console or in batches using scripts. Once you learn the commands, this is surely the easiest way to work. If you forget the commands, then return to the dialogs and let the graphical interface generate them for you.

GRETL is a very user-friendly program. However, in case of trouble, search for help. For example, if you want to perform *weighted regression*, it could be not quite clear where to find the necessary menu section or command. An approximate sequence of steps could be as follows:

- use the *Find text* button to search for *weighted regression* in the *Lecture notes* (LN) of this course
- use the *Find text* button and go through the *Computer Labs*
- open GRETL and search through the Help section
- search through the GRETL User's Guide
- open the Lee C.Adkins text *Using gretl for Principles of Econometrics, 3rd ed.* and search it through
- use Google and search for *gretl weighted regression*

Most of the procedures can be performed from the dialog boxes or from the script window. If you do not remember necessary commands, try to perform the procedure with the help of GUI, and, say, in the Model| Other linear models| Weighted Least Squares… box you will find Help button. Also, whichever is your session, performed with GUI or through the sript or scripts, when closing GRETL you can save the command variant of your work as an \*.inp file.

#### **1.2. Examples of Regression Models**

This section accompanies Ch. 2 from the Lecture Notes *Practical Econometrics.I. Regression Models* (LN).

**1.1 example.** GRETL This example parallels 2.1 example from LN (but uses another data set). We shall use the pull-down menus first: open GRETL and go to File|Open data|Sample file...|Gretl and double-click on mroz87 (this is a data set on women's labor force participation and pay). Select two variables, HE and HW, where

- HE husband's educational attainment, in years
- HW husband's wage, in 1975 dollars

right-click on the selection and choose XY scatterplot; select HE variable as X-axis variable| OK – the scatter diagram obtained also contains the estimated regression line  $\hat{E}(HW \mid HE) = \hat{\beta}_0 + \hat{\beta}_1 HE = 0.578 + 0.553 HE$ .

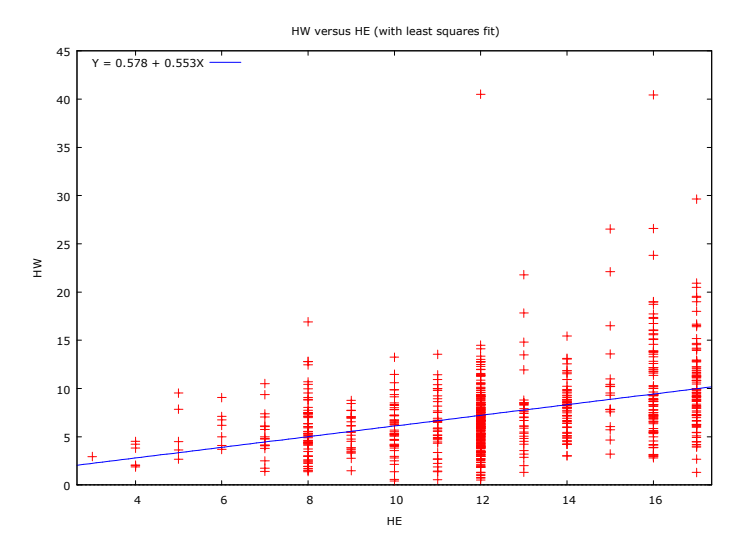

Figure 1.1. HE – HW scatter diagram with regression line (better education implies higher wages)

Another variant to obtain the graph is as follows: choose Model|Ordinary Least Squares...| select HW and choose it as Dependent variable, select HE and choose it as Independent variables, click OK; in the model window, choose Graphs|Fitted, actual plot|Against HE.

The same result can be obtained from the script window: open the script window (to do this, click on the second from the left icon on the bottom of the GRETL window),

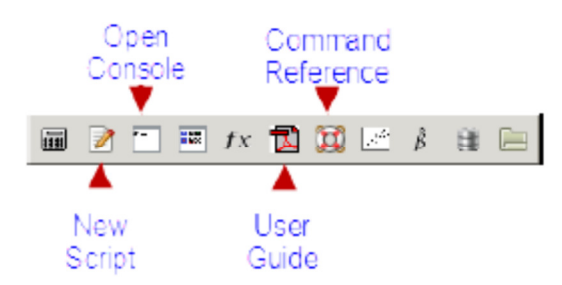

then copy and paste there the text that follows:

```
open mroz87 
gnuplot HW HE --output=display
```
or

```
open mroz87 
ols HW 0 HE \qquad # create a regression model
series yh = $yhat # save predicted values
gnuplot HW yh HE --with-lines=yh --output=display
```
**R** The figure in LN, p.2-1, was drawn with the following R script:

```
mroz87 = read.table(filechoose(), header=TRUE)
attach(mroz87) 
educ=HE 
wage=HW 
plot(jitter(educ), wage, col=2)
points(3:17,tapply(wage,educ,mean),pch=15) 
abline(lm(wage~educ))
```
To import mroz87 data, when using  $\underline{\text{file}}$ . choose (), navigate to the ...\PEdata directory.

**1.2 example.** GRETL Open GRETL and import the file shampoo.txt: File| Open data| Import| text/CSV...| OK| PEdata | select shampoo.txt| give the data a time series interpretation – it is a monthly time series beginning at 1980:01 (click yes) etc. To get an impression of the series, select shampoo in GRETL window, right-click, and choose Time series plot:

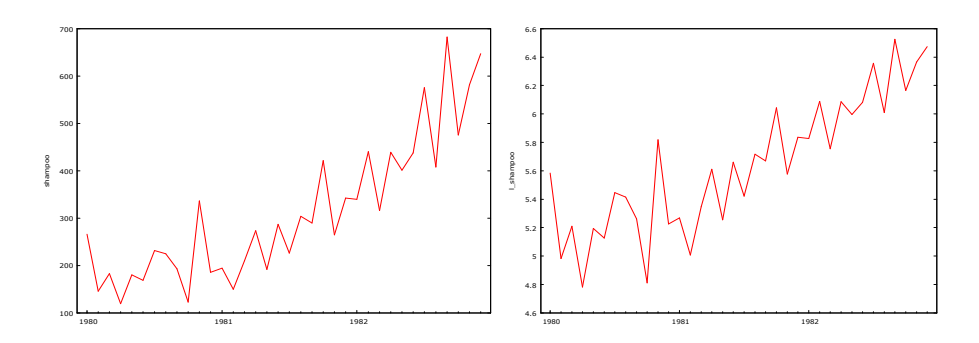

Figure 1.2. The sales (left) on average follow a parabola and we want to find its parameters; it seems that the log(sales) (right) may well be described as a straight line

**1.** We start with analysis in the script window

```
# Fig. 2.2 in LN, left 
gnuplot shampoo --time-series --with-lines --output=display 
genr time 
series sq_time = time * time 
ols shampoo 0 time \# create linear model
series sh_lin = $yhat 
ols shampoo 0 time sq_time # create quadratic model 
series sh_sq = $yhat
```
It is easy to fit in a similar manner a linear trend to  $log(shampoo)$ : l\_shampoo =  $log(b\bar{b}) + cc$  \*  $time + \varepsilon$ , but it is more problematic to fit a non-linear exponential trend to shampoo itself: shampoo =  $bb*exp(cc*time)+\varepsilon$  (the usual problem is to initialize the *bb* and *cc* parameters in the iterative procedure of nonlinear regression). We may take the starting values from a similar linear model.

```
# create nonlinear exponential model 
logs shampoo # creates log(shampoo) 
ols l_shampoo 0 time # create a linear model for l_shampoo 
genr bb = exp($coeff(0)) # zeroth iteration of bb 
genr cc = $coeff(time) # zeroth iteration of cc 
genr aa = 100 # we generalize the initial model by adding the intercept aa 
nls shampoo = aa + bb*exp(cc*time) # create nonlinear model 
params aa bb cc 
end nls 
series sh_exp = $yhat 
gnuplot shampoo sh_lin sh_sq sh_exp --time-series --with-lines --
output=display
```
We shall forecast shampoo 12 month ahead with the exponential model:

```
# Fig. 2.2 in LN, right 
addobs 12 
smpl 1980:1 1983:12 
fcast 1980:1 1983:12 sh_f_exp 
gnuplot shampoo sh_f_exp --time-series --with-lines --output=display
```
**2.** Having exposed the ideas, we shall demonstrate how to implement the above procedures through the pull-down menus. Import shampoo.txt anew and go to Add| Time trend, then select time and go to Addl Squares of selected variables (we are preparing the ground for the linear and quadratic models). To create these models, go to Model| Ordinary Least Squares...| choose shampoo as Dependent variable and time as Independent variable|OK. In the model window, go to Savel Fitted values OK. Then repeat the procedure, adding  $sq$  time to the Independent variable box $\vert$  OK and saving the fitted value as  $\forall$ hat $\vert$ 2. We skip the nonlinear exponential model and, in the main GRETL window, select shampoo, yhat1 and yhat2, right-click on the selection and choose Time series plot (see Fig. 1.3, left).

© R. Lapinskas, PE.I – Computer Labs - 2013 1. First Steps

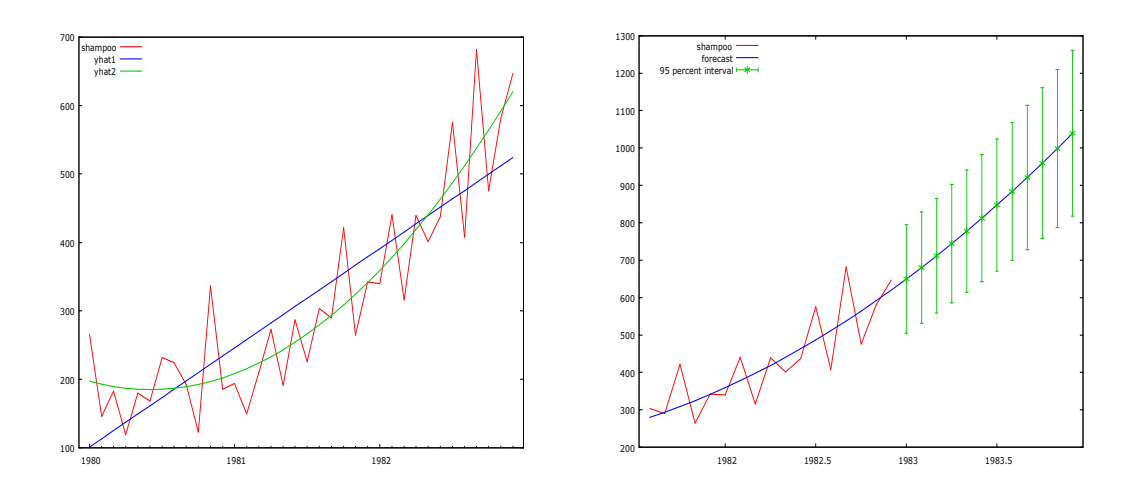

Figure 1.3. Linear and quadratic models (left); the 12 months forecast of the quadratic model (right)

To predict the quadratic model 12 months ahead, go to DatalAdd observations.... <sup>[12]</sup>OK, then in the model 2 window choose Analysis|Forecasts...|OK (see Fig. 1.3, right).

### R

Now we shall do the same with R. Copy and paste the following into R's File| New script window (study each line!)

```
shamp = ts(scan(file.choose(),skip=1),freq=12,start=1980)
par(mfrow=c(1,2))plot(shamp,main="Three regression models") 
tt=seq(1980,1983-1/12,by=1/12) 
tt.new=seq(1980,1984-1/12,by=1/12) 
lines(tt,predict(lm(shamp~tt)),col=2) 
shamp.sq=lm(shamp~tt+I(tt^2))
lines(tt,predict(shamp.sq),col=3) 
## nonlinear model 
ttt=1:36 
ttt.new=1:48 
shamp.exp=nls(shamp~aa + bb*exp(cc*ttt),start=list(aa=100,bb=10,cc=0.07))
summary(shamp.exp) 
lines(tt,predict(shamp.exp),col=4) 
legend(1980,650,c("lin","sq","exp"),lty=1,col=2:4) 
## 12-months-ahead forecast 
plot(shamp,xlim=c(1980,1984),ylim=c(100,1200),main="Two forecasts") 
lines(tt.new,predict(shamp.sq,newdata=data.frame(tt=tt.new)),col=3)
```

```
lines(tt.new,predict(shamp.exp,newdata=data.frame(ttt=ttt.new)),col=4) 
legend(1980,1150,c("sq","exp"),lty=1,col=3:4)
```
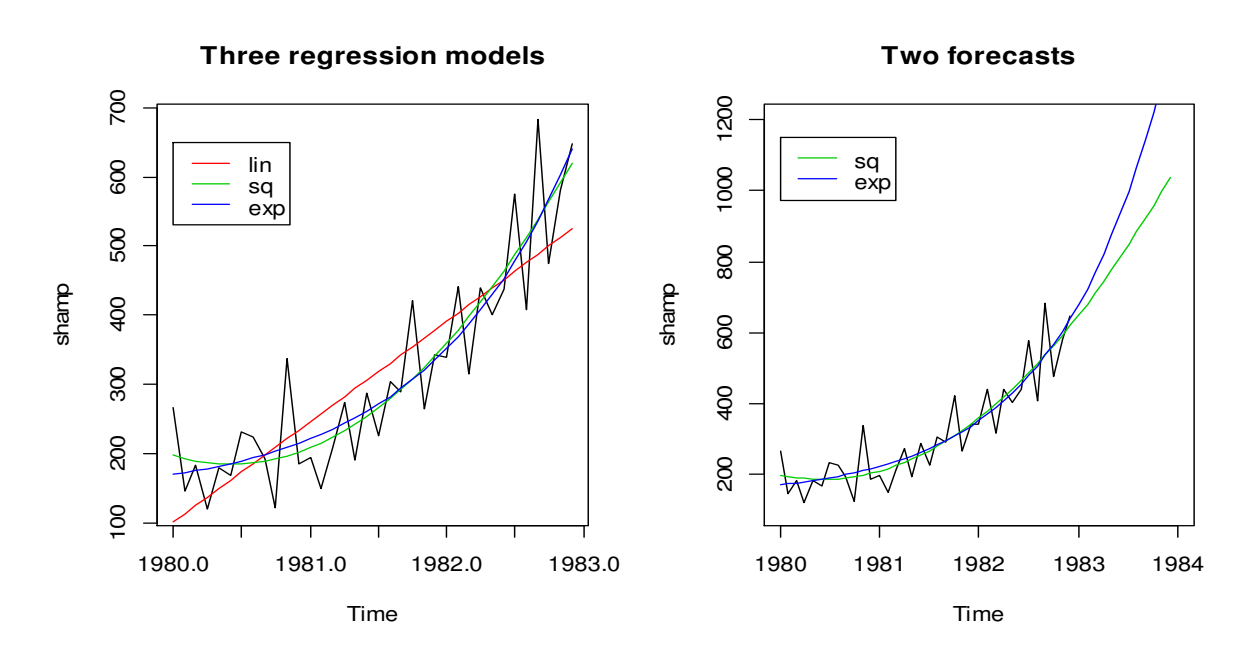

© R. Lapinskas, PE.I – Computer Labs - 2013 1. First Steps

Figure 1.4. Three shampoo regression models (linear, square and exponential) (left) and two 12-months-ahead forecasts (using square and exponential models) (right)

**1.3 example.** R The data set ... \PEdata\whh.txt contains 1428 observations on weight (in pounds), height (in inches) and sex (male=1 for males):

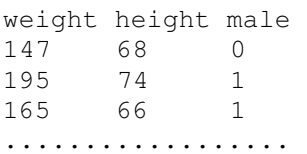

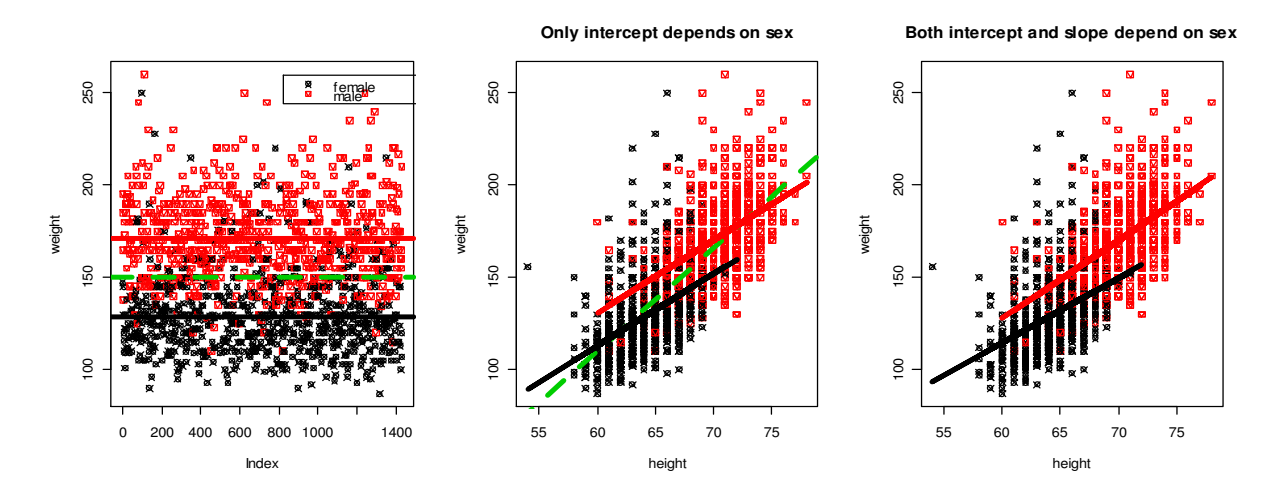

Figure 1.5. The green dashed line stands for the sample mean in the whole sample of weight while black and red are for the female and male subsamples, respectively (left); the green dashed line is a regression line in the whole height-weight scatter diagram whereas black and red in female and male subsamples, respectively (center); the most accurate models allow both intercept and slope to depend on sex (right)

We want to create a model for weight. The simplest model is  $weight = \beta_0 + \varepsilon$  where the OLS estimation of  $\beta_0$  is just the sample mean of weight (the green dashed line in Fig.1.5, left). Clearly, sex gives some information on weight, thus we can improve the model by adding male into it and considering *weight* =  $\beta_0 + \beta_1$  male +  $\varepsilon$ :

*weight* = 
$$
\begin{cases} 128.98 & \text{if } male = 0\\ 171.24 & \text{if } male = 1 \end{cases}
$$

(black and red lines in Fig. 1.5, left). We get still better model if we start controlling height: *weight* =  $\beta_0 + \beta_1$  *height* +  $\varepsilon$  or *weight* =  $\beta_0 + \beta_1$  *male* +  $\beta_2$  *height* +  $\varepsilon$  or even *weight* =  $\beta_0$  +  $\beta_1$  male +  $(\beta_2 + \beta_3$  male height +  $\varepsilon$  (in the second model only the intercept differs for males and females and in the third both intercept and slope differ for males and females). It can be shown (using the AIC coefficient which will be discussed later) that the last model, namely

```
lm(formula = weight ~ male + height + I(male * height))Coefficients: 
              Estimate Std. Error t value Pr(>|t|) 
(Intercept) -95.8489 18.1114 -5.292 1.4e-07 ***<br>male -31.4831 25.2537 -1.247 0.2127
male -31.4831 25.2537 -1.247 0.2127
height 3.5081  0.2824  12.423 < 2e-16 ***
I(male * height) 0.7420 0.3774 1.966 0.0494 *
```
or

$$
weight = \begin{cases} -95.85 + 3.51 \ height & \text{if } male = 0\\ -127.33 + 4.25 \ height & \text{if } male = 1 \end{cases}
$$

is the most accurate (see Fig.1.5, right). The model can be interpreted as follows: if the female's height increases by 1 inch, her weight on average increases by 3.51 pound and if the male's height increases by 1 inch, his weight on average increases by 4.25 pound.

To perform the above mentioned calculation, we use the following script (the script will become more transparent if you read and copy+paste it in three portions):

```
whh=read.table(file.choose(),header=T) # go to whh.txt in ...\PEdata 
head(whh) 
attach(whh) 
par(mfrow=c(1,3))plot(weight,pch=male+13,col=male+1) 
abline(mean(weight),0,lwd=4,col=3,lty=2) 
legend(820,260,c("female","male"),pch=male+13,col=male+1) 
wh.mod1=lm(weight~male) 
summary(wh.mod1) 
abline(128.98,0,lwd=4) 
abline(128.98+42.26,0,lwd=4,col=2) 
plot(height,weight,pch=male+13,col=male+1,main="Only intercept depends on 
sex") 
wh.mod2=lm(weight~height) 
summary(wh.mod2) 
abline(wh.mod2,lwd=4,col=3,lty=2)
```

```
wh.mod3=lm(weight~height+male) 
summary(wh.mod3) 
lines(height[male==0],predict(wh.mod3)[male==0],col=1,lwd=4) 
lines(height[male==1],predict(wh.mod3)[male==1],col=2,lwd=4) 
plot(height,weight,pch=male+13,col=male+1,main="Both intercept and slope 
depend on sex") 
wh.mod4=lm(weight~male+height+I(male*height)) 
summary(wh.mod4) 
lines(height[male==0],predict(wh.mod4)[male==0],col=1,lwd=4) 
lines(height[male==1],predict(wh.mod4)[male==1],col=2,lwd=4)
```
**1.1 exercise.** The file br2-dat.txt contains data on 1080 houses sold in Baton Rouge, Louisiana, during mid-2005. The data include sale price, the house size in square feet, its age, whether it has a pool or fireplace or is on the waterfront. Also included is an indicator variable trad indicating whether the house style is traditional or not. Variable descriptions are in the file br2-def.txt. Do the exercise in both GRETL and R.

(a) Plot house price against house size for houses with traditional style.

(b) For the traditional-style houses estimate the linear regression model price =  $\beta_0$  +  $\beta_1$  sqft+ $\varepsilon$ . Add the regresion line to the (a) graph.

(c) For the traditional-style houses estimate the quadratic regression models  $\text{price} = \beta_0 + \beta_1$  $\beta_1$ sqft<sup>2</sup>+ $\varepsilon$  and price= $\beta_0 + \beta_1$ sqft+ $\beta_2$ sqft<sup>2</sup>+ $\varepsilon$ . Add the fitted curves price2 and price3 to the scatter diagram. Which of the three models seems to be the best? (d) For the traditional-style houses estimate the log-linear regression model  $logprice =$  $\beta_0 + \beta_1$  sqft +  $\varepsilon$ . Create a new variable price4 equal to the exponent of the fitted values of this model. Draw a scatter diagram together with price3 and price4.

**1.2 exercise.** The file table2.5.txt consists of 11 columns and 32 rows, it contains data characterizing the construction of atomic power plants in the USA:

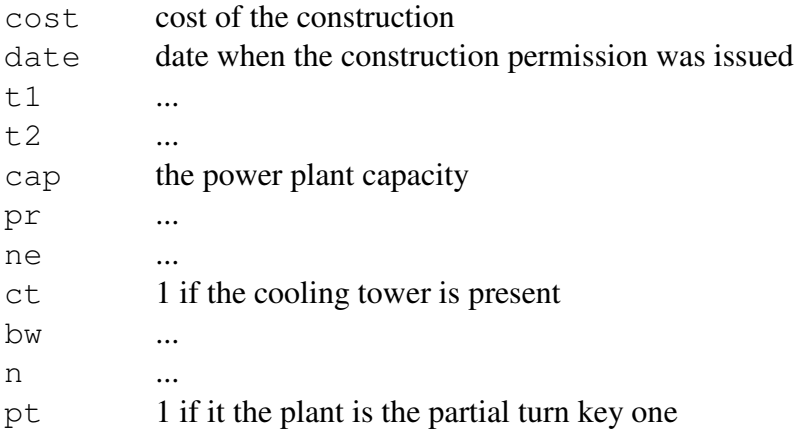

Use GRETL to estimate the sample means, variances and the coefficient of correlation of cost ir cap. Do variances and means differ in the two groups corresponding to  $ct=0$  or  $=1$ ? – go to Tools| Test statistic calculator| 2 variances and fill the window as shown:

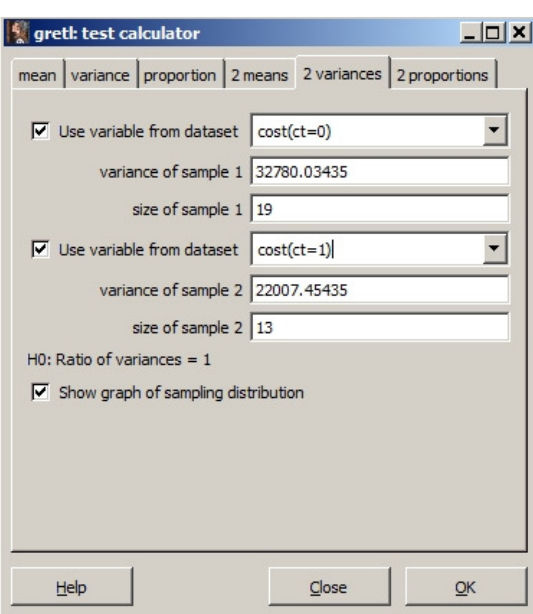

Is the distribution of  $\cos t$  normal in both groups? – extract the observation group with  $ct=0$ through Sample| Restrict, based on criterion...  $|ct=0|$  select cost and right-click on it| select Frequency distribution and check Test against normal distribution. Create two regression models with all the data:  $\cos t = \beta_0 + \beta_1 \cos t = \alpha_0 + \epsilon$  and  $\cos t = \beta_0 + \beta_1 \cos t + \beta_2 \cos t + \epsilon$ . How do you interpret the second model? Plot necessary graphs. Do the same with R.

## © R. Lapinskas, PE.I – Computer Labs

2. Univariate Regression Models

# **2. UNIVARIATE REGRESSION MODELS**

Later in this chapter, we shall study the data set CPS1985.txt:

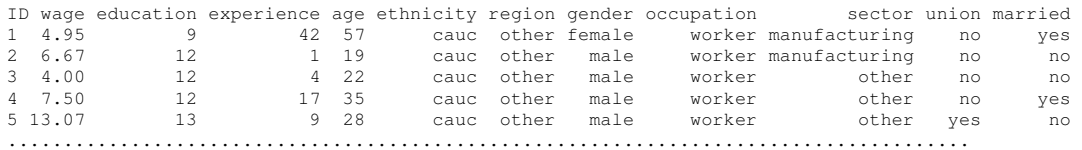

#### where

 $\overline{\phantom{a}}$ 

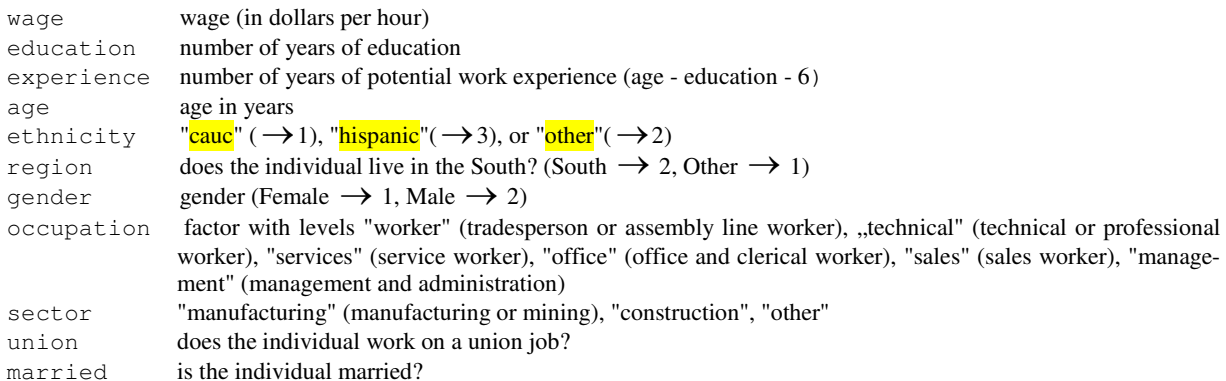

Note that the string (or nominal) variables when imported to GRETL are recoded to numbers (for example, ethnicity takes on values  $\overline{cauc}$ , hispanic, other, therefore they will be recoded to numbers 1, 3, 2):

```
One or more non-numeric variables were found. 
Gretl cannot handle such variables directly, so they 
have been given numeric codes as follows. 
String code table for variable 6 (ethnicity): 
  1 = 'cauc'2 = 'other' 3 = 'hispanic'
```
etc. We want to understand how the variable wage relates to other variables and also to get some numerical characteristics of the goodness-of-fit of a model.

There are several different ways to work in gretl: 1) through its built in graphical user interface (GUI) and 2) command line interface (in this mode you type in valid gretl commands either singly from the console or in batches using scripts (the second icon from the left is the script<sup>1</sup> window, the third one is console<sup>2</sup>).

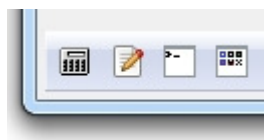

<sup>1</sup> A "script" is a file containing a sequence of gretl commands.

 $2$  Type commands and execute them one by one (by pressing the Enter key) interactively.

This chapter deals with a *univariate regression* case – we analyse the dependence of wage on only one variable, say, experience (that is, education, age and other variables will be included into the error term  $\varepsilon$  ):

 $w$ age =  $f$ (experience) +  $\varepsilon$ .

The most simple, though not always the most appropriate candidate for a regression curve is a straight line:  $y = f_1(x) = \beta_0 + \beta_1 x$  (the coefficient  $\beta_0$  is called an *intercept* while  $\beta_1$  the *slope* of the regression line); a bit more complicated model is given by the quadratic curve or parabola:  $y = f_2(x) = \beta_0 + \beta_1 x + \beta_2 x^2$ . In what follows, we use the so-called ordinary least squares (OLS) method to find the *estimates* of these coefficients. To find the estimates in GRETL, after importing CPS1985.txt, we start with a linear model and go to Model|Ordinary Least Squares...| move wage to Dependent variable box and experience to Independent variables box|OK. We get the following Model 1:

Model 1: OLS, using observations 1-533 Dependent variable: wage coefficient std. error t-ratio p-value ---------------------------------------------------------- const 8,38474 0,389135 21,55 1,83e-074 \*\*\* experience 0,0362978 0,0179370 2,024 0,0435 \*\* Mean dependent var 9,031426 S.D. dependent var 5,141105 Sum squared resid 13953,66 S.E. of regression 5,126215 R-squared 0,007653 Adjusted R-squared 0,005784 F(1, 531) 4,095074 P-value(F) 0,043509 Log-likelihood -1626,410 Akaike criterion 3256,821 Schwarz criterion 3265,378 Hannan-Quinn 3260,169 Test for normality of residual - Null hypothesis: error is normally distributed Test statistic: Chi-square(2) =  $223,98$ 

In the table, the OLS estimate of the linear regression model wage =  $\hat{\beta}_0 + \hat{\beta}_1$  experience  $= 8.385 + 0.036$ ·experience is presented (the numbers  $\hat{\beta}_0$  and  $\hat{\beta}_1^3$  are the *estimates* of unknown coefficients  $\beta_0$  and  $\beta_1$ .) Other important numbers in the table are 1) the *p* - value 0.0435 which informs us that the hypothesis  $H_0: \beta_1 = 0$  must be rejected<sup>4</sup>, i.e., the term experience is *significant* in our model, i.e., we cannot remove experience from the model, 2) the *coefficient of determination* R-squared which is always between 0 and 1 (the more the better), now it indicates that experience explains only 0.765% of wage variation (this means that 99.235% of this variation remains unexplained – it is the first indication that our model is not satisfactory, it lacks some important ingredients.)

 $\overline{a}$ 

with  $p$ -value = 2,30886e-049

<sup>&</sup>lt;sup>3</sup> What is the meaning of  $\hat{\beta}_1$  (=0.036)? Take any two strata (layers, slices) of workers; if the experience in the first strata is 1 (year) higher, then the wage in this stratum will be on average 0.036 (dollars per hour) higher.

<sup>4</sup> Because it is less than 0.05.

The estimates and *p* - values are estimated correctly only if a model satisfies certain conditions. The most important are:

- 1) The spread (variance) of errors must be constant, i.e.,  $var \varepsilon_i \equiv \sigma^2$
- 2) The errors must be uncorrelated, i.e.,  $cor(\varepsilon_i, \varepsilon_j) = 0$ , and
- 3) The errors must have a normal distribution, i.e.,  $\varepsilon_i \sim N(0, \sigma^2)$

Prior to testing these hypotheses, in order to get some intuition about the model, we shall plot a scatter plot with a regression line. In the Model 1 window, go to Graphs \* Fitted, actual plot \* Against experience:

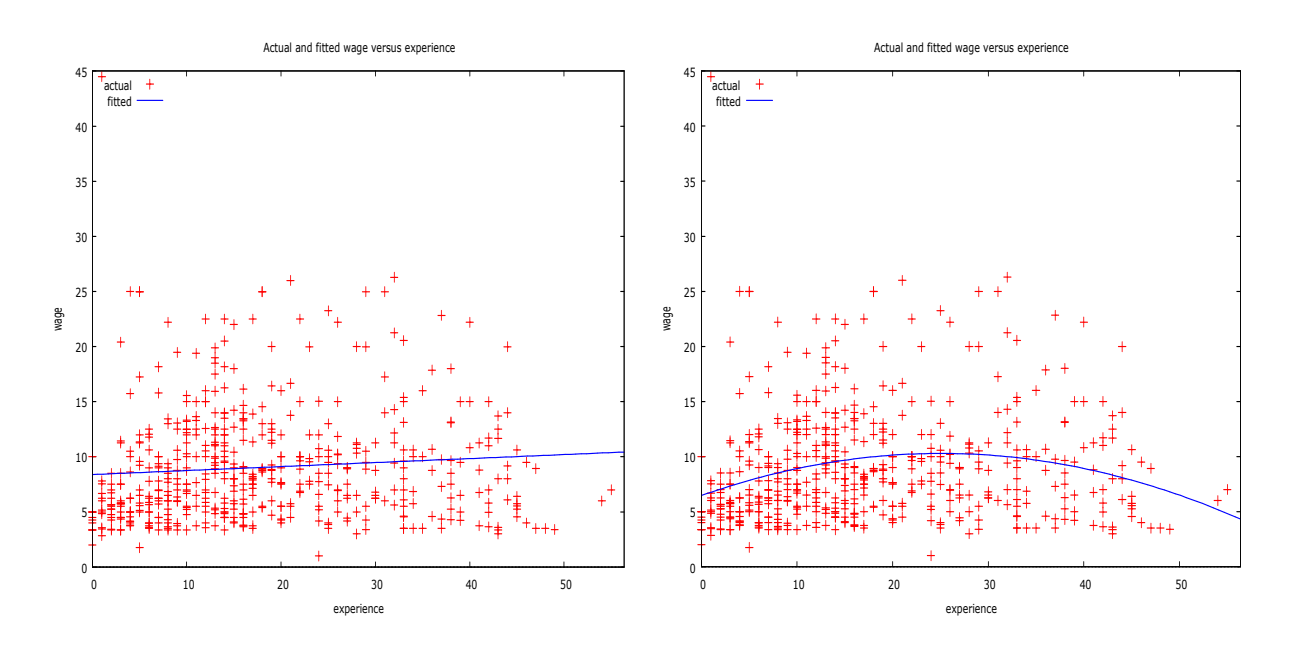

Figure 2.1. Linear (left) and quadratic (right) models. When a worker gets older (and his experience increases), his wage finally begins to decrease (thus, economically speaking, the parabolic model is more appropriate)

In Fig. 2.1, we can see that wage hardly depends on experience alone (the model claims that when experience changes from 0 to 50 wage increases only from roughly 8 to 10.) The distribution of residuals is not symmetric (why?), i.e., nonnormal<sup>5</sup>. Thus, we must either look for another functional form<sup>6</sup> of the dependence or include new variables into the model. The latter variant leads to multivariate regression and will be discussed later, now we replace linear dependence by the parabolic one. In order to be able to compare graphs in the future, go to Save|Fitted values|yhat1|OK.

To create a quadratic model, we have to append the list of our variables with a square of experience: in GRETL's window select experience and go to Add|Squares of selected variables|OK (a new variable, sq\_experience, will appear in GRETL's window.) Now go

 $\overline{a}$ 

<sup>&</sup>lt;sup>5</sup> The bottom line of Model 1 table shows that the  $p$ -value of the hypothesis  $H_0$ : *errors are normal* equals 2,30886e-049 (<0.05), that is we (reject or accept?) (which hypothesis?).

<sup>&</sup>lt;sup>6</sup> Suitable candidate is a parabola.

to ModellOrdinary least squares...Ifill Dependent variable box with wage and append Independent variables box with sq\_experience|OK.

#### **Table 2.1**

 $\overline{a}$ 

Model 2: OLS, using observations 1-533 Dependent variable: wage coefficient std. error t-ratio p-value ------------------------------------------------------------- const 6,46409 0,568640 11,37 6,02e-027 \*\*\* experience 0,304855 0,0614651 4,960 9,52e-07 \*\*\* sq\_experience -0,00608515 0,00133432 -4,560 6,35e-06 \*\*\* Mean dependent var 9,031426 S.D. dependent var 5,141105 Sum squared resid 13426,77 S.E. of regression 5,033243 R-squared 0,045124 Adjusted R-squared 0,041520 F(2, 530) 12,52287 P-value(F) 4,85e-06 Log-likelihood -1616,152 Akaike criterion 3238,305 Schwarz criterion 3251,140 Hannan-Quinn 3243,328 Test for normality of residual -Null hypothesis: error is normally distributed

 Test statistic: Chi-square(2) = 219,189 with  $p-value = 2,53379e-048$ 

Both variables (experience and sq\_experience) in Model 2 are <mark>significant<sup>7</sup>. To</mark> choose between two or more models with the same left-hand side variable, use the Akaike and/or Schwarz criteria (choose the model with the smallest value of the criterion, thus, in our case select Model 2.) Note that its R-squared is still very low, residuals are nonnormal, thus the model is still unsatisfactory. We will improve it in the next chapter by adding new variables.

**2.1 exercise.** Regress experience on age and analyse the model. How do you interpret the coefficient  $\hat{\beta}_1$ ? Add sq\_age to the model and analyze it. Which of the two models is better?

## **2.1. The output of the ols procedure**

We have already not once seen the output of the gretl's  $\circ$ ls (ordinary least squares) procedure (c.f. Table 2.1). A detailed exposition of all the concepts is presented in the LN, here is a short explanation of the most important parameters and their meaning.

### • **The method of (ordinary) least squares (OLS)**

Let us assume that the data generating process (DGP) is described by a *k* − variate (in our case  $k = 1$ ) regression, i.e., the observations  $(Y_i, X_{1i},..., X_{ki})$ ,  $k = 1,...,N$ , are defined by the system of equations

 $<sup>7</sup>$  Note the rule – if the square term is significant, do not remove linear term.</sup>

$$
\begin{cases} Y_1 &= \beta_0 + \beta_1 X_{11} + \dots + \beta_k X_{k1} + \varepsilon_1 \\ \dots \\ Y_N &= \beta_0 + \beta_1 X_{1N} + \dots + \beta_k X_{kN} + \varepsilon_N \end{cases}
$$

or, in a more compact form,  $\vec{Y} = \mathbf{X}\vec{\beta} + \vec{\varepsilon}$  $\vec{Y} = \mathbf{X}\vec{\beta} + \vec{\varepsilon}$  where

$$
\vec{Y} = \begin{pmatrix} Y_1 \\ \dots \\ Y_N \end{pmatrix}, \mathbf{X} = \begin{pmatrix} 1 & X_{11} & \dots & X_{k1} \\ \dots & \dots & \dots & \dots \\ 1 & X_{1N} & \dots & X_{kN} \end{pmatrix}, \vec{\beta} = \begin{pmatrix} \beta_0 \\ \beta_1 \\ \dots \\ \beta_k \end{pmatrix}, \vec{\epsilon} = \begin{pmatrix} \epsilon_1 \\ \dots \\ \epsilon_N \end{pmatrix}.
$$

The values of  $b_m$ ,  $m = 1,...,k$ , which minimize the residual sum of squares  $RSS(b_0, b_1, ..., b_k) = \sum_{i=1}^{N} (Y_i - (b_0 + b_1 X_{1i} + ... + b_k X_{ki}))^2$  $\sum_{i=1}^{N} (Y_i - (b_0 + b_1 X_{1i} + ... + b_k X_{ki}))^2$  are called the ols estimator of unknown parameters  $\beta_m$  and denoted by  $\hat{\beta}_m$  or  $\hat{\beta}_m^{OLS}$ ; the differences  $Y_i - \hat{Y}_i = Y_i - \hat{Y}_i$  $(\hat{\beta}_0 + \hat{\beta}_1 X_{1i} + ... + \hat{\beta}_k X_{ki}) = \hat{\varepsilon}_i$  are called the residuals of the model and the expression *RSS* = 2  $RSS(\hat{\beta}_0, \hat{\beta}_1, ..., \hat{\beta}_k) = \sum (Y_i - \hat{Y}_i)^2$  the Sum squared resid. It can be shown that  $\hat{\vec{\beta}} = (\mathbf{X}'\mathbf{X})^{-1}\mathbf{X}'\vec{Y}$  $\hat{\vec{B}} = (\mathbf{X}'\mathbf{X})^{-1}\mathbf{X}'\vec{Y}^{8}$ , or, in a univariate case,

$$
\begin{cases}\n\hat{\beta}_0 = \overline{Y} - \hat{\beta}_1 \overline{X} \\
\hat{\beta}_1 = \frac{\sum (Y_i - \overline{Y})(X_i - \overline{X})}{\sum (X_i - \overline{X})^2} = \frac{\sum (Y_i - \overline{Y})X_i}{\sum (X_i - \overline{X})^2} = \frac{\sum (X_i - \overline{X})Y_i}{\sum (X_i - \overline{X})^2} = \frac{\widehat{\text{cov}}(X, Y)}{\widehat{\text{var}}X}\n\end{cases}
$$

The meaning of  $\beta_1$  can be explained as follows: take two stratas of our population with  $X = x$  and  $X = x + 1$ ; then the mean value of *Y* in the second strata will differ from the first one by  $\beta_1$  (these words are often replaced by , if *X* increases by 1, Y will change by  $\beta_1$ "). Note that is does not mean that if, for example, someone studies one more year, his/her wage will automatically increase by  $\beta_1$ ; it only means that he/she will get to another strata where  $\underline{on}$ <u>average</u> the wage is higher by  $\beta_1$  (in fact, we only know the approximation of  $\beta_1$ , namely  $\hat{\beta}_\mathrm{l}$  ).

#### • **Standard errors**

The (unknown) variance of the error terms var  $\varepsilon_i \equiv \sigma^2$  is estimated by  $\hat{\sigma}_{\varepsilon}^2 = s_{\varepsilon}^2 =$ RSS  $/(N-k) = \sum \hat{\varepsilon}_i^2/(N-k)^9$  (the square root of this number is called<sup>10</sup> S.E. of regression). The variance-covariance matrix of the random estimator  $\hat{\vec{\beta}}$  $\hat{\vec{B}}$  equals

 $\overline{a}$ 

<sup>&</sup>lt;sup>8</sup> The coefficients in Table 2.1 were estimated using this formula.

 $9$  In "good" models it ought to be a "small" number.

<sup>&</sup>lt;sup>10</sup> Standard Error of regression.

 $\widehat{\text{cov}} \hat{\vec{\beta}} = \hat{\sigma}^2 (\mathbf{X}' \mathbf{X})^{-1}$  $\hat{\vec{B}} = \hat{\sigma}^2 (\mathbf{X}'\mathbf{X})^{-1}$ ; the square roots of the numbers on the diagonal of this matrix are termed as std.error in Table 2.1 and stand for the standard errors of the estimators of respective coefficients, i.e.,  $\sqrt{\widehat{\text{var}}\hat{\beta}_m}$ . The 95% confidence interval for  $\beta_m$  is  $(\hat{\beta}_m - 2\sqrt{\widehat{\text{var}}\hat{\beta}_m}, \hat{\beta}_m + \hat{\beta}_m)$  $2\sqrt{\widehat{\text{var}}\hat{\beta}_m}$ ), thus if it covers, for example, 1, we do not reject the hypothesis  $H_0: \beta_m = 1$  (with 5% confidence level). Recall that in univariate case  $\widehat{\text{var}}_{1} = s_{\varepsilon}^{2} / \sum_{i} (X_{i} - \overline{X})^{2}$ .

#### • **t-ratio**

t-ratio statisticitics (or t value in R) is used for testing the hypothesis  $H_0: \beta_m = 0$ against the alternative  $H_1: \beta_m \neq 0$  (in other words,  $H_0$  tests whether  $X_m$  is significant). The value of this statistics is calculated as  $t_m = \hat{\beta}_m / \sqrt{\hat{\text{var}}\hat{\beta}_m}$  (= 0,304855 /0,0614651 = 4,960). If the modulus of this number is greater than the  $(1 - \alpha / 2)$  - quantile of the Student r.v.  $T_{N-k}$ , we reject  $H_0$  at the  $\alpha$  significance level. Note that this quantile is approximately equal to 2, therefore if  $|t_m| > 2$ , we reject  $H_0$  ( $X_m$  is significant). Similar, but more accurate way to test  $H_0$ , is to use the p-value of this test.

#### • **p-value**

The last column of the output table contains the  $p-value$  (or  $Pr(>\vert t\vert)$  in R). The number is calculated using the formula p-value =  $P(|T_{N-k}| > |t_m|)$ . If the p-value <  $\alpha$  (usually,  $\alpha$  = 0.01, 0.05 or, sometimes, 0.1), then respective variable is significant and we should not remove it from the model of DGP.

#### • **The coefficient of determination (R-squared)**

It can be easily shown that the total sample variation or the total sum of squares  $TSS = \sum (Y_i - \overline{Y})^2$  can be decomposed into the sum of *RSS* and explained sum of squares  $ESS = \sum (\hat{Y}_i - \overline{Y})^2$ :  $TSS = RSS + ESS$ . The coefficient of determination or  $R^2$  is the the proportion of variation in *Y* explained by *X* within the regression model:  $R^2 = ESS / TSS =$ 1 - *RSS / TSS*. It is easy to verify that  $R^2 = \max_{b_0, b_1, ..., b_k} cor^2(Y, b_0 + b_1 X_1 + ... + b_k X_k) =$ 2  $cor^2(Y, \hat{\beta}_0 + \hat{\beta}_1 X_1 + ... + \hat{\beta}_k X_k)$ , i.e., OLS finds a linear combination of *Xes* which correlates with *Y* best. For ,,good" models  $R^2$  is close to 1 (for example, if  $R^2 = 0.51$ , we say that the model explains 51% of response variability). If one has two different models for *Y* with the same number of explanatory variables, the model with higher  $R^2$  has better predictive properties. However,  $R^2$  always increases when we augment the model with new variables, therefore to compare nested models by their coefficients of determination is incorrect (in such a situation, one has to use the Akaike or similar information criteria, see below).

The above formula for the coefficient of determination applies only for the models containing the intercept  $\beta_0$ . However, if the DGP is described by  $Y_i = \beta_1 X_{1i} + ... + \beta_k X_{ki} + \varepsilon_i$ , then the

traditional definition of  $R^2$  is inadequate ( $R^2$  can take negative values). In such a case, the coefficient of determination should be estimated through<sup>11</sup> the formula  $R_-^2 = \sum \hat{Y}_i^2 / \sum Y_i^2$ (generally,  $R_{-}^2$  is higher then the standard  $R^2$ ). However, to compare these two coefficients in order to opt for the ... right "model is not correct (these coefficients are not comparable). The usual recommendation is as follows: keep the intercept in the model if 1) it is significant, and 2) the S.E. of regression  $\hat{\sigma}^2$  (of the model with the intercept) is less than  $\hat{\sigma}^2_-$ .

#### • **Adjusted R-squared**

This coefficient is estimated by the formula

$$
\overline{R^2} = 1 - \frac{RSS / (N - k - 1)}{TSS / (N - 1)} = 1 - \left(1 - R^2\right) \frac{N - 1}{N - k - 1}
$$

which penalizes  $R^2$  for the inclusion of additional parameters, other things equal . More popular are informational criteria (see below).

• **Akaike** (information) **criterion** 

One of the variants to define the criterion is

$$
AIC = \log \frac{RSS}{N} + 2k - N
$$

Although the Akaike criterion is designed to favor parsimony, arguably it does not go far enough in that direction. For instance, if we have two nested models with *k* −1 and *k* parameters respectively, and if the null hypothesis that parameter *k* equals 0 is true, in large samples the AIC will nonetheless tend to select the less parsimonious model about 16 percent of the time. Whatever the problems are, if you have two models with the same *Y* on the lhs, choose the one with smaller AIC.

• **Schwarz** (Bayesian information) **criterion** 

An alternative to the AIC which avoids the problem of "too small penalty" is the Schwarz Bayesian information criterion (BIC). The BIC can be written as

$$
BIC = \log \frac{RSS}{N} + \frac{k}{N} \log N.
$$

Now the penalty for adding extra parameters grows with the sample size. This ensures that, asymptotically, one will not select a larger model over a correctly specified parsimonious model. Again, choose the model with smaller BIC.

 $\overline{a}$ 

 $11$  R uses the relevant formula to estimate the coefficients.

**2.2 exercise.** You have the results of a simple linear regression based on N=52 observations (states of the USA).

(a) The estimated error variance  $\hat{\sigma}_{\varepsilon}^2 = 2.04672$ . What is the RSS?

(b) The estimated variance of  $\hat{\beta}_1$  is 0.00098. What is the standard error of  $\hat{\beta}_1$ ? What is the value of  $\sum (X_i - X)^2$ ?

(c) Suppose the dependent variable  $Y_i$  = the state's mean income (in thousands of dollars) of males who are 18 years of age or older and  $X_i$  the percentage of males 18 years or older who are high school graduates. If  $\hat{\beta}_1 = 0.18$ , interpret this result.

(d) Suppose  $\overline{X}$  = 69.139 and  $\overline{Y}$  = 15.187, what is the estimate of the intercept parameter?

(e) Given the results in (b) and (d), what is  $\sum X_i^2$ ?

(f) For the state of Arkansas the value of  $Y_i = 12.274$  and the value of  $X_i = 58.3$ . Compute the least squares residual for Arkansas (hint: use the information in parts (c) and (d)).

**2.3 exercise.** The file stockton4.dat.txt contains data on 1500 houses sold in Stockton, CA during 1996–1998. Variable descriptions are in the file stockton4.def.txt.

(a) Plot house selling price against house living area for all houses in the sample.

(b) Estimate the regression model *sprice* =  $\beta_0 + \beta_1$  *livarea* +  $\varepsilon$  for all the houses in the sample. Interpret the estimates. Draw the fitted line.

(c) Estimate two quadratic models  $\text{sprice} = \beta_0 + \beta_1 \text{livarea}^2 + \varepsilon$  and  $\text{sprice} = \beta_0 + \beta_1 \text{livarea}^2 + \varepsilon$ 

 $\beta_1$ *livarea* +  $\beta_2$ *livarea*<sup>2</sup> +  $\varepsilon$  for all the houses in the sample. Which of the three models do you

prefer (use AIC and BIC)? What is the marginal effect (i.e.,  $\widehat{d\ sprice}/d\ livarea$ ) of an additional 100 square feet of living area for a home with 1500 square feet of living area for all of the three models?

(d) In the same graph, plot the fitted lines from the linear and chosen quadratic models. Which seems to fit the data better? Compare the sum of squared residuals (RSS) for the two models. Which RSS is smaller? Which AIC is smaller?

(e) Estimate the regression model in (c) using only houses that are on large lots. Repeat the estimation for houses that are not on large lots. Interpret the estimates. How do the estimates compare?

(f) Plot house selling price against age using only houses that are on large lots. Estimate the linear model  $\text{sprice} = \beta_0 + \beta_1 \text{age} + \varepsilon$ . Interpret the estimated coefficients. Repeat this exercise using the log-linear model  $log(sprice) = \beta_0 + \beta_1 age + \varepsilon$ . Based on the plots and visual fit of the estimated regression lines, which of these two models would you prefer? Explain.

(g) Estimate a linear regression *sprice* =  $\beta_0 + \beta_1$  *lglot* +  $\varepsilon$  where the indicator *lglot* identifies houses on larger lots. Interpret these results.

**2.4 exercise.** With **R** How much does education affect wage rates? We shall analyze the CPS1985.txt file.

(a) Obtain the summary statistics and histograms for the variables *wage* and *educ*. Discuss the data characteristics.

(b) Estimate the linear regression *wage* =  $\beta_0 + \beta_1$  *educ* +  $\varepsilon$  and discuss the results.

(c) Calculate the least squares residuals and plot them against *educ*. Are any patterns evident? If assumptions U1-U3 hold, should any patterns be evident in the least squares residuals?

(d) Estimate separate regressions for males, females, and three ethnic groups. Compare the results.

(e) Estimate the quadratic regression  $wage = \beta_0 + \beta_1$  *educ* +  $\beta_2$  *educ*<sup>2</sup> +  $\varepsilon$  and discuss the results. Estimate the marginal effect of another year of education on wage for a person with 12 years of education, and for a person with 14 years of education. Compare these values to the estimated marginal effect of education from the linear regression in part (b).

(f) Plot the fitted linear model from part (b) and the fitted values from the quadratic model from part (e) in the same graph with the data on *wage* and *educ*. Which model appears to fit the data better?

(g) Construct a histogram of  $log(wage)$ . Compare the shape of this histogram to that for *wage* from part (a). Which appears more symmetric and bell-shaped?

(h) Estimate the log-linear regression  $log(wage) = \beta_0 + \beta_1$  *educ* +  $\varepsilon$ . Estimate the marginal effect of another year of education on wage, i.e.,  $\widehat{d \text{ wage}}$  /  $d \text{ educ} = d (\exp(\hat{\beta}_0 + \hat{\beta}_1)$ educ) / *d educ* for a person with 12 years of education, and for a person with 14 years of education. Compare these values to the estimated marginal effects of education from the linear regression in part (b) and the quadratic equation in part (e).

## **2.2. Choosing a Functional Form**

For a curvilinear relationship like that in Fig. 2.2, the marginal effect of a change in the explanatory variable is measured by the slope of the tangent to the curve at a particular point. The marginal effect of a change in *X* is greater at the point  $(X_1, Y_1)$  than it is at the point  $(X_2, Y_2)$ . As *X* increases, the value of *Y* increases, but the slope is becoming smaller. This is the meaning of ''increasing at a decreasing rate.'' In the economic context of the food expenditure model, the marginal propensity to spend on food is greater at lower incomes, and as income increases the marginal propensity to spend on food declines.

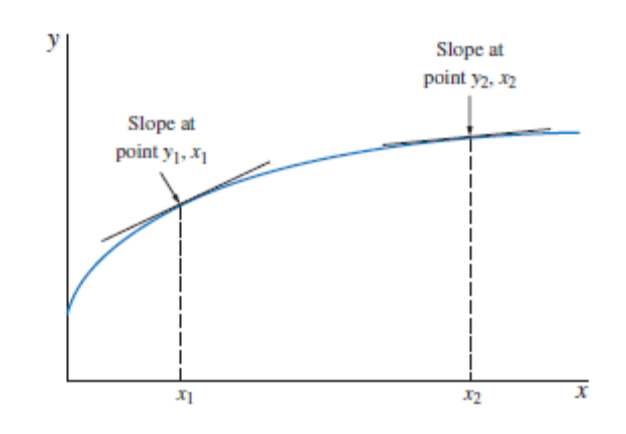

Figure 2.2. A nonlinear relationship between food expenditure and income.

By transforming the variables *Y* and *X* we can represent many curved, nonlinear relatiohips and still use the linear regression model.

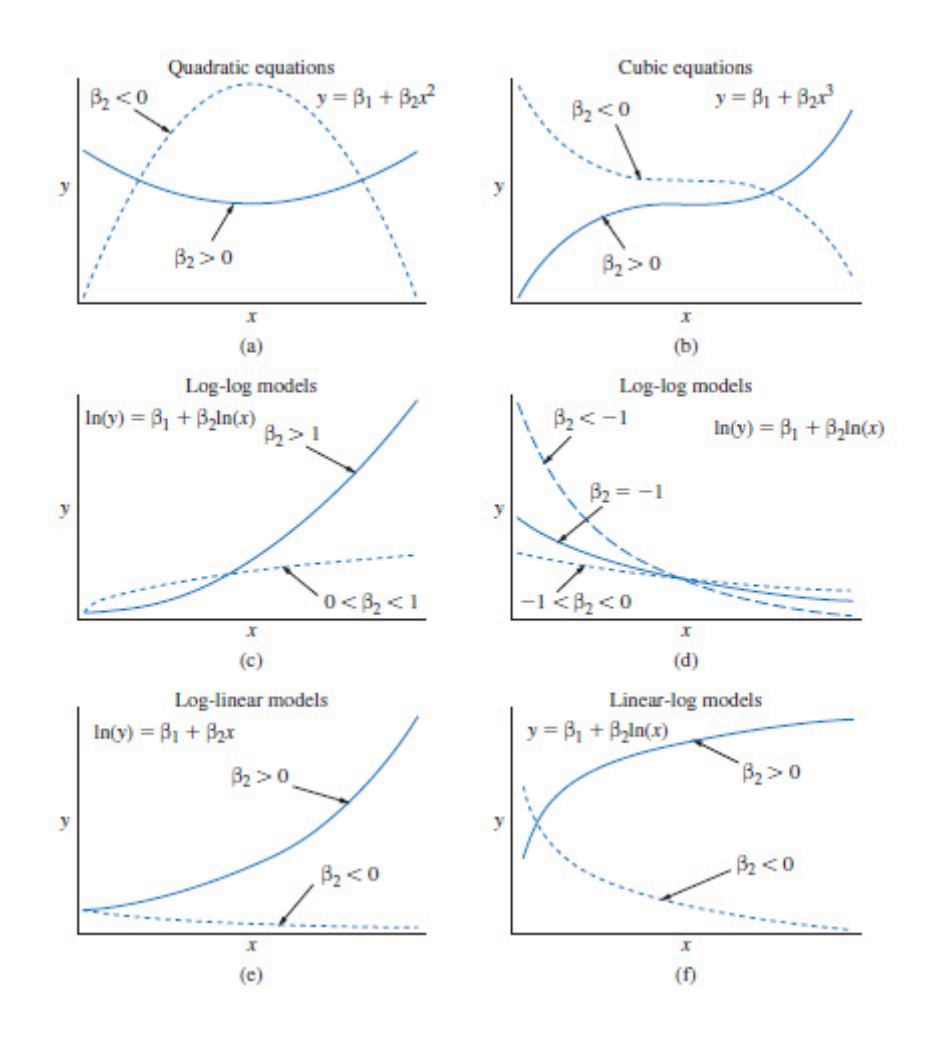

Figure 2.3. Alternative "linear" regression curves

Note that, say, log-log model  $\log Y = \beta_0 + \beta_1 \log X$  is linear in  $(\log X, \log Y)$  coordinate system (and, therefore, we can apply OLS) whereas in  $(X, Y)$  coordinate system it represents a nonlinear relationship (see Fig. 2.3). This model is a constant elasticity<sup>12</sup> model while the linear one is the constant slope model.

| Name             | <b>Function</b>                                                                                                    | Slope = $dy/dx$         | Elasticity                  |
|------------------|----------------------------------------------------------------------------------------------------|-------------------------|-----------------------------|
| Linear           | $v = \beta_1 + \beta_2 x$                                                                                           | $\beta_2$               | $\beta_2 \frac{x}{v}$       |
| <b>Ouadratic</b> | $y = \beta_1 + \beta_2 x^2$                                                                                         | $2\beta_2x$             | $(2\beta_2x)^{\frac{x}{2}}$ |
| Cubic            | $y = \beta_1 + \beta_2 x^3$                                                                                         | $3\beta_2x^2$           | $(3\beta_2x^2)\frac{x}{y}$  |
| Log-Log          | $\ln(v) = \beta_1 + \beta_2 \ln(x)$                                                                                 | $\beta_2 \frac{y}{x}$   | $\beta_2$                   |
| Log-Linear       | $\ln(\nu) = \beta_1 + \beta_2 x$<br>or, a 1 unit change in x leads to (approximately) a 100 $\beta_2$ % change in y | $B_2v$                  | $B_2x$                      |
| Linear-Log       | $y = \beta_1 + \beta_2 \ln(x)$                                                                                      | $\beta_2$ $\frac{1}{2}$ | $\beta_2\frac{1}{v}$        |
|                  | or, a 1% change in x leads to (approximately) a $\beta_2/100$ unit change in y                                      |                         |                             |

<sup>&</sup>lt;sup>12</sup> Recall that the elasticity of *Y* with respect to *X* is defined as  $dY/dX \cdot X / Y$  (percentage response in *Y* to a 1% change in *X*). Thus, whatever is *X*, its 1% increase now leads to always the same  $\beta_2$ % increase in *Y*.

l

**2.1 example.** (i) Suppose that the estimated constant elasticity demand curve is given by  $\log Q = \log 200 - 0.5 \log P$  or, what is the same, by  $\hat{Q} = 200P^{-0.5}$ . What is the price elasticity of demand? *Answer*. It equals -0.5 everywhere along the demand curve (draw the curve). (ii) Suppose an estimated linear demand curve is given by the formula  $Q = 400 - 10P$ . What is the price elasticity of demand at  $P = 30$ ? At  $P = 10$ ? *Answer*.  $E\hat{Q}(P) = (-10) \cdot P/(400 30 P$  $|_{p=30}$  = -3 ( $|$ -3 $|$ >1, thus demand is elastic) but at  $P=10$  it is ... Plot elasticity between 0 and 30.

**2.2 example.** Consider an annual time series  $Y_t$  evolving over time so that it grows annually at *rate*  $g: Y_t = (1+g)Y_{t-1}$  (this might roughly describe the growth of a country's population, GDP, or price level). The definition implies that  $Y_t = (1 + g)^t Y_0 = Y_0 e^{\log(1 + g) \cdot t}$  and this is called a constant growth model. Note that this model is equivalent to the log-linear model  $log(Y_t) = log(Y_0) + log(1+g)t \approx log(Y_0) + gt$  when *g* is ,,small"). In practical situations, we add a disturbance term  $\varepsilon_t$  and consider a regression model  $\log(Y_t) = \log(Y_0) + gt + \varepsilon_t$  with the objective of estimating the growth rate *g* .

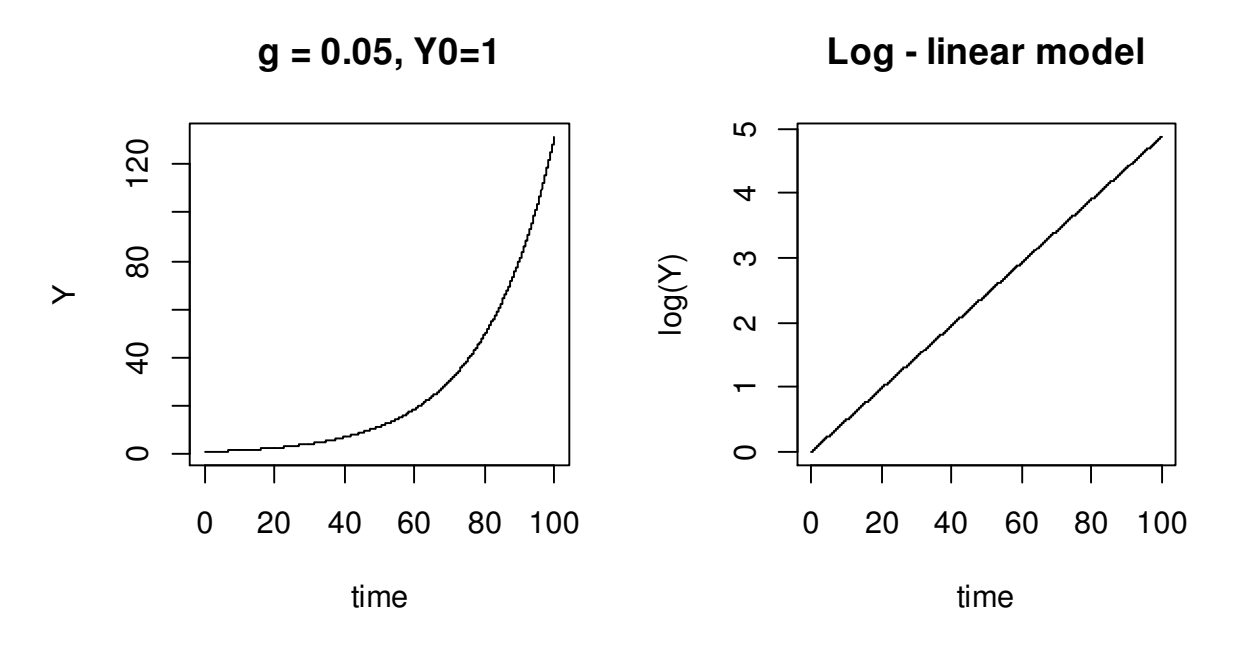

Figure 2.4. Constant growth model

**2.5 exercise.** With GRETL The data file jones.txt contains yearly U.S. GDP, 1880-1987, named *GDP* . Using different models, estimate the constant growth rate *g* .

- a) Plot three series,  $GDP_t$ ,  $log(GDP)_t$ , and  $\Delta log(GDP)_t = log(GDP)_t log(GDP)_{t-1}$ .
- b) Since  $log(Y_t) = log(Y_0) + gt$ , estimate  $\beta_1$  in  $log GDP_t = \beta_0 + \beta_1 t + \varepsilon_t$  (recall the meaning of  $\beta_1$ : it is the percentage change of *GDP* in one year)
- c) Since  $\triangle \log GDP_t = g$ , estimate  $\beta_0$  in the model  $\triangle \log GDP_t = \beta_0 + \varepsilon_t$  (recall the meaning of  $\beta_0$ : it is the percentage change of *GDP* in one year).
- © R. Lapinskas, PE.I Computer Labs 2. Univariate Regression Models
- d) Since  $GDP_t = Y_0 e^{\log(1+g)\cdot t}$ , estimate the nonlinear model  $GDP_t = \beta_0 e^{\beta_t t} + \varepsilon_t$  and set  $\hat{g} = e^{\hat{\beta}_1} - 1$ .
- e) Compare all three estimates of g.
- f) Plot and compare the residuals of the three models.
- g) In 1929, the U.S. witnessed the Great depression. Ask the 1929 econometrist to forecast GDP till 1987 and compare the forecast with the real data. Use the log-linear<sup>13</sup> model.  $\blacktriangleleft$

**2.6 exercise.** With **R** GDP per capita (GDP/pop) is often considered an indicator of a country's standard of living (for example, China is now (2011 estimate) 2nd in the world by its GDP, but only 91st by its GDP per capita). Create one of the model of the previous exercise for GDP per capita.  $\blacktriangleleft$ 

XIX a. vokiečių statistikas Ernst'as Engel'is nustatė, kad "kuo skurdesnė (belgų darbininkų) šeima, tuo didesnė jos išlaidų dalis skiriama maistui". Aišku, kad namų ūkio išlaidos kokiai nors prekei priklauso ne tik nuo šeimos pajamų, bet ir nuo kainos (ne tik pačios prekės, bet ir jos pakaitalo – taigi tai daugelio kintamųjų regresijos uždavinys). Antra vertus, jei duomenys surinkti vienu metu, kainos visiems namų ūkiams bus tos pačios ir galėsime nagrinėti, pvz., tokį dviejų kintamųjų modelį:  $q_i = \beta_0 + \beta_1 \log(m_i) + \varepsilon_i$  (logaritmą renkamės todėl, kad jis paprastai atitinka ne tik realius duomenis, bet ir Engel'io dėsnį – pajamoms (arba bendroms namų ūkio išlaidoms) *m* didėjant, tiriamos prekės vartojimas *q* auga vis lėčiau).

1955 m. Prais'as ir Houthakker'as tyrė britų namų ūkių duomenis ir sudarė tokį darbininkų šeimų mėsos paklausos modelį:  $\hat{q}_i^{(1)} = -40.8 + 16.3 \log(m_i)$  (taigi pajamoms padidėjus 1%, išlaidos mėsai padidėja 16.3/100 piniginiais vienetais). Deja, mes neturime pradinių duomenų, todėl modeliuosime modelio kreivę - sukurkime cross-sectional duomenų rinkinį su 150 stebinių:

```
nulldata 150 
series m = index 
series q1 = -40.8 + 16.3*log(m)gnuplot q1 m --output=display
```
Šio modelio elastingumas priklauso nuo *m* ir lygus 1β / 1*q* . Jį apskaičiuosime trijuose taškuose: *m* = 40, 62.2 ir 100 (tai maždaug 1-asis, 2-asis ir 3-iasis kvartiliai (kodėl?) – prisiminkite kvartilių apibrėžimus). Komandiniame (script) lange surinkę

scalar  $q11 = 16.3/(-40.8+16.3*10q(40))$ scalar  $q12 = 16.3/(-40.8+16.3*log(62.2))$ scalar  $q13 = 16.3/(-40.8+16.3*log(100))$ 

pamatysite atsakymus 0.8433, 0.6145 ir 0.4757, taigi sutinkamai su Engel'io dėsniu mėsa yra pirmo būtinumo<sup>14</sup> prekė (beje, augant pajamoms elastingumas mažėja<sup>15</sup>).

Tyrimo autoriai pateikia dar vieną modelį, būtent  $\hat{q}_i^{(2)} = 41.0 - 801 \cdot (1/m_i)$ .

<sup>13</sup> Once you found  $\widehat{\log GDP_t} = \hat{\beta}_0 + \hat{\beta}_1 t$ , to forecast  $GDP_t$  use the formula  $\widehat{GDP_t} = \exp\left(\widehat{\log GDP_t} + \hat{\sigma}_{\varepsilon}^2 / 2\right)$ .

l

<sup>&</sup>lt;sup>14</sup> Nes visi elastingumai yra moduliu mažesni už 1.

<sup>&</sup>lt;sup>15</sup> Originaliame darbe nurodoma, kad pastovaus elastingumo (t.y. log-log) modelyje elastingumas lygus 0.69.

**2.7 exercise.** Apskaičiuokite šio (atvirkštinio) modelio elastingumus tuose pačiuose trijuose taškuose.

**2.8 exercise.** Duomenų rinkinyje houthak1.txt yra dvi sekos: consump (= *q* ) (namų ūkyje sunaudotos elektros energijos kiekis, kWh) ir  $\Delta$ income (= *m*) (namu ūkio pajamos per metus, GBP). Sudarykite tris modelius :

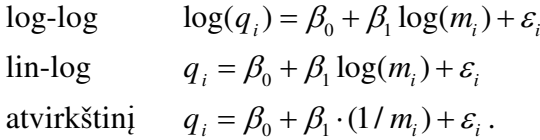

Išbrėžkite duomenų sklaidos diagramą ir visas tris regresijos kreives. Kuris iš modelių geriausias? Apskaičiuokite visų modelių elastingumus taškuose, artimuose trims *m* kvartiliams. *Nuoroda*. Kvartilius apskaičiuoti galima su tokiu GRETLo skriptu :

```
scalar q1 = round (quantile (income, .25))
scalar q2 = \text{round}(\text{quantile}(\text{income}, .50))scalar q3 = round(quantile(income,.75))
```
**2.9 exercise.** In GRETL, import the data set data8-2 from File| Open data| Sample file...| Ramanathan – it contains

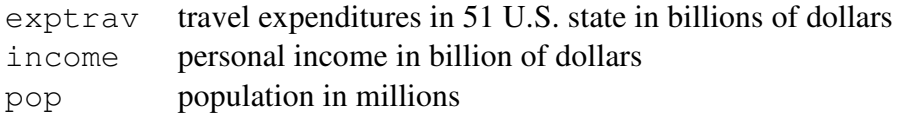

Create four models

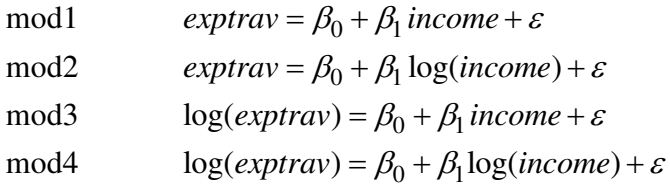

Draw an *income-exptravel* scatter diagram and append it with the four fitted regression curves. Calculate all four coefficients of determination and compare them. Are the residuals of the best model normal? Repeat the same calculation with R. *Hint*. In 3 and 4 cases, use the formula  $R_{(3)}^2 = corr\left(exptravel, exp(yhat3 + sigma3^2/2/2)\right)^2$ .

# **2.3. Testing the hypothesis**  $H_0: \beta_m = \beta_m^0$

The standard OLS estimation output reports a  $t$ -ratio for testing the null hypothesis that the true regression coefficient is zero:  $H_0: \beta_m = 0$  (see, for example, p.2-2):

Dependent variable: wage

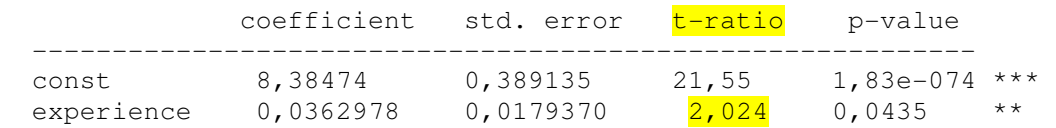

where  $t - \text{ratio} = t_{N-(k+1)} = (\hat{\beta}_m - 0) / \sqrt{\hat{\text{var}} \hat{\beta}_m}$ . However, if we want to test  $H_0: \beta_m = \beta_m^0$ (here  $\beta_m^0$  is a number of interest), the statistics must be redefined:  $t_{N-(k+1)} =$  $(\hat{\beta}_m - \beta_m^0) / \sqrt{\hat{\text{var}}\hat{\beta}_m}$ . Again, following the rule of thumb, if  $|t_{N-(k+1)}| > 2$ , we reject  $H_0$ .

These , nonstandard "tests are often applied in the theory of elasticity. The essential idea is that elasticity measures *how* sensitive is consumption to prices. If prices matter very little, changes in price only will have small impacts on our willingness to buy or sell. For example, the price elasticity of demand (in  $q^d = \beta_0 + \beta_1 p$ ) is computed as the percentage change in the quantity demanded divided by the percentage change in price:

$$
Elast(q^d)(p) = \frac{dq^d}{dp} \cdot \frac{p}{q^d} \approx \frac{\left(q^d\left(p + \Delta p\right) - q^d(p)\right) / q^d(p)}{\Delta p / p} = \frac{\Delta q^d / q^d}{\Delta p / p}
$$

Generally, the elasticity depends (just as a derivative) on  $p$  but some curves are constant elasticity curves (specifically, whatever is  $x$ , the elasticity of  $y$  with respect to  $x$  in  $\log y = \beta_0 + \beta_1 \log x \Leftrightarrow y = e^{\beta_0} x^{\beta_1}$  is always the same, namely,  $\beta_1$ ). If the elasticity numbers exceed one, we say that demand and/or supply is *elastic*. If the numbers are less than one, we say that demand or supply is *inelastic*. If elasticity equals one, we say that demand or supply is *unit elastic*. Note that price elasticity of demand is always negative (whereas the price elasticity of supply is always positive) and in fact the above definitions apply to the moduli of elasticity.

**2.3 example.** We shall consider four annual time series, 1923-1939, in File| Open data| Sample file...| Gretl| theil (or in Theil.txt):

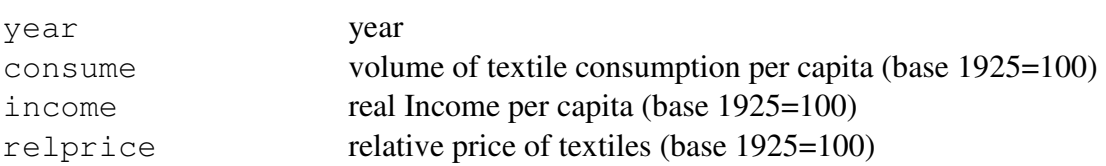

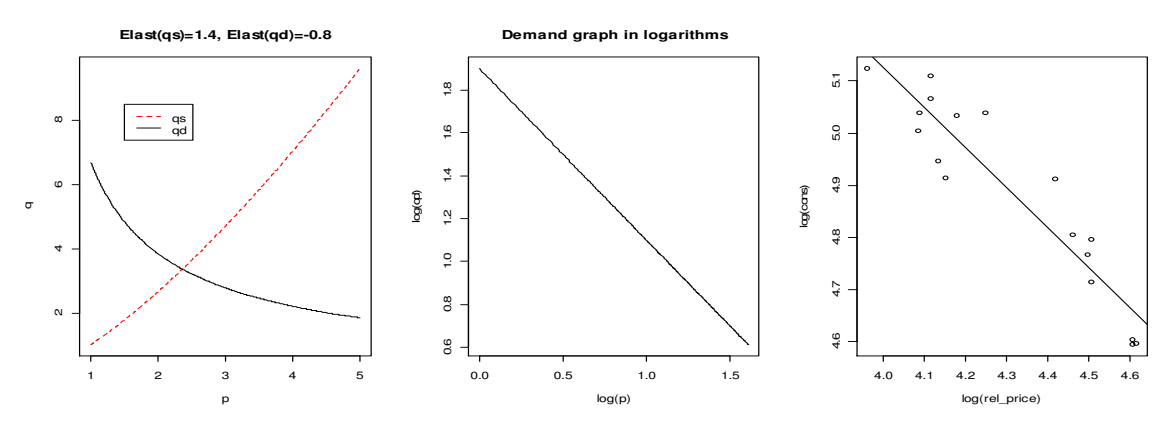

Figure 2.5. Constant elasticity demand and supply curves (left), constant demand line in logarithms (center), and the log(relprice) and log(consume) scatter diagram (right)

The output of the model<sup>16</sup>  $log(constume_t) = \beta_0 + \beta_1 log(income_t) + \beta_2 log(relprice_t) + \varepsilon_t$  is as follows:

```
mod=lm(log(consume)~log(income)+log(relprice)) 
summary(mod) 
Coefficients: 
               Estimate Std. Error t value Pr(>|t|) 
(Intercept) 3.16355 0.70480 4.489 0.00051 *** 
log(income) 1.14316 0.15600 7.328 3.74e-06 *** 
log(relprice) \frac{-0.82884}{0.03611} -22.952 1.65e-12 ***
```
The estimates of both coefficients are close (in modulus) to  $1$ , but are the coefficients in DGP equal to 1? We shall test the hypotheses  $H_0: \beta_1 = 1$  and  $H_0: \beta_2 = -1$  in R first. One can test  $H_0$ :  $\beta_1 = 1$  in two different ways.

- 1) The  $t$  − statistics  $t_{17-3} = (1.14316 1)/0.15600 = 0.9176923$  which is considerably less than 2, therefore there is no ground to reject  $H_0$ :  $\beta_1 = 1$  (more specifically, the *p* − value of this test with the <u>one-sided</u> alternative  $H_1: \beta_1 > 1$  equals 1-pt (0.9176923,  $17-3$ ) (=0.1871597 >0.05)).
- 2) Another possibility to test  $H_0$ :  $\beta_1 = 1$  with the <u>two-sided</u> alternative  $H_0$ :  $\beta_1 \neq 1$  is to use the *F* test (see LN, Sec. 4.6) – the unrestricted model is  $Y = \beta_0 + \beta_1 X_1 + \beta_2 X_2 + \varepsilon$ while the restricted  $Y = \beta_0 + 1 \cdot X_1 + \beta_2 X_2 + \varepsilon$ , the *F* statistics equals  $f =$

```
\left( RSS_R - RSS_{UR} \right) /1RSS_{UR} / (17 - (2 + 1))
```
 $\overline{a}$ 

```
library(car) 
linearHypothesis(mod,"log(income)=1") 
Hypothesis: 
log(income) = 1Model 1: restricted model
```
.

<sup>&</sup>lt;sup>16</sup> This is a two-variate model but the syntax is essentially the same.

Model 2: log(consume) ~ log(income) + log(relprice) Res.Df RSS Df Sum of Sq F Pr(>F) 1 15 0.014432 2 14 0.013613 1 0.00081884 0.8421 0.3743

Note that both tests give the same answer (since  $t^2 = f$ ,  $\frac{0.91769}{2} = \frac{0.8421}{2}$ ) and also the one-sided  $p$  − value in the  $t$  − test (=0.187...) should be multiplied by 2 to get the *p* − value in the two-sided  $F$  − test (=0.3743)

**2.10 exercise.** Test the hypothesis  $H_0: \beta_2 = -1$ .  $\blacktriangleleft \blacktriangleleft \blacktriangleleft \blacktriangleleft \mathbb{I}$ 

To repeat the analysis with GRETL, create the same log-log model as above and in the model window go to Tests| Linear restrictions, type in b[2]=1| OK. The output (of the  $F$  – test) coincides with that of R:

```
Restriction: 
b[1 \text{ income}] = 1Test statistic: F(1, 14) = 0.842112, with p-value = 0.374332
```
**2.11 exercise.** Žinoma Cobb'o ir Douglas'o (netiesinė) gamybos funkcija suriša produkcijos apimtį (Y) su gamybos veiksniais, pvz., darbu (L) ir kapitalu (K):

$$
Y = \alpha L^{\beta} K^{\gamma} \exp(\varepsilon)
$$

(šis modelis nėra įprastinis regresinis modelis  $Y = \alpha L^{\beta} K^{\gamma} + \varepsilon$ , tačiau artimas jam). Išlogaritmavę šį (netiesinį!) reiškinį, gautume tokį tiesinį log-log modelį :

$$
\log(Y) = \beta_0 + \beta_1 \log(L) + \beta_2 \log(K) + \varepsilon.
$$

Tokio tipo reiškiniai ekonomikoje sutinkami labai dažnai. Pvz., lentelė TABLE9.10.txt turi 25 įrašus (eilutes) ir 5 (bevardžius) stulpelius, kuriuose pateikti Quantity Indexes of Capital (K), Labor (L), Energy (E), Other Intermediate Products (M), Gross Output (Y) for U.S. Manufacturing. Aišku, kad tai daugelio kintamųjų regresijos uždavinys, mes kol kas sudarysime paprastesnį vieninį modelį. Importuokite nurodytą lentelę ir sudarykite keturis modelius

```
\log Y = \beta_0 + \beta_1 \log K + \varepsilon\log Y = \beta_0 + \beta_1 \log L + \varepsilon\log Y = \beta_0 + \beta_1 \log E + \varepsilon\log Y = \beta_0 + \beta_1 \log M + \varepsilon
```
Kuris modelis yra tiksliausias (atsako kintamojo log*Y* aprašymo tikslumo prasme)? Kuriame iš šių modelių prognozinio kintamojo elastingumas yra didžiausias? Koks šiame modelyje hipotezės  $H_0: \beta_1 = 1$  likimas? Ką galite pasakyti apie L elastingumą modelyje  $\log Y = \beta_0 + \beta_1$  $\beta_1 \log K + \beta_2 \log L + \beta_3 \log E + \beta_4 \log M + \varepsilon$ ?  $\blacktriangleleft$ 

**2.4 example.** In LN, p. 3-26, we have examined the data set containing the percent of the total US population that lives on farms (in GRETL go to File| Open data| Sample file...| Ramanathan| data6-6. We shall create a few more models of the time series  $(p=)$  farmpop now. The graph of the variable resembles descending exponent or power function (see Fig.2.6, blue line), therefore we shall analyse two models (first add logarithms to your list of variables):

Mod.1:  $\log fp_t = \beta_0 + \beta_1 year + \varepsilon_t \implies \widehat{fp}_t = \exp(\hat{\beta}_0 + \hat{\beta}_1 year)$  (exponential)  $\hat{f}_{n}$  – exp( $\hat{\beta}_{s}$ ) year $\hat{\beta}_{1}$ Mod.2:  $\log fp_t = \beta_0 + \beta_1 \log year + \varepsilon_t \implies \widehat{fp}_t = \exp(\hat{\beta}_0) \text{year}^{\hat{\beta}_1}$  (power) Model 1: OLS, using observations  $1948-1991$  (T = 44) Dependent variable: l\_fp std. error t-ratio p-value --------------------------------------------------------- const 107.158 1.61218 66.47 3.48e-044 \*\*\* year -0.0535770 0.000818557 -65.45 6.61e-044 \*\*\* R-squared 0.990291 Adjusted R-squared 0.990060<br>
Log-likelihood 56.26349 Akaike criterion -108.5270 Log-likelihood 56.26349 Akaike criterion -108.5270 Schwarz criterion -104.9586 Hannan-Quinn -107.2037 Schwarz criterion -104.9586 Hannan-Quinn -107.2037<br>rho 0.753045 Durbin-Watson 0.553432 0 2 4 6 8 10 12 14 16 18 1950 1955 1960 1965 1970 1975 1980 1985 1990 0.5 1 1.5 2 2.5 3 l\_fp (right) fp (left)

Figure 2.6. The graphs of  $fp$  (blue, left axis) and  $l_f$  (red, right axis)

The Durbin-Watson test informs that the errors are autocorrelated, therefore we can use the HAC standard errors (in the model window check the Robust standard errors box):

Dependent variable: 1 fp HAC standard errors, bandwidth 2 (Bartlett kernel) coefficient std. error t-ratio p-value -------------------------------------------------------- const  $107.158$   $2.46916$   $43.40$   $1.60e-036$  \*\*\*<br>vear  $-0.0535770$   $0.00125881$   $-42.56$   $3.57e-036$  \*\*\* year -0.0535770 0.00125881 -42.56

We got different std.errors now, but they have no significant effect on  $p$  – values.

The graph of the forecast depends on the scaling of y axis: it will be a straight line in year – l\_fp coordinates and exponent in year – fp coordinates. Note that we must use the following correction for the latter<sup>17</sup> forecast:  $\hat{f}_t = \exp(\hat{\beta}_0)$ 2  $\hat{f}_1 p_t = \exp(\hat{\beta}_0 + \hat{\beta}_1 year + s_\varepsilon^2 / 2)$ . The gretl script is below:

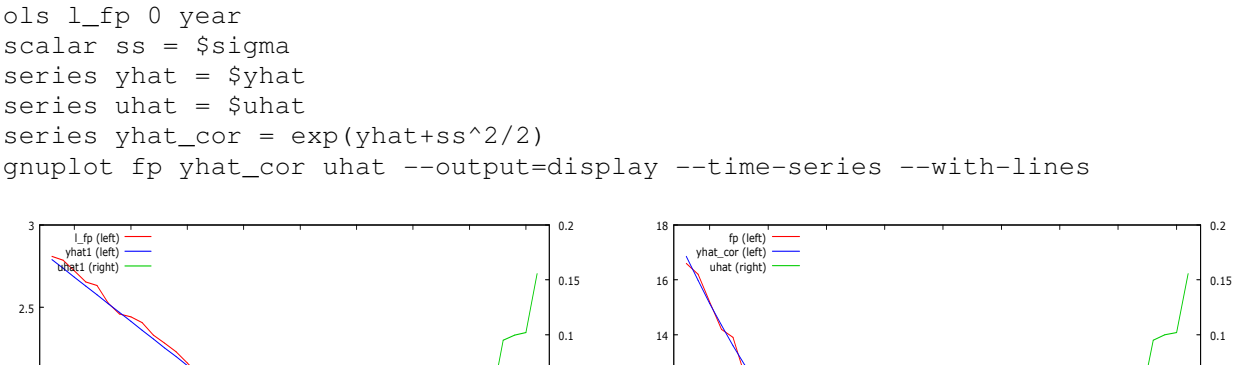

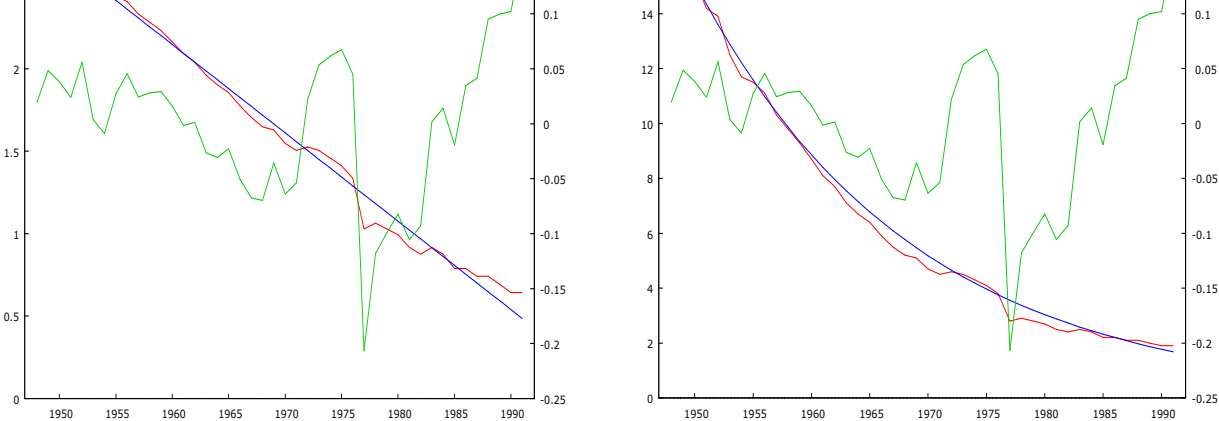

Figure 2.7. Forecast for  $1$  fp (left) and corrected forecast for  $1p$  (right) (note the *Y* axes scales)

- a) Draw the same (as in Fig.2.7) graphs from the pull-down menus.
- b) Estimate the derivative and elasticity of  $fp$  in the year 1980.
- c) Repeat the same analysis with the power model.

#### A few comments on the power model

 $\overline{a}$ 

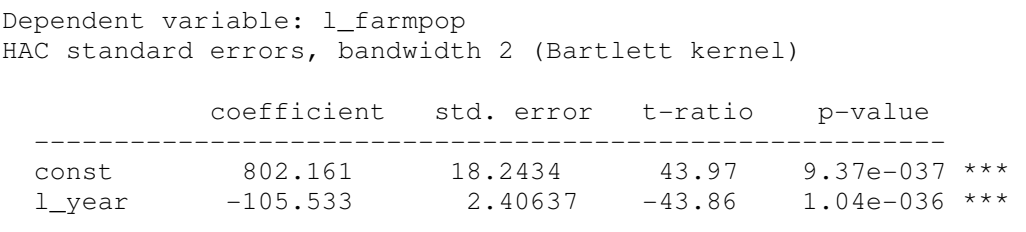

<sup>&</sup>lt;sup>17</sup> The correction is used when the model is for  $log(Y)$ , but we want to describe *Y*.

Recal that the meaning of the cofficient  $\beta_1$  in this model is elasticity: 1% change in *X* leads to an (approximately)  $\beta_1$ % change in *Y*. This claim is true when  $\beta_1$  is not very big (roughly,  $\langle 5 \rangle$ , but now (when  $\hat{\beta}_l = -105.5$ ) it is senseless. The true effect of year on farmpop equals

$$
\frac{farmpop_{new} - farmpop_{old}}{farmpop_{old}} = \frac{\exp(\hat{\beta}_0)(1.01 \cdot year)^{\hat{\beta}_1} - \exp(\hat{\beta}_0)\,year^{\hat{\beta}_1}}{\exp(\hat{\beta}_0)\,year^{\hat{\beta}_1}} = 1.01^{-105.533} - 1 = -0.65
$$

which means that 1% increase in year leads to 65% decrease in the percentage of the farm population (for example, in in the time period between 1970 and 1989.7 (the 20 years or 1% increase) the model predicts the decrease from 4.7 to  $1.645$  what is close to the true value of  $1.9$ ).

d) Forecast fp for the comming 10 years with the power model.  $\blacktriangleleft$ 

**2.12 exercise.** The data set newbroiler.txt contains 52 annual observations, 1950-2001:

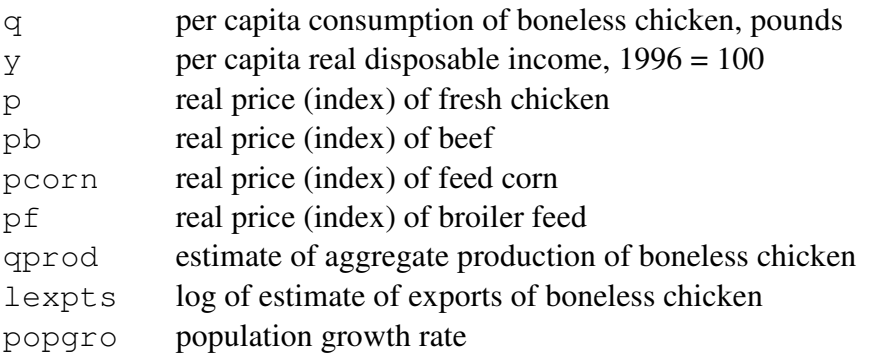

- 1. Draw a  $(p, q)$  and  $(\log p, \log q)$  scatter diagrams
- 2. Create two demand models:  $q = \beta_0 + \beta_1 p + \varepsilon$  and  $\log q = \beta_0 + \beta_1 \log p + \varepsilon$
- 3. What is the elasticity of both models at the price median point?
- 4. Plot their residuals. Test for normality.
- 5. Compare the coefficients of determination of the two models (for the second model estimate the coefficient by the formula  $R^2 = (cor(q, \hat{q}))^2$  where  $\hat{q} = \exp(\widehat{\log q})e^{\hat{\sigma}^2/2}$ .
- 6. Which model do you prefer?
- 7. Using the 52 annual observations, 1950–2001, estimate the reciprocal model  $q = \beta_0 + \beta_1 (1/p) + \varepsilon$ . Plot the fitted value of q versus p. How well does the estimated relation fit the data?
- 8. Using the estimated relation in part (7), compute the elasticity of *q* with respect to *p* when the real price is its median, \$1.31, and quantity  $q$  is taken to be the corresponding value on the fitted curve. Compare this estimated elasticity to the estimate found in part (3) with the log-log functional form.
- 9. Estimate the poultry demand using the linear-log functional form  $q = \beta_0 + \beta_1 \log p + \varepsilon$ . Plot the fitted values of *q* versus *p* . How well does the estimated relation fit the data?

- 10. Using the estimated relation in part (9), compute the elasticity of *q* with respect to *p* when the real price is its median, \$1.31. Compare this estimated elasticity to the estimate from the log-log model and from the reciprocal model in part (7).
- 11. Evaluate the suitability of the log-log, linear-log, and reciprocal models for fitting the poultry consumption data. Which of them would you select as best, and why?

**2.13 exercise.** (Monte Carlo exercises). Assume that  $X, X_1, X_2, ...$  are independent identically distributed random variables (iidrv's). The Law of Large Numbers (LLN) claims that  $(X_1 + ... + X_N) / N \to EX$  and, as a consequence,  $(1_{X_1 > a} + ... + 1_{X_N > a}) / N \to El_{X > a}$  $P(X > a)$ . In the case where  $P(X > a)$  is difficult to estimate, one can generate "many" copies of *X* and to count how many times  $X_i > a$  – the average number of "successes" will be close to  $P(X > a)$  (this is called a Monte Carlo method (MCM) or MC simulations).

#### **Estimation of** <sup>π</sup>

We begin with explaining how one can use MCM to estimate the number  $\pi$  (=3.14159...). Generate a sequence of two dimensional random vectors  $\vec{\alpha}_1, \vec{\alpha}_2, ...$  having a uniform distribution in the square S with vertices at  $(-1,-1)$ ,  $(1,-1)$ ,  $(1,1)$ , and  $(-1,1)$  (one copy of such a vector is generated with runif(2,-1,1)). Recall that in the case of uniform distribution, the probality  $P(\vec{\alpha} \in A) = L(A)/L(S) = L(A)/4$  where  $L(A)$  is the Lebesque measure of *A*, i.e., just its area. This implies that  $P(\vec{a} \in C) = \pi/4$  (here *C* is a unit circle in plane). If the number of MC experiments is  $\mu$ big" (=10000, 100000 etc), the relative frequency of experiments which led to  $\alpha_i \in C$  is approximately equal to  $\pi/4$ . The following code in R allows to approximately estimate  $\pi$ :

```
xx \leftarrow c(-1, 1, 1, -1, -1)yy \leftarrow c(-1,-1,1,1,-1)plot(xx,yy,type="l", main="500 points") # Draw a square S 
x \leftarrow \cos(\sec(0, 2 \cdot \pi), \text{length} = 100)y \leftarrow \sin(\sec(0, 2\pi) i, \text{length} = 100) # Circumference in polar coordinates
polyqon(x,y,col=3) # Colour the circle
points(runif(500,-1,1),runif(500,-1,1),pch="*") # see Fig. 2.8, left
############## 
set.seed(10) 
xxx <- runif(100000,-1,1) # We perform 100000 MC experiments, that is
yyy <- runif(100000,-1,1) # throw 100000 points into S 
s < - numeric(500)
print(s) \qquad # Vector of 500 zeros
# Now loop: estimate relative frequency using 
# the batches of 200*i points 
for(i in 1:500) {s[i]} <-
4*sum(ifelse(xxx[1:(200*i)]^2+yyy[1:(200*i)]^2<=1,1,0))/(200*i)}
print(s) \qquad \qquad \# A vector of relative frequances \tan 4 (\approx \pi)plot(1:500,s,type="l") 
abline(pi,0) 
s[500] # The final estimate
[1] 3.14252
```
© R. Lapinskas, PE.I – Computer Labs 2. Univariate Regression Models

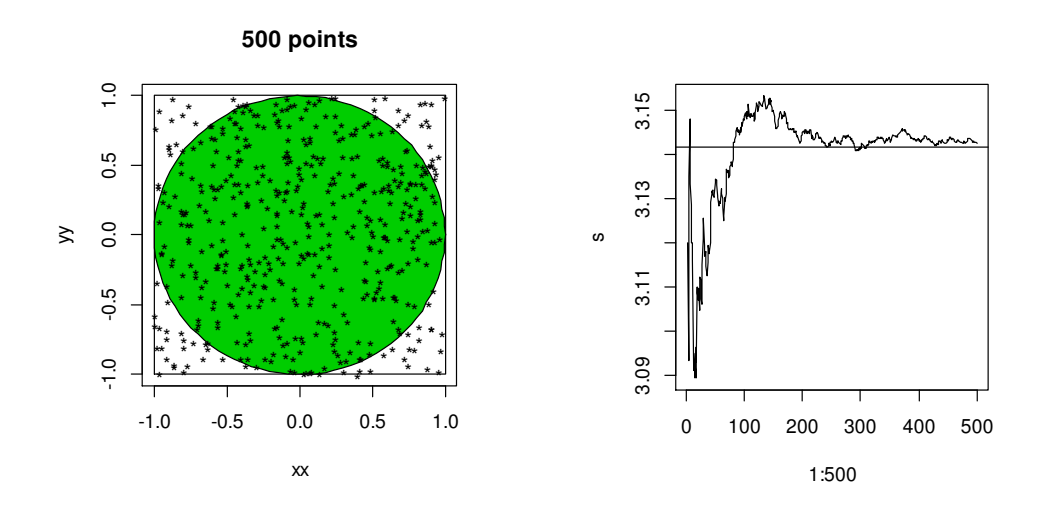

Figure 2.8. The first 500 points (left); relative frequency approaches  $\pi$  (right)

We repeated the experiment of throwing the point 100000 times, but the accuracy is still not very high. This is common for the MCM, but the method makes sense when the direct calculation of the probability in question is complicated. First 2000 digits of  $\pi$  can be found in library(UsingR); pi2000.

# **Testing**  $H_0: \beta_1 = \beta_1^0$

 $\overline{a}$ 

Assume that a researcher has a sample  $(Y_1, X_1), ..., (Y_N, X_N)$ , she expects that respective DGP is  $Y = \beta_0 + \beta_1 X + \varepsilon$  and also that U2 and U3 holds. She uses OLS and calculates  $\hat{\beta}_1^{OLS} = 0.15$ . Is it compatible with an inside information that  $\beta_1 = 0.5$ ? She knows that too large a deviation of  $\hat{\beta}_1^{OLS}$  from 0.5 is a sign of the failure of  $H_0: \beta_1 = 0.5$ ; how large is "too large"? To make it clear, we shall pick a particular model by taking  $\beta_0 = 1$ ,  $\beta_1 = 0.5$ ,  $\sigma_{\varepsilon}^2 = 1$  and try to answer the questions whether 1)  $\hat{\beta}_1^{OLS}$  is a "good" estimator of  $\beta_1$  (for example, is it unbiased, i.e.,  $E(\hat{\beta}_1^{OLS} | \vec{X}) = 0.5$  $(\vec{X}) = 0.5$ ) and 2) what deviations  $|\hat{\beta}_1^{OLS} - 0.5|$  do not contradict *H*<sub>0</sub>?

To answer the  $1<sup>st</sup>$  question, we shall simulate our sample "many times" and calculate  $(\hat{\beta}_1 + ... + \hat{\beta}_{NN}) / NN$  - if it is "very close" to 0.5, then the OLS procedure is generally acceptable. We start with generating a conditioning random vector  $\vec{X} = (X_1, ..., X_N)$ . This can be done in many diverse ways and we begin with a rather complicated process<sup>18</sup>  $X_i = c + \phi X_{i-1} + u_i, i = 1,..., N$ , where  $\{u_i\}$  is iid  $N(0,1)$  and  $X_0 \sim$  $\overline{2}$ <sup>2</sup>  $\sqrt{\frac{c_{\varepsilon}}{1-\phi^2}}$  $1 - \phi' \sqrt{1}$  $N\left|\frac{c}{1-c},\right|\frac{\sigma_{\varepsilon}^2}{\sigma_{\varepsilon}}$  $\phi \quad \sqrt{1-\phi}$  $\left(\begin{array}{cc} c & \sqrt{\sigma_{\varepsilon}^2} \end{array}\right)$  $\left| \overline{1-\phi}^{\prime}\sqrt{1-\phi^2} \right|$  $($   $\cdot$   $\cdot$   $\cdot$   $)$ ,  $c = 3$ ,  $\phi = 0.7$ . This fixes the joint distribution of (*Y*, *X*) from which a large number of sam-

<sup>&</sup>lt;sup>18</sup> This a stationary AR(1) process (that is,  $EX_t = c/(1-\phi)$ , var  $X_t = 1/(1-\phi^2)$ ; see PE.II, Lecture Notes, 2.8).

# © R. Lapinskas, PE.I – Computer Labs

2. Univariate Regression Models

ples will be drawn. To code the simulation, note that

-

$$
X_i = c + \phi(c + \phi X_{i-2} + u_{i-1}) + u_i = \dots = \phi^i X_0 + (1 + \phi + \dots + \phi^{i-1})c + (u_i + \phi u_{i-1} + \dots + \phi^{i-1} u_1).
$$

The simplest and fastest way to simulate many samples is to use the matrix algebra:

en en de la componente de la componente de la componente de la componente de la componente de la componente de<br>La componente de la componente de la componente de la componente de la componente de la componente de la compo

$$
\vec{X} = \vec{r} \cdot X_0 + \vec{d} + \mathbf{A} \quad \vec{u}
$$
  
\n $(N \times 1) (N \times 1) (N \times 1) (N \times N) (N \times 1)$   
\nwhere  $\vec{r} = \begin{pmatrix} \phi \\ \phi^2 \\ \vdots \\ \phi^N \end{pmatrix}$ ,  $\vec{d} = \begin{pmatrix} c \\ (1+\phi)c \\ (1+\phi+\dots+\phi^{N-1})c \end{pmatrix}$ ,  $\mathbf{A} = \begin{pmatrix} 1 & 0 & 0 \dots 0 \\ \phi & 1 & 0 \dots 0 \\ \phi^2 & \phi & 1 \dots 0 \\ \vdots \\ \phi^{N-1} \phi^{N-2} \dots \dots 1 \end{pmatrix}$ ,  $\vec{u} = \begin{pmatrix} u_1 \\ u_2 \\ \vdots \\ u_N \end{pmatrix}$ .

```
N=16 # sample size
beta0=1 
beta1=0.5 
sigma=1 
cc=3phi=0.7 
set.seed(1) 
#### 
X=numeric(N) 
X0=rnorm(1,mean=cc/(1-phi),sd=1/sqrt(1-phi*phi)) # starting value of X 
rr=phi(1:N)dd=cc*(1-phi^{(2:(N+1))})/(1-phi)AA=matrix(0,N,N) 
col1=phi(0:(N-1))for(i in 1:N) AA[i:N,i]=col1[1:(N-(i-1))] # create matrix A
X=rr*X0 + dd + AA**rnorm(N) # create a sample of X
plot(X,type="l");abline(cc/(1-phi),0,col=2)
```
In the **first** variant of simulation, we shall keep  $\vec{X} = (X_1, ..., X_N)$  $\vec{X} = (X_1, ..., X_N)$  fixed and change only the errors  $\vec{\varepsilon}$  $\vec{\varepsilon}$  :

```
NN=1000 
beta=numeric(NN) 
for(i in 1:NN) 
{ 
Y=beta0+beta1*X+\frac{rnorm(N)}{m} # the errors satisfy U2, U3
beta[i] =coef(\text{lm}(Y \sim X))[2]
} 
mean(beta) # = 0.502 \rightarrow OLS is unbiased
```
Thus, if  $H_0$  is true,  $\hat{\beta}_1$  fluctuates around 0.5. To answer the 2<sup>nd</sup> question, we have to estimate how improbable is the event  $\hat{\beta}_1 \leq 0.15$  under the given condition  $\vec{X}$ .  $\ddot{\phantom{0}}$ 

sum(ifelse(beta<=0.15,1,0))/NN # relative frequency of  $\hat{\beta}_\text{l} \leq 0.15$ [1] 0.089 # empirical p-value

In statistics, 0.05 is the standard probability of impossible or improbable event, therefore 0.089 means that such a deviation from 0.5 can be explained just by random fluctuations of  $\varepsilon$ 's (but not because  $H_0$  is false). Note that in LN, 3.7, we have already mentioned that

$$
T = (\hat{\beta}_1 - 0.5) / \sqrt{\widehat{\text{var}} \hat{\beta}_1} = \frac{\hat{\beta}_1 - 0.5}{s.e. \hat{\beta}_1}
$$
 has the Student  $T_{N-2}$  distribution. Since

 $> pt((0.15-0.5)/sd(beta), N-2)$  $[1]$   $[0.099]$  # one-sided theoretical p-value

our simulation "proves" the above claim.

In the **second** variant of simulation, we shall again keep  $\vec{X} = (X_1, ..., X_N)$ a, we shall again keep  $\vec{X} = (X_1, ..., X_N)$  fixed, but now change the **distribution** of the errors  $\vec{\varepsilon}$ :

```
NN=1000 
beta=numeric(NN) 
set.seed(5) 
for(i in 1:NN) 
{ 
Y=beta0+beta1*X+runif(N,-sqrt(3),sqrt(3)) # uniform distribution with sd=1
beta[i] =coef(\text{lm}(Y \sim X))[2]
} 
mean(beta) \# 0.494
sum(ifelse(beta<=0.15,1,0))/NN # empirical rel. frequency = 0.103pt((0.15-0.5)/sd(beta), N-2) # probability = 0.102
```
This proves that the distribution of *T* is not very sensitive to the distribution of  $\varepsilon$ .

So far,  $\vec{X}$  was fixed throughout the loop for *Y*. The **third** variant of simulation calculates the unconditional distribution of the *t* − ratio (in each replication, we generate a new  $\vec{X}$ ).

```
X=numeric(N) 
NN=10000 
beta=numeric(NN) 
set.seed(2) 
for(i in 1:NN) 
{ 
X0=rnorm(1,mean=cc/(1-phi),sd=1/sqrt(1-phi*phi)) 
X=rr*X0 + dd + AA%*%rnorm(N) 
Y=beta0+beta1*X+rnorm(N) 
beta[i]=coef(lm(Y~X))[2]} 
mean(beta) \# 0.497sum(ifelse(beta <= 0.15,1,0))/NN # empirical rel. frequency = 0.04pt((0.15-0.5)/sd(beta), N-2) # probability =0.05
```
Again, MC modeling gives results close to theorethical. Thus, when necessary, we can replays theoretical considerations by empirical modeling. On the other hand, if you have a valid formula, there is no need for MC experimenting.

The **fourth** variant, instead of generating *X*  $\vec{X}$  with stationary AR(1), uses a simple procedure X = rnorm(N) or  $X = runif(N, -sqrt(3), sqrt(3))$ . Repeat the previous variants in this new setting. What about the two-sided alternatives? Also, investigate the conditional case where only one value of  $\overline{X}$ , say, the last one, is fixed. Use the Kolmogorov-Smirnov test (ks.test) to verify that *t* − ratio has the  $T_{N-2}$  distribution.  $\blacktriangleleft \blacktriangleleft$ 

## **2.4. Codes for the Ch.3 of the Lecture Notes**

#### • **Figures 3.4 and 3.5**

To illustrate the properties of unbiasedness, we return to our DGP  $Y = -2 + 3X + \varepsilon$ . Clearly, the estimate  $\hat{\beta}_1$  depends on sample. In Fig. 3.4 of LN, one can see four different (out of 5000 generated) samples and four different estimates of regression line (etc…)

```
# 4 regression lines 
set.seed(11) 
par(mfrow=c(2,2))
for(i in 1:4) 
{ 
X=rnorm(20, sd=5)Y=-2+3*X+rnorm(20, sd=6)plot(X,Y) 
abline(-2, 3)abline(lm(Y~X), col=2, lty=2)
} 
# sample mean 
set.seed(11) 
beta1=numeric(5000) 
for(i in 1:5000) 
{ 
X=rnorm(20, sd=5)Y=-2+3*X+rnorm(20, sd=6)mod=lm(Y~X) 
beta1[i]=mod$coef[2] 
} 
mean(beta1) 
# sample variance 
set.seed(11) 
beta1=numeric(5000) 
for(i in 1:5000) 
{ 
X=rnorm(1000,sd=5) 
Y=-2+3*X+rnorm(1000, sd=6)mod=lm(Y~X) 
beta1[i]=mod$coef[2] 
} 
var(beta1) #=0.00145 
# 3 histograms 
par(mfrow=c(1,3))for(j in 1:3) 
{
```

```
set.seed(11) 
beta1=numeric(5000) 
for(i in 1:5000) 
{ 
X=rnorm(10^j, sd=5)Y=-2+3*X+rnorm(10^j,sd=6)mod=lm(Y \sim X)beta1[i]=mod$coef[2] 
} 
hist(beta1) 
}
```
#### • **Figure 3.17**

```
library(car) 
data(USPop) 
head(USPop) 
#attach(USPop) 
mod.exp=nls(population~a+b*10^{\degree}(-12)*exp(c/1000*year),
start=list(a=0,b=10, c=15), data=USPop[1:15,])
# the iterative procedure in nls converges better if the parameters are
# of <mark>similar order</mark>
summary(mod.exp) 
mod.logist=nls(population~a/(1+exp(b*(year-1916))),
start=list(a=100,b=0),data=USPop[1:15,])
# convergence is better when the mean of explanatory variable is close to 0
summary(mod.logist) 
par(mfrow=c(1,2))plot(year,population,type="l",main="Exponential",ylim=c(0,300)) 
points(year,predict(mod.exp,newdata=data.frame(year=seq(1790,2000,by=10))),
col=2)plot(year,population,type="l",main="Logistic") 
points(year,predict(mod.logist,newdata=data.frame(year=seq(1790,2000, 
by=10))),col=2)
```
# 3. **MULTIVARIATE REGRESSION MODELS**

# **3.1. Simple model**

**3.1 example.** The data set set andy.txt contains 75 observations in different cities of three variables:

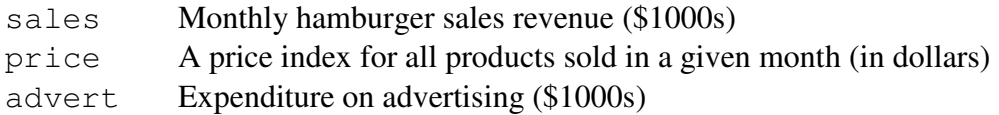

In a two-variables case, a scatter diagram is very informative about the relationship between *Y* and *X* . However, in multivariate case, there is no useful analogue to the diagram. Some information (in R) is provided by the command  $p$ lot (andy)(see Fig.3.1, left) or still better by (see Fig.3.1, right)

```
pairs(andy,upper.panel=panel.smooth,diag.panel=panel.hist, 
lower.panel=panel.cor) # consult ?pairs
```
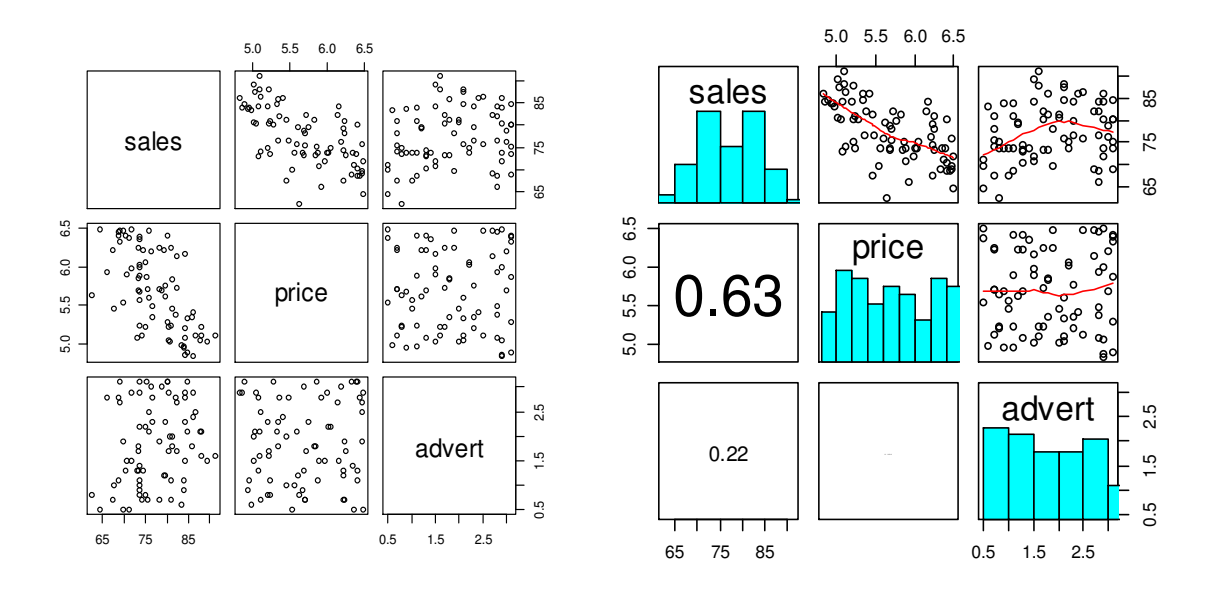

Figure 3.1. The rhs plot suggests linear dependence of sales on price and parabolic on advert (the function panel.smooth uses the loess procedure, see LN, p.2-6)

We shall analyze the model

$$
sales = \beta_0 + \beta_1 advert + \beta_2 price + \varepsilon
$$

where  $\varepsilon$  may include weather, the behavior of competitors, a new Surgeon General's report on the deadly effects of fat intake, and so on. We begin with a simple, univariate model. The

graph suggests that sales do not individually depend on advert. Indeed,

Model 2: OLS, using observations 1-75 Dependent variable: sales coefficient std. error t-ratio p-value -------------------------------------------------------- const 74.1797 1.79898 41.23 2.56e-052 \*\*\* advert 1.73262 0.890324 1.946 <mark>0.0555</mark> \* Log-likelihood -244.2731 Akaike criterion 492.5463 Schwarz criterion 497.1813 Hannan-Quinn 494.3970

#### However, if we create a full model,

Model 3: OLS, using observations 1-75 Dependent variable: sales

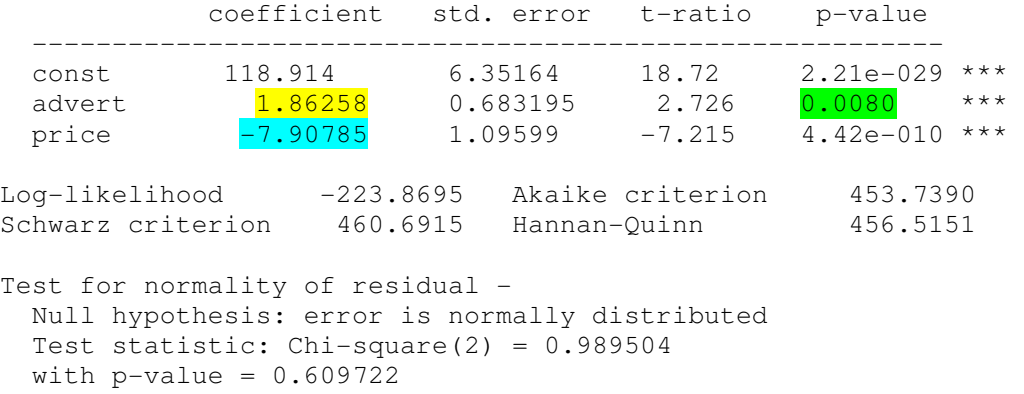

advert becomes significant, Akaike's criterion smaller, and errors normal<sup>1</sup> (as a general note, if you omit a relevant variable in the model, namely price in the second model, the coefficients in the simplified model become biased; thus it is recommended to begin with the most general model). The estimate  $1.86258$  of the coefficient at advert means that if advert increases by 1 unit, sales increase by 1.86258 units (what is the meaning of -7.90785?).

Remark. A word of caution is in order about interpreting regression results. The negative sign attached to price implies that reducing the price will increase sales revenue. If taken literally, why should we not keep reducing the price to zero? Obviously that would not keep increasing total revenue. This makes the following important point: estimated regression models describe the relationship between the economic variables for values similar to those found in the sample data. Extrapolating the results to extreme values is generally not a good idea. Predicting the value of the dependent variable for values of the explanatory variables far from the sample values invites disaster.  $\blacktriangleleft$ 

We can also begin with a still more general model<sup>2</sup>

$$
sales = \beta_0 + \beta_1 advert + \beta_2 advert^2 + \beta_3 price + \beta_4 price^2 + \beta_5 advert * price + \varepsilon
$$

<sup>&</sup>lt;sup>1</sup> In the model window, go to Testsl Normality of residual.

 $2$  First you have to create three new variables through the Add menu.

(this is a model with the *interaction* term advert\*price).

Model 4: OLS, using observations 1-75 Dependent variable: sales

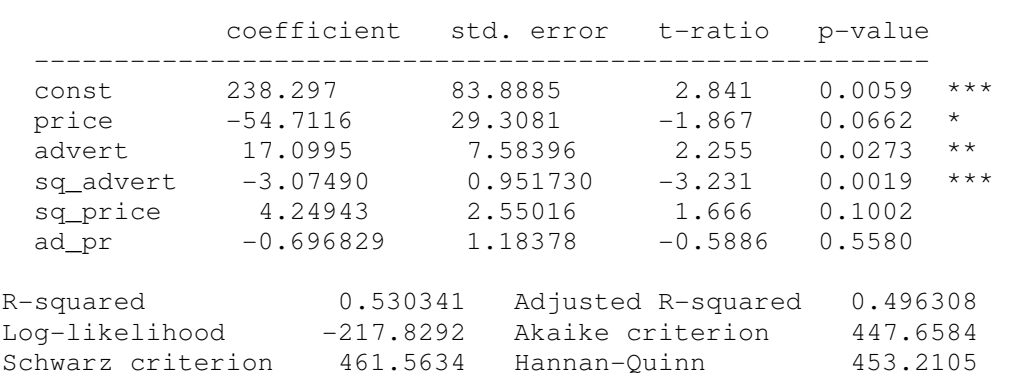

Note that despite the fact that some coefficients of Model 4 are insignificant and the number of variables is greater, its Akaike criterion is smaller then that of Model 3 (thus Model 4 is preferable); on the other hand, the more strict Schwarz criterion suggests Model 3. We can remove three insignificant variables manually, variable-by-variable, but it is also possible to automate the procedure: in Model 4 window, go to Tests| Omit variables| and check the "Sequential elimination<sup>3</sup> of variables ..." box:

Model 5: OLS, using observations 1-75 Dependent variable: sales coefficient std. error t-ratio p-value ------------------------------------------------------- const 248.839 81.5712 3.051 0.0032 \*\*\*<br>price -57.0629 28.8988 -1.975 0.0523 \* price -57.0629 28.8988 -1.975 0.0523 \*<br>advert 13.1624 3.55823 3.699 0.0004 \*\* advert 13.1624 3.55823 3.699 0.0004 \*\*\*<br>sq\_advert -3.08965 0.946949 -3.263 0.0017 \*\*\*  $-3.08965$  0.946949  $-3.263$  0.0017 \*\*\* sq\_price 4.33638 2.53397 1.711 0.0915 \* R-squared 0.527983 Adjusted R-squared 0.501010 Log-likelihood -218.0171 Akaike criterion 446.0341 Schwarz criterion 457.6216 Hannan-Quinn 450.6609

This model is better then Model 4 (in both Akaike and Schwarz sense), one can still improve it by omitting sq price but it will change the model only marginally.

The graph on the right (see Fig.3.2) shows that there exists a critical ammount of expenditure on advertising where sales starts to diminish. To find the point, differentiate the model<sup>4</sup>

 $\text{``sales = 249 - 57.1*price + 13.2*advert - 3.09*sq\_advert + 4.34*sq\_price}$  (81.6) (28.9) (3.56) (0.947) (2.53)  $n = 75$ , R-squared =  $0.528$  (standard errors in parentheses)

<sup>&</sup>lt;sup>3</sup> Recall that the automated sequential elimination procedure is risky. It does not apply to our case but always keep in your mind the rule: if  $sq_x$  is significant, never remove the linear term x.

<sup>&</sup>lt;sup>4</sup> To get this expression of the model, in the model window go to Filel View as equation.

in respect of advert:  $\widehat{\mathbf{E}^{a}}$  $\frac{sales}{1}$  = 13.2 – 3.09 · 2 · advert = 0 *advert*  $\frac{\partial \, sales}{\partial \, 0.1}$  = 13.2 – 3.09 · 2 · advert = ∂ ; thus the optimal expenditure on advertising equals 2.14.

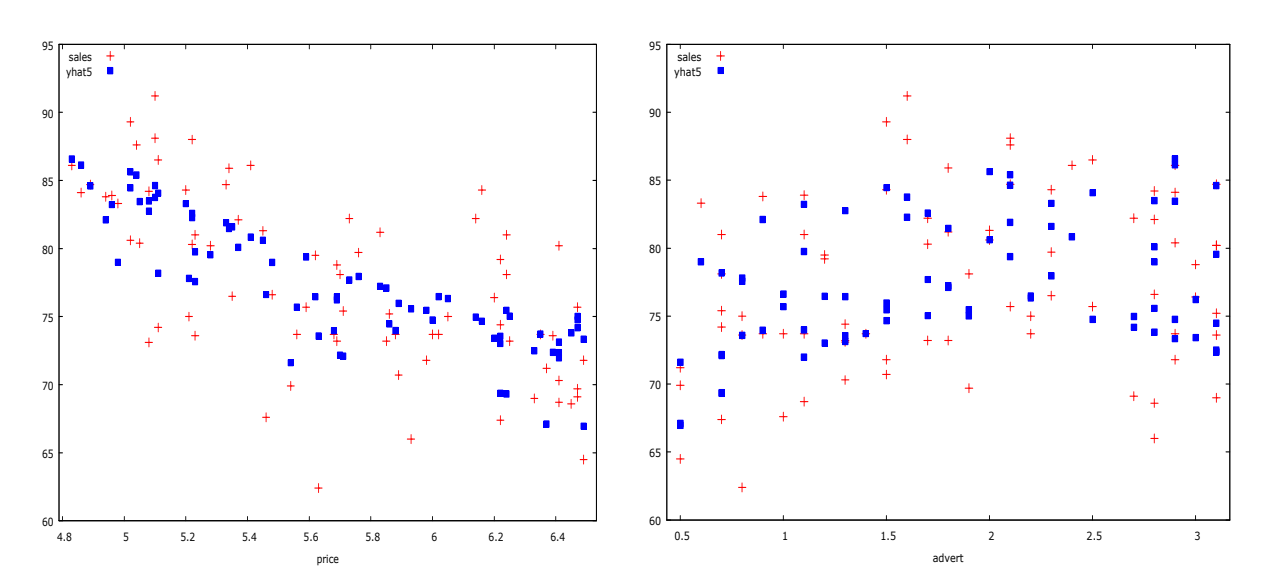

Figure 3.2. yhat 5 is for the fitted values in Model 5 (watch x axes!); the parabolic dependence of yhat5 on, say, advert in the right graph of the panel is not very parabolic because yhat5 depends also on price; note that the blue "parabolas" differ (the left parabola is almost a straight line and the branches of the right one go downwards; why?)

Let us return to the simplified Model 3:

 $\text{^*}$ sales = 119 - 7.91\*price + 1.86\*advert (6.35)(1.10) (0.683)

One hypothesis of interest is whether an increase in advertising expenditure will bring an increase in sales revenue that is sufficient to cover the increased cost of advertising. Since such an increase will be achieved if  $\beta_2 > 1$ , we set up the hypotheses<sup>5</sup>  $H_0: \beta_2 \le 1$  and  $H_1: \beta_2 > 1$ .

Restriction:  $b[advert] = 1$ Test statistic:  $F(1, 72) = 1.59409$ , with p-value =  $0.210817$ 

The *p* – value of this *F* – test can also be obtained by calculating the probability  $P(|T_{75-3}| >$ 

 $\left(\frac{1.8626 - 1}{0.6833}\right) = 1.263$ 0.6832  $\left(\frac{-1}{2}\right)$  = =0.2108 . Note that the same result can be achieved through

```
ols sales 0 price advert 
restrict 
    b[advert] = 1end restrict
```
<sup>&</sup>lt;sup>5</sup> To test them, in the model window go to Tests| Linear restrictions| b [advert] = 1 or

In fact, we are interested in one-sided *p* – value:  $P(T_{72} > 1.263) = 0.105 (= 0.2108 / 2)$  which is >0.05, therefore we have no ground to reject  $H_0$ : despite the fact that  $\hat{\beta}_2 = 1.86$ , there is insufficient evidence in our sample to conclude that advertising will be cost effective. The same conclusion can be made using more adequate Model 5: the derivative 13.2 – 3.09\*2\*advert depends on advert and is often less than (rather than greater than) one.

Andy's marketing adviser claims that dropping the price by just 15 cents will be more effective for increasing sales revenue than increasing advertising expenditure by \$500. To test the claim, we begin with the simple Model 3 where this proposition is equivalent to

$$
H_0: sales(price - 0.15, advent) - sales(price, advent + 0.5) \ge 0
$$
\n<sup>(\*)</sup>

what is the same as  $H_0: \beta_1 \cdot (-0.15) - \beta_2 \cdot 0.5 \ge 0$  with alternative  $H_1: ... < 0$ . Note that her proposal is based on the estimates, i.e., on the inequality  $-7.91*(-0.15) - 1.86*0.5 = 0.26 > 0$ . To make sure that it holds in general, we have to test  $(*)$  with, say, 5% significance.

```
ols sales 0 price advert 
restrict 
 -0.15*b[price] - 0.5*b[advert] = 0end restrict
```
Test statistic:  $F(1, 72) = 0.461561$ , with p-value = 0.499074

Since  $0.499/2=0.25>0.05$ , we have no ground to reject  $H_0$ .

**3.1 exercise.** Test similar hypothesis for Model 5. Now the difference in  $(*)$  also depends on the values of price and advert, therefore test the hypothesis at the medians of these two variables.

**3.2 example.** Data set Bears.csv contains 143 observations on 9 variables. The set originates from the study on wild bears aimed to help hunters to estimate the weight of a bear based on other measurements (this would be used because in the forest it is easier to measure, say, the length of a bear than to weigh it). Wild bears were anesthetized, and their bodies were measured and weighed. The nine variables are

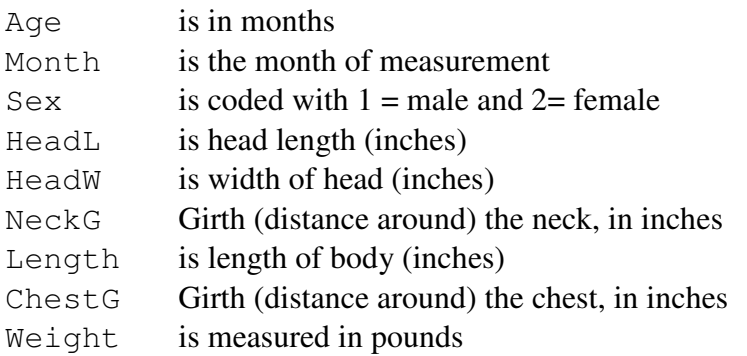

It will be convenient in the future if we sort all the data by ChestG: go to Datal Sort data... and select sort key ChestG.

The correlation matrix shows (click Ctrl+A, right click and choose Correlation matrix) that Weight correlates best with ChestG, therefore we shall start with Weight vs ChestG regression model.

Correlation Coefficients, using the observations 1 - 143 (missing values were skipped)

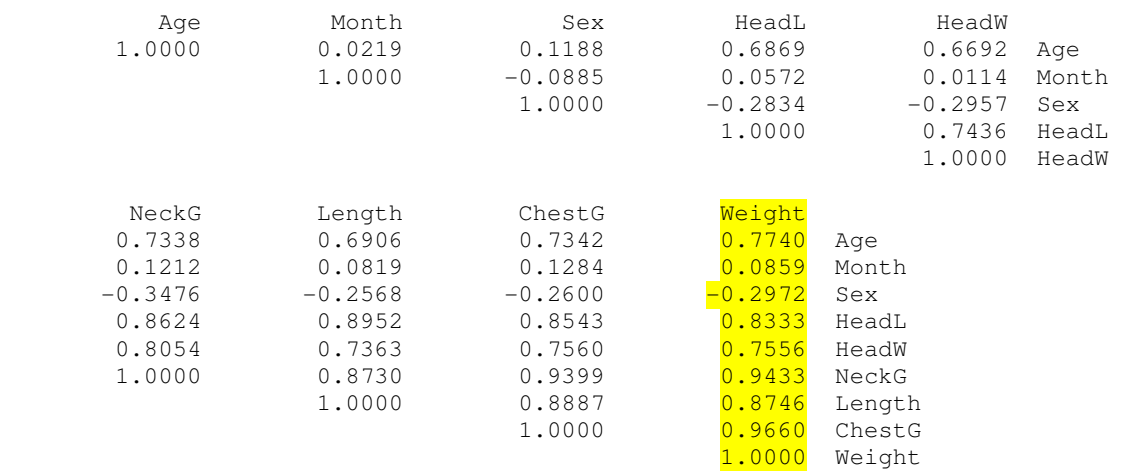

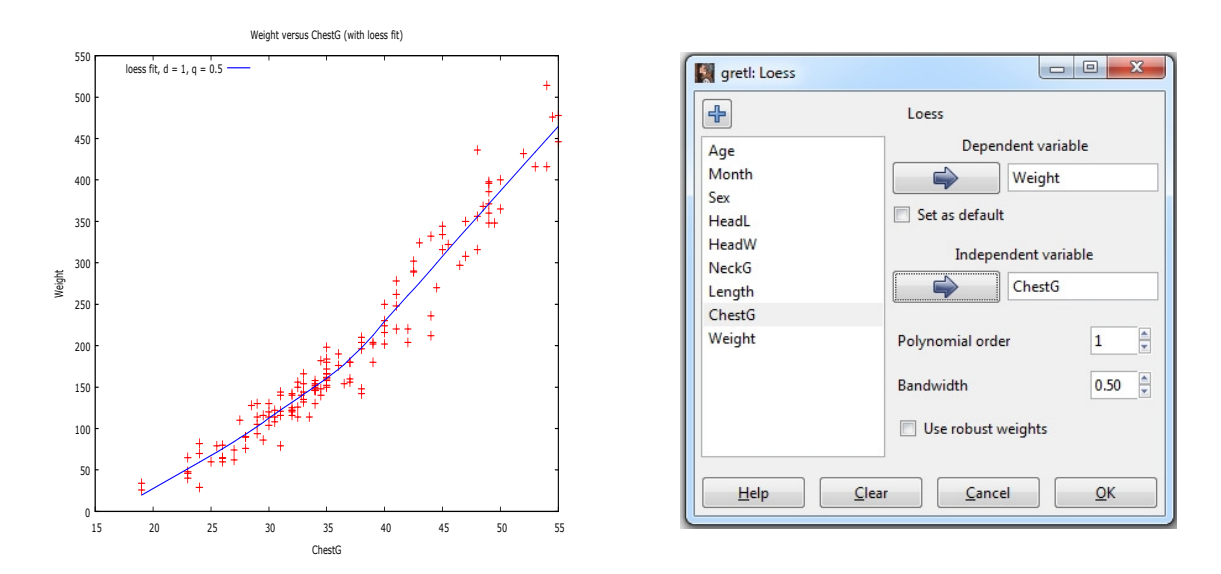

Figure 3.3. The loess fit (left) and respective box (right)

## The command

gnuplot Weight ChestG - output=display --loessfit

displays the nonparametric loess regression curve (see Fig. 3.3, left, and LN, p.2-5). The same picture with some more flexible options can be pro-

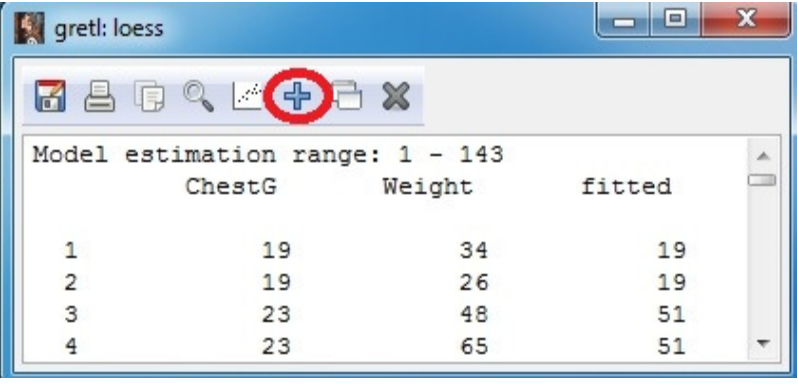

duced through the menu bars: go to Modell Robust estimation Loess... OK (see Fig. 3.3, right) (to save the fitted values, click on the plus sign as shown above). The table consisting of the ChestG and fitted columns can already be used for estimating weight in the forest.

The loess curve resembles a broken or segmented line, therefore we can also use OLS and try to describe the model via

$$
Weight = \begin{cases} \beta_0 + \beta_2 \text{Chest } G + \varepsilon & \text{for } \text{Chest } G \le 37 \\ (\beta_0 + \beta_1) + (\beta_2 + \beta_3) \text{Chest } G + \varepsilon & \text{for } \text{Chest } G > 37 \end{cases} =
$$
  
=  $(\beta_0 + \beta_1 \text{big}) + (\beta_2 + \beta_3 \text{big}) \text{Chest } G + \varepsilon$   
=  $\beta_0 + \beta_1 \text{big} + \beta_2 \text{Chest } G + \beta_3 \text{big } \text{Chf } G + \varepsilon$ 

The new variables big and the interaction term bigChG = big\*ChestG are defined here as

```
series big = ChestG>37
series bigChG = big*ChestG
```
(thus Weight is described by one line untill ChestG≤ 37 and another one for bigger values).

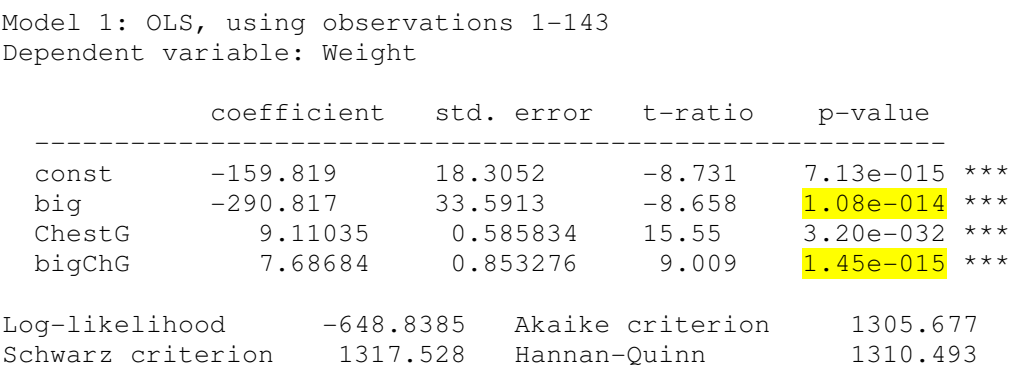

The premium values  $\beta_1$  and  $\beta_3$  are quite significant, thus it is sensible to use this model. After saving fitted values as ols\_fit, we can draw Fig. 3.4 (both model give almost the same predicted values therefore we can use any of them).

Similar results can be obtained with R (use the function loess or the segmented function from the "segmented" package). Repeat the OLS variant with R using the dummy variable big.

**3.2 exercise.** Use the same data, begin with a full model (i.e., the one with all the original data Age, Month etc) and end with the "best" model (when in the full model window, go to Tests| Omit variables and eliminate the least significant variables one by one; as an alternative, check the "Sequential elimination …" button).

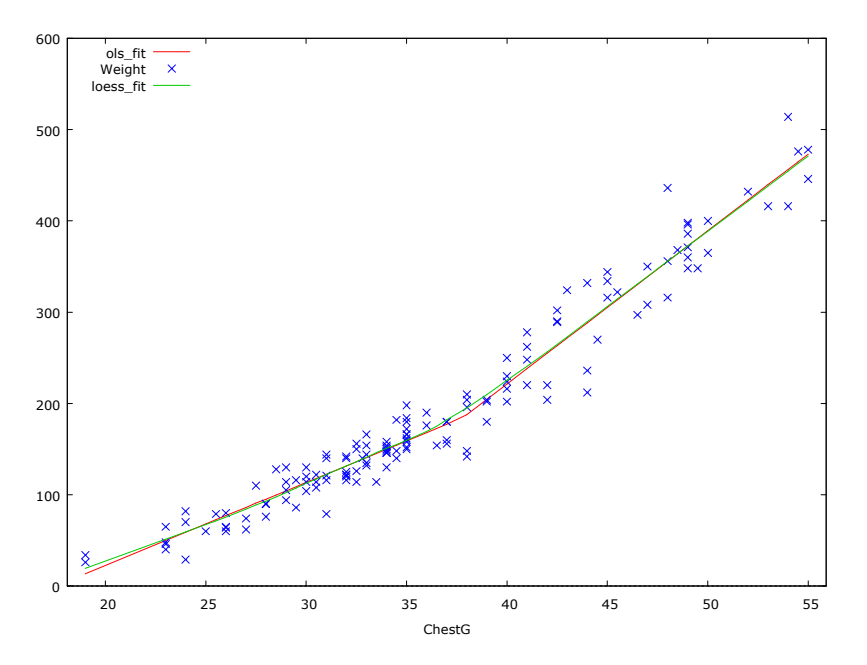

Figure 3.4. Red (OLS) and green (loess) predictions of Weight almost coincide.

**3.3 exercise.** Import the time series in shipm.txt which contains value of shipments, in millions of dollars, monthly from January, 1967 to December, 1974 (this represents manufacturers' receipts, billings, or the value of products shipped, less dicounts, and allowances, and excluding freight charges and excise taxes; shipments by foreign subsidiaries are excluded, but shipments to a foreign subsidiary by a domestic firm are included). Find its trend as a broken line and extend the trend 12 months ahead. Isn't the model for logarithms better? (keep in mind possible heteroskedasticity and normality of residuals).  $\blacktriangleleft$ 

**3.4 exercise.** Is it possible to predict graduation rates grad from freshman test scores sat? Based on the average SAT score of entering freshmen at a university, can we predict the percentage of those freshmen who will get a degree there within 6 years? We use a random sample of 20 universities from the 248 national universities listed in the 2005 edition of *America's Best Colleges,* published by *U.S.News & World Report* (see the file univ1.txt).

- **1.** Draw a sat-grad scatter diagram.
- **2.** Create a linear model grad =  $\beta_0 + \beta_1$  sat +  $\varepsilon$  and add a regression line to the graph.
- **3.** What is the meaning of  $\beta_1$ ?
- **4.** Are the residuals normal?
- **5.** Transform PrivState variable into a dummy one and include it into a model. What can you tell about the differences between the models?
- **6.** Draw a graph presented in Fig. 3.3; why the black line is higher?

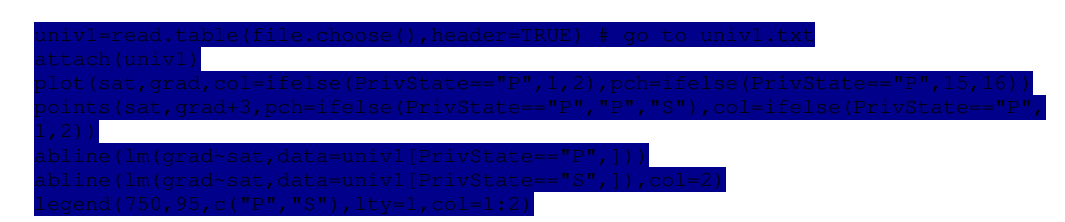

**7.** A 100  $(1 - \alpha)\%$  prediction interval for a future *Y* observation to be made when  $X = X^*$  is  $\hat{\beta}_0 + \hat{\beta}_1 X^* \pm t_{\alpha/2, n-2} \cdot s_{\varepsilon} \sqrt{1 + 1/N + (X^* - \bar{X})^2 / \sum (X_i - \bar{X})^2}$ . Estimate the interval for the state universities if sat=1200.

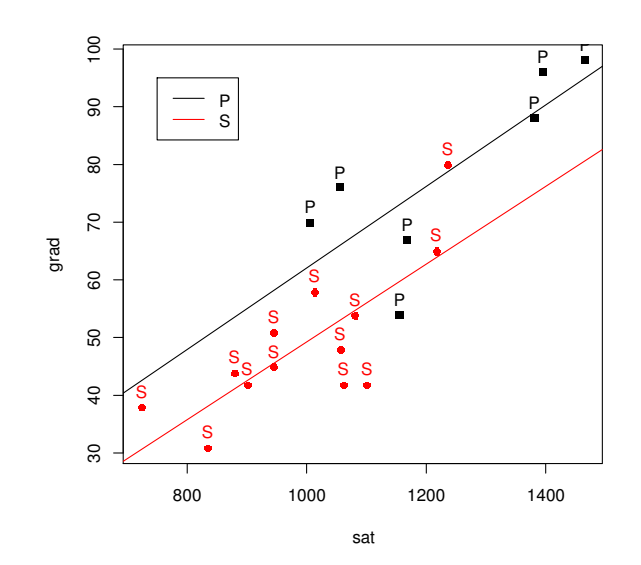

Figure 3.5. sat-grad scatter diagram for private (black) and state (red) universities together with two regression lines for both groups.

# **3.2. Multicollinearity**

Consider the problem faced by the marketing executives at Big Andy's Burger Barn when they try to estimate the increase in sales revenue attributable to advertising that appears in newspapers and the increase in sales revenue attributable to coupon advertising. Suppose that it has been common practice to coordinate these two advertising devices, so that at the same time that advertising appears in the newspapers there are flyers distributed containing coupons for price reductions on hamburgers. If variables measuring the expenditures on these two forms of advertising appear on the right-hand side of a sales revenue equation such as in Model 3, then the data on these two variables will show a systematic, positive relationship. Although it is clear that total advertising expenditure increases sales revenue, however, because the two types of advertising expenditure move together (i.e., they are highly correlated or collinear), it may be difficult to sort out their separate effects on sales revenue.

**3.3 example.** 1970 m. JAV Energijos departamentas atliko tyrimą, susijusį su naftos produktų skirstymu visoms 50 valstijų pagal produktų ankstesnį naudojimą, gyventojų skaičių, autokelių ilgį ir pan. Duomenų rinkinyjs gas10.txt yra pateikta dalis surinktos informacijos. Čia

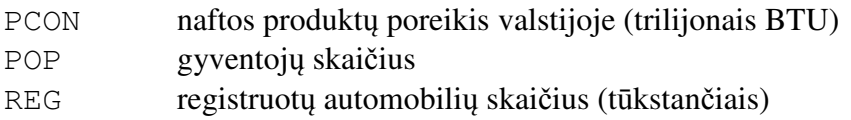

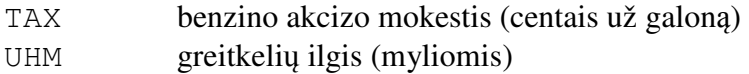

Iš ekonominių samprotavimų aišku, kad naftos produktų poreikio funkcija turėtų elgtis taip:

$$
PCON = f (POP, REG, UMH, TAX)
$$
  
+ + + + -

t.y., kai valstijos POP auga, PCON taip pat turėtų augti (taigi regresijos koeficientas prie POP turėtų būti + ir t.t.). Antra vertus, POP, REG ir UHM yra tikriausiai smarkiai koreliuoti (t.y., ir multikolinearūs). Iš tikrųjų, taip ir yra:

Correlation Coefficients, using the observations 1 - 50 5% critical value (two-tailed) =  $0.2787$  for  $n = 50$ POP REG UHM<br>0000 0.9806 0.9645 1.0000 0.9806 0.9645 POP<br>1.0000 0.9786 REG 0.9786 REG 1.0000 UHM

#### Analizę pradėkime paprastu modeliu

Model 1 - Dependent variable: PCON

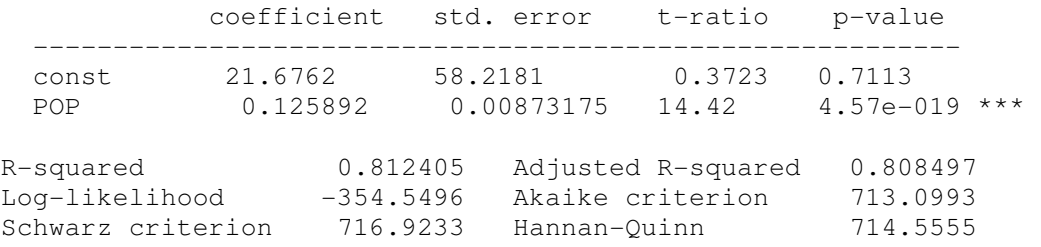

Kiek įtarimų kelia nereikšmingas laisvasis narys, tačiau vietoje to, kad gilintumėmės į modelio be laisvojo nario analizę, į modelį iš karto įjunkime (mažai su POP koreliuotą) mokesčių TAX narį:

Model 2 - Dependent variable: PCON

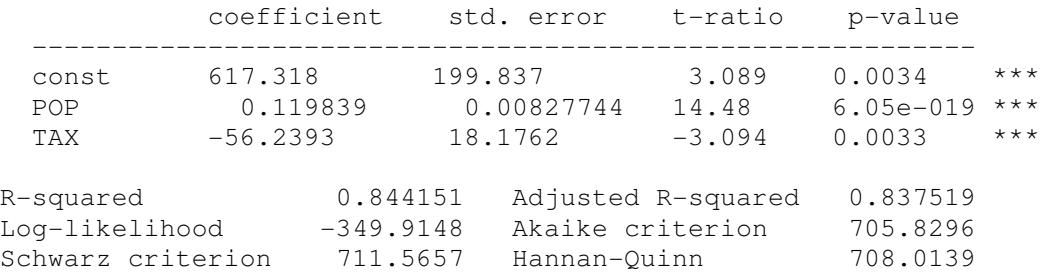

Naujas modelis yra geresnis tiek Akaike's, tiek Schwarz'o prasmėmis, o jo koeficientų ženklai yra tokie, kokių tikėjomės. Pabandykime dar pagerinti šį modelį, į jį įjungdami visus kintamuosius:

 coefficient std. error t-ratio p-value --------------------------------------------------------- const 387.631 146.200 2.651 0.0110 \*\* POP -0.00663039 0.0294278 -0.2253 0.8228 REG -0.0524422 0.0579811 -0.9045 0.3706 TAX -36.3691 13.3000 -2.735 0.0089 \*\*\* UHM 61.0537 10.4475 5.844 5.32e-07 \*\*\* R-squared 0.924275 Adjusted R-squared 0.917544 Log-likelihood -331.8702 Akaike criterion 673.7405 Schwarz criterion 683.3006 Hannan-Quinn 677.3810

Model 3 - Dependent variable: PCON

Jo R-squared dar padidėjo, tačiau, modelį papildžius naujais kintamaisiais, taip būna visuomet. Svarbiau yra tai, kad padidėjo Adjusted R-squared, o Akaike's ir Schwarz'o statistikos sumažėjo, taigi formaliai žiūrint paskutinis modelis yra "geriausias". Antra vertus, koeficientų ženklai dabar "neteisingi", o anksčiau buvęs reikšmingu POP tapo nereikšmingu. Visa tai aiškūs multikolinearumo požymiai, o tuo įsitikinti galima taip:

**1**. apskaičiuosime šio modelio koeficientų įvertinių dispersijos daugiklius:

```
Variance Inflation Factors 
Minimum possible value = 1.0Values > 10.0 may indicate a collinearity problem
            POP 26.379 
            TAX 1.117 
           REG 43.937
           UHM 25.255
```
(modelio lange nueikite į Testsl Collinearity; kadangi "didumo" kintamųjų VIF'ai dideli, tai kintamųjų nereikšmingumas gali būti tariamas);

2. valstijos didumą nusakantys keli kolinearūs kintamieji individualiai yra "nereikšmingi", tačiau jų bendras poveikis tikrai nėra nulinis – jungtinę hipotezę  $H_0: \beta_1 = 0, \beta_2 = 0, \beta_4 = 0$ tikriname taip: Model 3 lange nuvairuokite į Tests| Linear restrictions ir įrašykite

 $b[POP] = 0$  $b[REG]=0$  $b$ [UHM]=0

paspaudę OK, pamatysite atsakymą:

Test statistic:  $F(3, 45) = 153.549$ , with p-value = 1.19407e-023

taigi  $H_0$  reikia neabejotinai atmesti.

A variant: go to Tests| Omit variables and choose POP, REG, and UHM.

Su R tą patį gautume su tokiu skriptu:

```
gas10=read.table(file.choose(),header=T)
```
mod3=lm(PCON~POP+REG+TAX+UHM,data=gas10) mod3.be=lm(PCON~TAX,data=gas10) anova(mod3,mod3.be)

Analysis of Variance Table

Model 1: PCON ~ POP + REG + TAX + UHM Model 2: PCON ~ TAX Res.Df RSS Df Sum of Sq F Pr(>F) 1 45 1704795 2 48  $\frac{19156148 - 3 - 17451353}{2}$  153.55 < 2.2e-16 \*\*\*

(priminsime, kad šis testas atliekamas taikant *F* −testą, t.y., lyginant ribotojo ir neribotojo modelių RSS'us, žr. LN, 4.7 skyrelį).

Tolimesnis mūsų elgesys priklauso nuo tyrimo tikslo. Jei analizės tikslas būtų prognozuoti naftos poreikį valstijoje, tai paskutinis modelis visai tinkamas. Antra vertus, jei tyrimo tikslas būtų kiekvienos kintamųjų grupės (viena grupė susijusi su valstijos didumu – ją sudaro POP, UHM ir REG, o kitą sudaro TAX) įtakos nustatymas, tai šią analizę kol kas geriausiai atlieka Modelis 2 su "didumą" aprašančiu POP (Modelis 3 su visais "didumą" aprašančiais kintamaisiais dėl multikolinearumo yra blogas). Šią analizę patikslintume, jei į modelį įtrauktume ne individualius "didumo" kintamuosius, o jų pagrindines komponentes [ČM2, 244 psl.] (angl. principal components). GRETL'o lange nueikite į View| Principles components ir pasirinkite POP, REG ir UHM $^6$ :

Principal Components Analysis Eigenanalysis of the Correlation Matrix Component Eigenvalue Proportion Cumulative 1 2.9491 0.9830 0.9830 2 0.0356 0.0119 0.9949 3 0.0153 0.0051 1.0000 Eigenvectors (component loadings) PC1 PC2 PC3 POP  $0.577$   $0.684$   $0.448$ <br>REG  $0.579$   $0.044$   $-0.814$ REG 0.579 0.044 -0.814 UHM 0.576 -0.729 0.370

Kitaip sakant, pirmoji pagrindinė komponentė  $PC1 = 0.577$  POP  $+ 0.579$  REG  $+ 0.576$  UHM yra sukaupusi  $98,3\%$  informacijos apie visą trijų kintamųjų sistemą, todėl ji geras jungtinis didumo koeficientas.

Model 4 - Dependent variable: PCON

|       | coefficient | std. error t-ratio |          | p-value               |
|-------|-------------|--------------------|----------|-----------------------|
| const | 1095.74     | 158.520            | 6.912    | $1.11e - 08$<br>$***$ |
| TAX   | $-48.7474$  | 15.3711            | $-3.171$ | 0.0027<br>$***$       |
| PC1   | 351.299     | 19.7814            | 17.76    | $1.76e-022$ ***       |

<sup>&</sup>lt;sup>6</sup> Išsaugoti šiuos naujus kintamuosius galima komponenčių lange paspaudus <sup>[4]</sup>; komandinis variantas yra toks: pca POP REG UHM --save-all

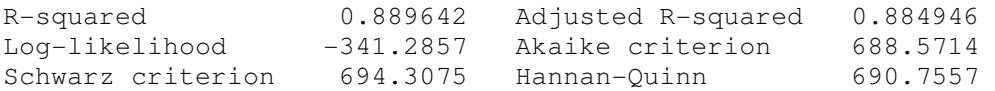

Šis modelis panašus į Modelį 2, tačiau pagal visus kriterijus "geresnis" už jį. Taigi renkamės šį modelį ir darome išvadą, kad valstijos "didumui" padidėjus 1, naftos produktų poreikis padidėja 351.299 vienetais, o benzino mokesčius padidinus 1, poreikis sumažėja 48.747 vienetais.  $\blacktriangleleft$ 

**3.5 exercise.** The file cars.txt contains observations on the following variables for 392 cars:

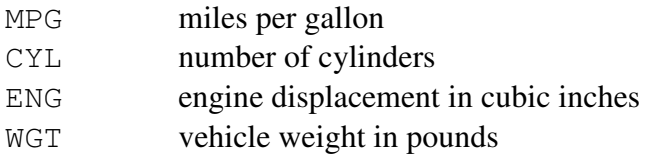

Suppose we are interested in estimating the effect of CYL, ENG, and WGT on MPG. All the explanatory variables are related to the power and size of the car. Although there are exceptions, overall we would expect the values for CYL, ENG, and WGT to be large for large cars and small for small cars. They are variables that are likely to be highly correlated and whose separate effect on MPG may be difficult to estimate.

- **1.** What about the correlation between explanatory variables?
- **2.** Estimate the regression of MPG on CYL (Model 1). What sign do you expect at CYL?
- **3.** Draw a scatter diagram of MPG vs CYL together with the regression line. Is the straight line a good approximation to your data?
- **4.** Estimate the regression model of MPG on all the explanatory variables (Model 2). Is it a better model? Do you see any signs of collinearity? Individually, CYL and ENG are insignificant. Are they jointly insignificant?
- **5.** CYL is in fact a group name but not a continuous variable. To convert it to a set of dummy variables, first make it discrete (select it, right-click on it, choose Edit attributes and check the "Treat this variable as discrete" box) and then go to Add| Dummies for selected discrete variables| OK.
- **6.** Create a regression of MPG on DCYL 2,...,DCYL 5 (Model 3). Why we do not include DCYL\_1 into the model? Is Model 3 better than Model 1?
- **7.** Find two principal components of ENG and WGT. Estimate the regression model of MPG on DCYL\_2,...,DCYL\_5 and PC1 (Model 4). Is it better than other models?
- **8.** What is the meaning of all the coefficients in Model 4? Derive out of this model a formula of MPG for the cars with 3 cylinders.
- **9.** Repeat the analysis with R. To recreate Model 3, use mod=lm (MPG~factor(CYL), data=CARS). To calculate AIC, use AIC(mod). To find principal components, use

 $aaa = p r comp$  /  $\sim$  ENG+WGT, data = CARS, scale = TRUE)  $PC1 = aaa$ \$x $[, 1]$ 44

**3.6 exercise.** Use the data in hsb.txt for this exercise.

- © R. Lapinskas, PE.I Computer Labs 3. Multivariate Regression Models
- 1. Estimate the principle components of the system of five variables RDG, WRTG, MATH, SCI, and CIV. Use the first one, i.e., PC1, as the indicator of student's achievment.
- 2. Estimate a regression model relating PC1 to all explanatory variables (first, transform qualitative variables to dummy variables).
- 3. Go to Tests| Omit variables and check the "Sequential elimination …" box. Comment the results.

**3.7 exercise.** Is it true that the same regression model describes college grade point averages for male and female college athlets? Use the data in GPA3.txt, where

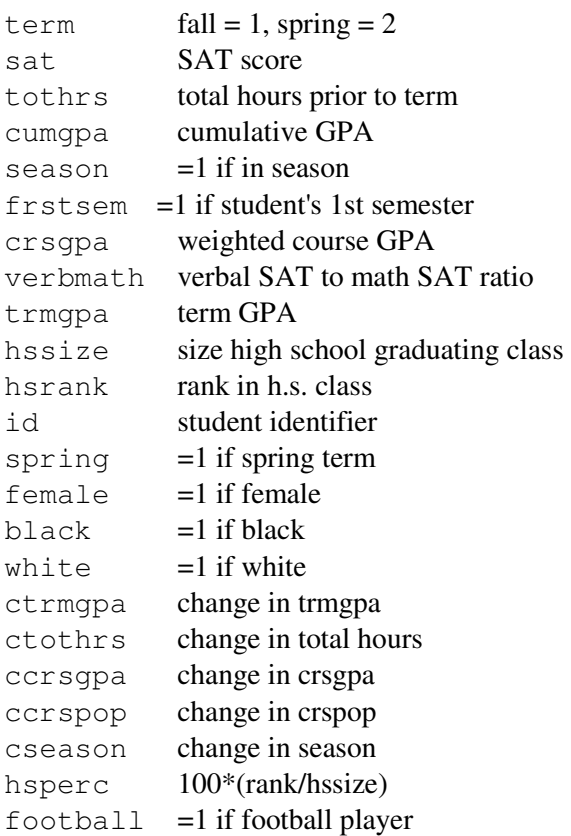

Consider two models:

$$
cumspa = \beta_0 + \beta_1 sat + \beta_2 hsperc + \beta_3 to thr + \varepsilon
$$

and

$$
cumspa = \beta_0 + \delta_0 female + \beta_1 sat + \delta_1 female \cdot sat +
$$
  

$$
\beta_2 h sperc + \delta_2 female \cdot h sperc + \beta_3 to thrs + \delta_3 female \cdot to thrs + \varepsilon
$$

The null hypothesis that *cumgpa* follows the same model for males and females is stated as

$$
H_0: \delta_0 = 0, \delta_1 = 0, \delta_2 = 0, \delta_3 = 0.
$$

- 1. Create both models.
- 2. What is the meaning of the  $\delta$  coefficients?
- 3. Test the null hypothesis with both gretl and R. Comment.
- © R. Lapinskas, PE.I Computer Labs 3. Multivariate Regression Models
- 4. In many cases, it is more interesting to allow for an intercept difference between the groups and then to test for the equality of the slopes. In other words, test  $H_0$ :  $\delta_1 = 0$ ,  $\delta_2 = 0$ ,  $\delta_3 = 0$ .

#### **3.8 exercise.** The data set aa is given as

aa = structure(list(x1 = c(0.4, 2.8, 4, 6, 1.1, 2.6, 7.1, 5.3, 9.7, 3.1, 9.9, 5.3, 6.7, 4.3, 6.1, 9, 4.2, 4.5, 5.2, 4.3), x2 = c(19.7, 19.1, 18.2, 5.2, 4.3, 9.3, 3.6, 14.8, 11.9, 9.3, 2.8, 9.9, 15.4, 2.7, 10.6, 16.6, 11.4, 18.8, 15.6, 17.9),  $y = c(19.7, 19.3, 18.6, 7.9, 4.4, 9.6, 8, 15.7, 15.4,$ 9.8, 10.3, 11.2, 16.8, 5.1, 12.2, 18.9, 12.2, 19.3, 16.5, 18.4)), .Names =  $c("x1", "x2", "y"), class = "data-frame", row.name = c(NA, -20L))$ 

Try to best describe y in terms of  $x1$  and  $x2$ . Hint:  $\blacktriangleleft$ 

# **3.3. Heteroskedasticity**

If the homoskedasticity assumption var  $\varepsilon_i \equiv \sigma^2$  (more precisely, assumption var( $\varepsilon | \mathbf{X} \rangle \equiv \sigma^2$ ) fails, we say that errors (or the regression model) are *heteroskedastic*. Heteroskedasticity does not cause bias or inconsistency in the  $\hat{\beta}_m^{OLS}$ . However, without the homoskedasticity assumption  $\hat{\beta}_m^{OLS}$  are no longer the best, the OLS estimators of the var  $\hat{\beta}_m$  are biased, and the usual OLS *t* - statistics do not have Student's distribution even in large samples. Similarly, *F* statistic no longer has Fisher's distribution, and the *LM* statistic no longer has an asymptotic  $\chi^2$ distribution. Thus, we have to take into account the fact that var  $\varepsilon_i \neq \sigma^2$ .

To analyze the model for heteroskedasticity

- create OLS model and visually examine its residuals for heteroskedasticity or/and apply Breusch-Pagan test or/and White test
- correct the model with weights: use the WLS or gls procedures
- alternatively, use the White correction (robust standard errors)

**3.9 exercise.** The file data8-2.txt contains aggregate personal income and expenditures on domestic travel (1993) for the U.S. states and Washington, D.C. (51 observation):

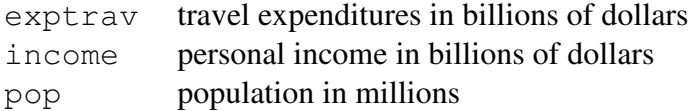

Consider the following Engel curve relation:

$$
exptrav = \beta_0 + \beta_1 income + \varepsilon
$$
 (\*)

We might expect that the variances of the errors of the OLS model (\*) are heteroskedastic and increase together with population (a sensible specification is therefore  $\sigma_i = \sigma p \circ p_i$ ). We use

the Harvey-Godfrey procedure to test this claim: create an auxiliary regression  $\log \hat{\varepsilon}^2 = \alpha_0 + \alpha_1 \rho \cdot \rho + u$ ; in order to test the hypothesis  $H_0: \alpha_1 = 0$  (i.e., the errors of (\*) are homoskedastic with respect to pop), estimate its *LM* statistics (=  $51 * R<sup>2</sup><sub>aux</sub>$ ) and calculate respective  $p$  – value  $P(\chi_1^2 > LM)$ .

```
ols exptrav 0 income 
Model 1: OLS, using observations 1-51 
Dependent variable: exptrav 
           coefficient std. error t-ratio p-value 
 --------------------------------------------------------- 
 const 0.498120 0.535515 0.9302 0.3568 
 income 0.0555731 0.00329311 16.88 4.70e-022 *** 
series logres = log($uhat^2) 
ols logres 0 pop 
pvalue X 1 $nobs*$rsq 
Chi-square(1): area to the right of 10.0207 = 0.00154792(to the left: 0.998452)
```
We see that the *p* − value is much less than 0.05, therefore we divide each term of (\*) by pop and hopefully obtain a homoskedastic model

$$
\frac{exptrav}{pop} = \beta_0 \frac{1}{pop} + \beta_1 \frac{income}{pop} + \varepsilon^*
$$
\n
$$
(*)
$$

which can be estimated by OLS (broadly speaking, if population has a role in a model, it is generally a good practise to express the model in per-capita terms). Recall that to apply the OLS to (\*\*) means to find  $b_0$  and  $b_1$  such that the expression

$$
\sum \left( \frac{exptrav_i}{pop_i} - \left( b_0 \frac{1}{pop_i} + b_1 \frac{income_i}{pop_i} \right) \right)^2 = \sum \frac{1}{pop_i^2} (b_0 + b_1 \text{ income}_i)^2
$$

attains its minimum. Note that rhs expression stands for the WLS with  $(1/pop)^2$  as weight.

```
series pcexp = exptrav/pop 
series pcincm = income/pop 
series invpop = 1/pop 
ols pcexp invpop pcincm # OLS with no intercept
Model 3: OLS, using observations 1-51 
Dependent variable: pcexp 
            coefficient std. error t-ratio p-value 
 -------------------------------------------------------- 
 invpop 0.736824 0.332260 2.218 0.0312 **
```
pcincm 0.0585518 0.0122610 4.775 1.66e-05 \*\*\*

It should be pointed out that while OLS is applied to the transformed equation, the interpretation of the coefficients is for the original equation. Thus, the estimated coefficient of 1/pop is that of the intercept term, and the estimated coefficient 0.0586 of income/pop is that of the marginal propensity to spend on travel with respect to income.

The OLS model 3 is equivalent to the WLS model 4:

series wtvar =  $1/(pop^2)$  # create weights wls wtvar exptrav const income # WLS with ww as weights

Model 4: WLS, using observations 1-51 Dependent variable: exptrav Variable used as weight: wtvar

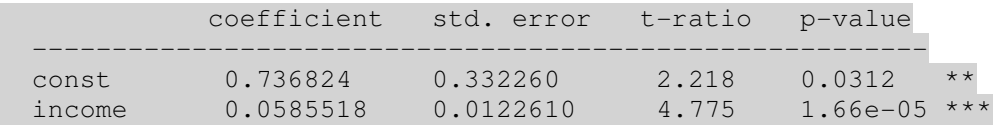

To finalize our analysis – Model 1 suggests that once income increases by 1 (billion), the exptrav will increase on average by 0.056 (billions). Do not forget that this number is only an estimate of marginal propensity, the true value of it is somewhere in the interval (0.056-  $2*0.003, 0.056+2*0.003$ . Similarly, Model 3 suggests the interval  $(0.059-2*0.012, 0.059+0.012)$  $2*0.012$ ) (surprisingly, now the **standard deviation** is even bigger, but these values are only estimates). Both methods give slightly different estimates of  $\beta_1$ , but you should keep in your mind that two unbiased estimates do not necessarily coincide. The final point – if you correct standard deviations in Model 1 taking heteroskedasticity-robust standard errors with

ols exptrav const income --robust

you get (0.056-2\*0.005,0.056+2\*005), thus the advice in LN to "take care of heteroskedasticity only in severe cases" seems quite reasonable.  $\blacktriangleleft$ 

**3.4 example.** The below-presented code generates a sample of 50 elements described by the equation  $Y_i = 0 + 0^* i + \varepsilon_i$  where  $\varepsilon_i \sim N(0, i^2)$ . Since the errors are heteroskedastic, we estimate  $\beta_0$  and  $\beta_1$  twice, with OLS and WLS. To verify the claim that OLS is not efficient (i.e., there exists a method, namely WLS, with a smaller variance of estimators), we repeat the procedure 500 times and calculate sample variances of  $\hat{\beta}_1^{OLS}$  and  $\hat{\beta}_1^{WLS}$  - indeed, the weighted least squares estimate of  $\beta_1 (= 0)$  (see Fig.3.3) has a smaller variance.

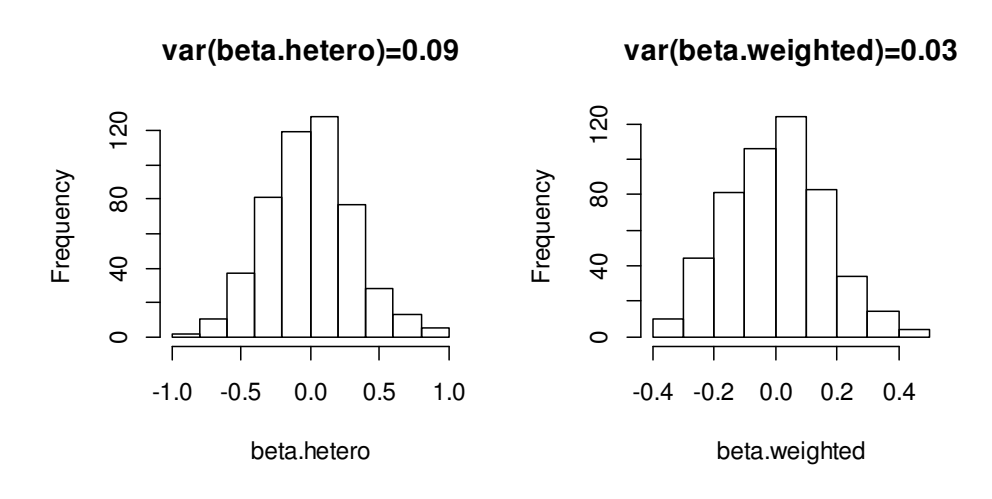

Figure 3.6.  $\hat{\beta}_1^{WLS}$  has smaller spread of values around  $\beta_1 = 0$ 

```
N=50 
y=numeric(N) 
beta.hetero=numeric(500) 
beta.weighted=numeric(500) 
ii=1:Nfor(j in 1:500) 
{ 
set.seed(j) 
y=rnorm(N, sd=1:N)mod.hetero=lm(y~ii) 
beta.hetero[j]=mod.hetero$coef[2] 
mod.weighted=lm(y~ii,weights=1/(ii^2)) 
beta.weighted[j]=mod.weighted$coef[2] 
} 
cat("var(beta.heterosk)=", var(beta.hetero),"\n")
cat("var(beta.weigted)=", var(beta.weighted),"\n")
par(mfrow=c(1,2))hist(beta.hetero,main="var(beta.hetero)=0.09") 
hist(beta.weighted,main="var(beta.weighted)=0.03")
windows() # open a new window 
par(mfrow=c(1,1))plot(ii, y) # y is from 500<sup>th</sup> loop
abline(0,0);abline(0,1.5,lty=2);abline(0,-1.5,lty=2)
```
**3.10 exercise.** In the above 3.4 example, we have proved that  $\varphi_1^{WLS}$  < var  $\hat{\beta}_1^{OLS}$ . Examine whether it implies that in any of 500 pairs  $(\hat{\beta}_1^{WLS} - 0)$  is less than  $(\hat{\beta}_1^{OLS} - 0)$ .

**3.11 exercise.** Redo 3.8 exercise from the menu lines. Redo the exercise with R. Add some graphs to your report (for example, draw the scatter diagram of the residuals of the OLS model (\*) vs pop and another scatter diagram of the residuals of the OLS model (\*\*) vs pop; explain the difference).  $\blacktriangleleft$ 

The GLS procedure discussed in the previous example consists of dividing each variable (including the constant term) by  $\sigma_i$  and then applying OLS to the resulting transformed model. As the structure of the heteroskedasticity is generally unknown, a researcher must first obtain estimates of  $\sigma_i$  by some means and then use the WLS procedure (it is called the feasible or estimable GLS, FGLS or EGLS). The natural method of estimating the error variance is to exploit the information contained in the auxiliary equation:

**1**) Regress Y against a constant term and  $X_1, ..., X_k$  and obtain the residuals  $e_i = \hat{\varepsilon}_i^{OLS}$ .

2) Regress  $e_i^2$  or  $|e_i|$ , or  $\log e_i^2$  against a constant and  $W_1, ..., W_p$  (this is called an auxiliary regression) where *W* 's are all or some *X* 's, together with some (significant) squares and cross products and also some relevant outside variables. The FGLS uses the fitted value  $\hat{e}_i^2$  as an estimate of  $\sigma_i^2$ , i.e.,  $wtvar_i = 1/\hat{e}_i^2$  as weights. A problem with the first two variants is that there is no guarantee that the predicted variances will be positive for all *i*. If any of them is negative, we cannot take the square root. If this situation arises for some observations, then we can use the original  $e_i^2$  and take their positive square roots.

The FGLS estimates obtained in this way are consistent, as are OLS estimates. However, unlike OLS, the estimated variances of the estimates are consistent here, too. It should be noted that conventional methods of calculating  $R^2$  are not valid (compute it as the square of the correlation between observed and fitted values of the original dependent variable).

**3.5 example.** The file data8-3.txt contains four columns of data for the U.S. states and Washington, D.C., for 1993:

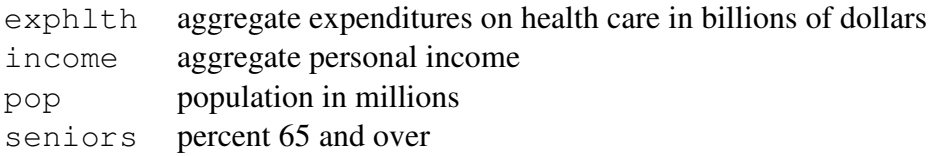

The same data is present in GRETL, File| Open data| Sample file...| Ramanathan| data8-3. We have seen that population often induces heteroskedasticity and therefore expressing variables as per-capita, by dividing by population, is a useful way of reducing that effect:

$$
\frac{exphlth}{pop} = \beta_0 + \beta_1 \frac{income}{pop} + \beta_2 \text{seniors} + \varepsilon \, .
$$

We use GRETLI File| Script files| Practice file...| ps8-8:

```
open data8-3 
genr y=exphlth/pop 
genr x=income/pop 
# estimate model by OLS and save absolute residuals, squared residuals, 
# and their logs 
ols y const x seniors 
genr absuhat=abs($uhat)
```

```
genr usq=$uhat*$uhat 
genr lnusq=ln(usq) 
# generate square and cross product variables; the flag -o generates cross 
# product 
square x seniors -o 
# Testing and estimation for the Glesjer approach 
ols absuhat const x seniors sq_x sq_seniors 
# estimate residual s.d. from the auxiliary regression 
genr sigmahat=absuhat-$uhat 
# compute LM test statistic and its p-value 
genr LM1=$nrsq 
pvalue X 4 LM1 
# print sigmahat and note that only one estimate is negative 
print sigmahat 
# replace negative value with original sigmahat and get weights 
genr d1=(sigmahat>0.0) 
genr sigma2=(d1*sigmahat)+((1-d1)*absuhat) 
genr wt1=1/(sigma2^2) 
# Estimate model by FGLS which is the same as WLS 
wls wt1 y const x seniors 
# Testing and estimation for the Breusch-Pagan approach 
ols usq const x seniors sq_x sq_seniors 
# estimate residual s.d. from the auxiliary regression 
genr usqhat1=usq-$uhat 
# compute LM test statistic and its p-value 
genr LM2=$nrsq 
pvalue X 4 LM2 
# print usqhat and note that several estimates are negative 
print usqhat1 
# replace negative values with original usqhat and get weights 
genr d2=(usqhat1>0.0) 
genr usqhat2=(d2*usqhat1)+((1-d2)*usq) 
genr wt2=1/usqhat2 
# Estimate model by FGLS which is the same as WLS 
wls wt2 y const x seniors 
# Testing and estimation for White's procedure 
ols usq const x seniors sq_x sq_seniors x_seniors 
genr usqhat3=usq-$uhat 
# compute LM test statistic and its p-value 
genr LM3=$nrsq 
pvalue X 5 LM3 
# print usqhat and note that several estimates are negative 
print usqhat3 
# replace negative values with original usqhat and get weights 
genr d3=(usqhat3>0.0) 
genr usqhat4=(d3*usqhat3)+((1-d3)*usq) 
genr wt3=1/usqhat4 
# Estimate model by FGLS which is the same as WLS 
wls wt3 y const x seniors 
# Test using the Harvey-Godfrey approach 
ols lnusq const x seniors sq_x sq_seniors 
# compute LM test statistic and its p-value 
genr LM4=$nrsq 
# since the p-value is high, we do not reject homoscedasticity 
pvalue X 4 LM4 
# Because the coefficients for x and x-squared are significant, another LM 
# test is done with just these 
ols lnusq const x sq_x 
genr lnusqhat=lnusq-$uhat 
# compute LM test statistic and its p-value 
genr LM5=$nrsq
```

```
pvalue X 2 LM5 
# since the p-value is acceptable, we reject homoscedasticity and 
# procede with WLS estimation 
genr usqhat5=exp(lnusqhat) 
genr wt4=1/usqhat5 
wls wt4 y const x seniors
```

```
WLS, using observations 1-51 
Dependent variable: y 
Variable used as weight: wt4
```
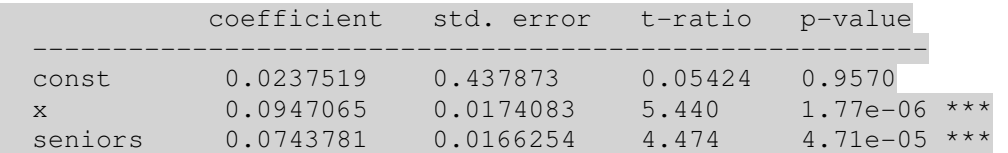

A simplified version of the above script (it carries out only the  $\log e_i^2$  case) can be performed with the h<sub>sk</sub> command:

```
hsk y 0 x seniors 
Heteroskedasticity-corrected, using observations 1-51 
Dependent variable: y 
           coefficient std. error t-ratio p-value 
   -------------------------------------------------------- 
 const 0.0338012 0.384074 0.08801 0.9302 
 x 0.0986142 0.0167724 5.880 3.83e-07 *** 
 seniors 0.0677264 0.0114200 5.931 3.20e-07 ***
```
Both WLS regression results are very close.  $\blacktriangleleft$ 

**3.12 exercise.** Repeat the WLS analysis without the DC observation (verify that this observation is an "outlier" in a sense). Compare it with the OLS regression. Do the same from the menu-driven windows. Do the same analysis with R.

**3.13 exercise.** The data set data7-11 (go to GRETLI Open datal Sample file... Ramanathan data7-11) contains the following variables:

# © R. Lapinskas, PE.I – Computer Labs

3. Multivariate Regression Models

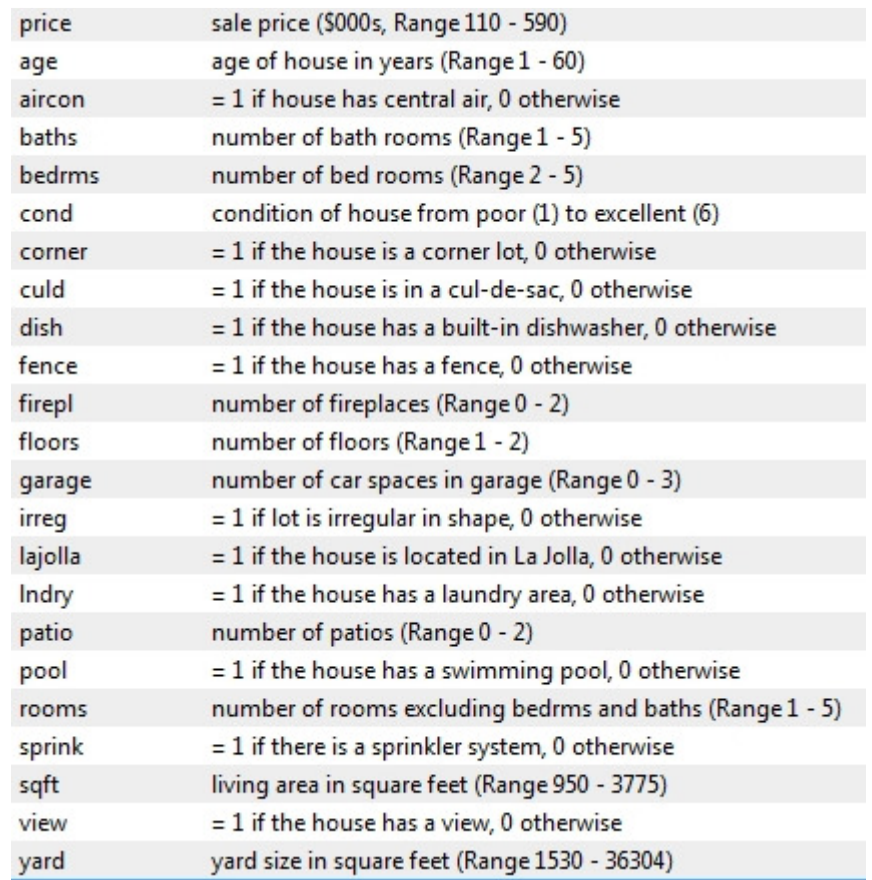

**1.** Consider the following model for real estate values:

$$
price = \beta_0 + \beta_1 sqft + \beta_2 yard + \beta_3 pool + \varepsilon
$$

**1a**. You suspect that the error term  $\varepsilon$  might be heteroskedastic and that the variance of  $\varepsilon$  is proportional to sqft. Describe step-by-step how you should use the WLS procedure to take care of the problem. Be sure to state the transformation you need to and the regression to be run. Write down the assumptions on  $\varepsilon$  and the properties of the WLS estimates. Carefully explain why your properties hold.

**1b**. Suppose you did not know the nature of heteroskedasticity and want to use the White test for it. Describe carefully all the steps needed to perform the test.

**1c**. Use data7-11 to estimate the above model. Repeat this process after adding more variables to the model.

#### **2.** Consider the model

$$
price = \beta_0 + \beta_1 sqft + \beta_3 \log(sqft) + \beta_4 yard + \beta_5 \log(yard) + \varepsilon
$$

**2a**. You suspect that the marginal effect of sqft (yard) on price decreases as sqft (respectively, yard) increases. If these hypotheses were true, what signs would you expect for  $\beta_3$ and  $\beta_5$ ? Justify your answer.

**2b**. You know from past studies that the variance of  $\varepsilon$  is proportional to to the size of the sqft. Describe step-by-step how you would apply the WLS prosedure that makes use of this information. Be sure to state what variables to generate and what regressions to run.

**2c**. In what way is the WLS procedure better than the OLS procedure?

**2d**. In the basic model, suppose the nature of heteroskedasticity is unknown. Describe the steps to be taken to perform the Harvey-Godfrey test for the model. To do this, first write the auxiliary equation for the error variance and state the null hypothesis of no heteroskedasticity. Then describe the regressions to run, how you will compute the test statistic, and what its distribution and d.f. are.

**2e**. Use the data of data7-11 to estimate the model in **2**. and implement the WLS and FGLS procedures discussed above. Repeat this process after adding more variables to the model.

**3.14 exercise.** The data file cps4\_small.txt contains 1000 observations on the following variables:

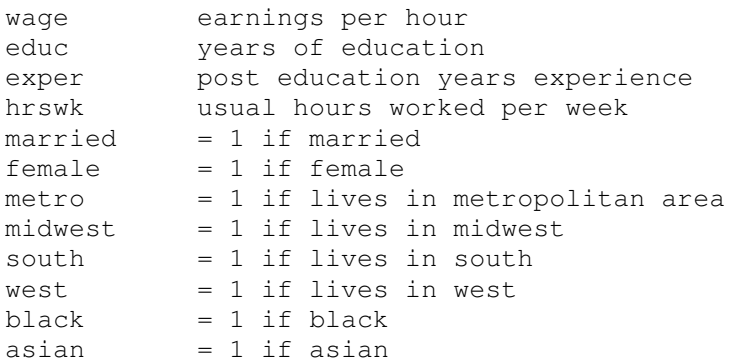

Note on educ variable. CPS reports educational attainment by category. For the purpose of illustrations, we assign the following numerical values for educ:

```
00. Less than 1st grade 
03. 1st, 2nd, 3rd, or 4th grade
03. 5th or 6th grade 
08. 7th and 8th grade 
09. 9th grade 
10. 10th grade 
11. 11th grade 
12. 12th grade no diploma 
12. High school graduate – high school diploma or equivalent 
13. Some college but no degree 
14. Associate degree in college - occupation/vocation program 
14. Associate degree in college - academic program 
16. Bachelor's degree (for example: BA,AB,BS) 
18. Master's degree (for example:MA,MS,MENG,MED,MSW, MBA) 
21. Professional school degree (for example: MD,DDS,DVM,LLB,JD) 
21. Doctorate degree (for example: PHD,EDD)
```
**1a.** Using the data in cps4\_small.txt estimate the following wage equation with OLS and heteroskedasticity-robust standard errors:

$$
log(wage) = \beta_0 + \beta_1 educ + \beta_2 expert + \beta_3 expert^2 + \beta_4 expert * educ + \varepsilon
$$

Report the results.

**1b**. Add married to the equation and re-estimate. Holding educ and exper constant, do married workers get higher wages? Using a 1% significance level, test a null hypothesis that

wages of married workers are less than or equal to those of unmarried workers against the alternative that wages of married workers are higher.

**1c**. Plot the residuals from part 1a against the two values of married. Is there evidence of heteroskedasticity?

**1d**. Estimate the model in part 1a twice – once using observations on only married workers and once using observations on only unmarried workers. Use a two variances test (see GRETL| Tools| Test statistic calculator| 2 variances) to test whether the error variances for married and unmarried workers are different.

**1e**. Find GLS of the model in part 1a. Compare the estimates and standard errors with those obtained in part 1a.

**1f**. Find two 95% interval estimates for the marginal effect  $\partial E \log(wage) / \partial educ$  for a worker with  $25$  years of experience. (Hint: the interval equals  $\hat{\beta}_1 + \hat{\beta}_4$ exper  $\pm 2\sqrt{\text{var}(\hat{\beta}_1 + \hat{\beta}_4 \text{exper})}$   $\vert_{\text{exper}=25}$ ). To find the matrix  $\text{var}(\hat{\beta})$  $\hat{\vec{\beta}}$ , use the line

ols l\_wage 0 educ exper sq\_exper exp\_ed --vcv

\*\*\*\*\*\*\*\*\*\*\*\*\*\*\*\*\*\*\*\*\*\*\*\*\*\*\*\*

**2a**. Consider the same data set and the same wage equation. Plot the OLS residuals against educ and against exper. What do they suggest?

**2b**. Test for heteroskedasticity using a Breusch-Pagan test where the variance depends on educ, exper and married. What do you conclude at a 5% significance level?

**2c**. Estimate a variance function that includes educ, exper, and married and use it to estimate the standard deviation for each observation.

**2d**. Find GLS estimates of the wage equation. Compare the estimates and standard errors with those obtained from OLS estimation with heteroskedasticity-robust standard errors.

**2e**. Find two 95% interval estimates for the marginal effect  $\partial E \log(wage) / \partial exper$  for a worker with 20 years of experience. Use OLS with heteroskedasticity-robust standard errors for one interval and the results from 2d for the other. Comment on any differences.

**3.15 exercise.** White's test is a special case of the Breusch-Pagan test using a particular choice of auxiliary regressors. In R, the Breusch-Pagan test is available in bptest() from the lmtest package or ncvTest() from the car package. A worked example on how to perform the White test with bptest is provided in help(CigarettesB,package=AER), based on an example from Baltagi's "Econometrics" textbook:

```
library(AER); ?CigarettesB 
data(CigarettesB, package = "AER")cig_lm2 <- lm(packs ~ price + income, data = CigarettesB) 
bptest(cig_lm2, ~income*price+I(income^2)+I(price^2),data= CigarettesB)
       studentized Breusch-Pagan test
data: cig_lm2 
BP = 15.6564, df = 5, p-value = 0.007897
```
Note that the term  $\frac{income}{\star\text{price}}$  in the formula is the same as income+price+ I(income\*price). Now, since White's test rejects the homoskedasticity hypothesis, we have to correct standard errors etc. Here is the R's function that returns regression results using White's standard errors (analyze the text!):

```
summaryw <- function(model)
{ 
s <- summary(model) 
X <- model.matrix(model) 
u2 <- residuals(model)^2
XDX < - 0## here one needs essentially to calculate X'DX. But due to the fact that D 
## is huge (NxN), it is better to do it with a cycle. 
for( i in 1:nrow( X)) {
XDX <- XDX + u2[i]*X[i,]%*%t( X[i,]) 
} 
XX1 \leftarrow solve(t) \left( \pm \frac{1}{2} \times \frac{1}{2} \timesvarcovar <- XX1 %*% XDX %*% XX1 
stdh <- sqrt(diag(varcovar)) 
t <- model$coefficients/stdh 
p \leftarrow 2*<i>pnorm</i>(-abs(t))results <- cbind(model$coefficients, stdh, t, p) 
dimnames(results) <- dimnames( s$coefficients) 
results 
}
```
Compare the usual summary and the new summaryw:

```
> summary(cig_lm2) 
Coefficients: 
        Estimate Std. Error t value Pr(>|t|) 
(Intercept) 4.2997 0.9089 4.730 2.43e-05 *** 
price -1.3383 0.3246 -4.123 0.000168 *** 
price -1.3383 0.3246 -4.123 0.000168<br>income 0.1724 0.1968 0.876 0.385818
> summaryw(cig_lm2) 
           Estimate Std. Error t value Pr(>|t|)
(Intercept) 4.299662 1.0589100 4.0604599 4.897616e-05 
price -1.338335 \quad 0.3319823 \quad -4.0313441 \quad 5.545877e-05income 0.172386 0.2287646 0.7535518 4.511184e-01
```
The difference in **standard errors** and the  $p$  − values is not very significant.

The exercice assignment itself is as follows: export CigarettesB as a text file (use library(MASS); write.matrix(CigarettesB,"cig.txt")) and repeat the calculations with GRETL.  $\blacktriangleleft$ 

## **3.4. Serial Correlation (or Autocorrelation)**

So far we have considered the case where (part of the) condition M3, namely,  $cov(\varepsilon_t, \varepsilon_s) = E \varepsilon_t \varepsilon_s = 0$  for all  $t \neq s$ , holds. What if this condition fails? The general case  $cov(\varepsilon_t, \varepsilon_s) = f(t, s)$  is unfeasible; the commonly used simplification assumes that  $\varepsilon_t =$  $\rho \varepsilon_{t-1} + u_t$  (here  $u_t$  is white noise (WN), i.e., it satisfies M3) or  $\varepsilon_t = \rho_1 \varepsilon_{t-1} + ... + \rho_r \varepsilon_{t-r} + u_t$ (the first process  $\varepsilon_t$ ,  $t = 2,..., T$ , is termed AR(1) and the second AR(*r*)).

If the OLS procedure is used to estimate the unknown coefficients  $\beta_m$ ,  $m = 0, ..., k$ , in  $Y_t = \beta_0 + \beta_1 X_{1,t} + ... + \beta_k X_{k,t} + \varepsilon_t$ , then the estimates  $\hat{\beta}_m^{OLS}$  are still unbiased and consistent; however, they are no longer efficient. The estimated variances of  $\hat{\beta}_m^{OLS}$  will be biased and inconsistent, hence the tests of hypotheses are invalid.

**3.6 example.** This example contains two codes – the first is performed in GRETL and the second in R.

# **GRETL**

The below-presented GRETL code generates a series of 60 elements described by the equation  $Y_t = (\beta_0 + \beta_1 t + \varepsilon_t = 0 + 1 * t + \varepsilon_t, \quad \varepsilon_t = (\rho \varepsilon_{t-1} + u_t = 0.9 \varepsilon_{t-1} + u_t, \quad t = 2,...,60, \varepsilon_1 = 0, Y_1 = 1,$ where  $u \sim \text{WN}(0, 2^2)$ .

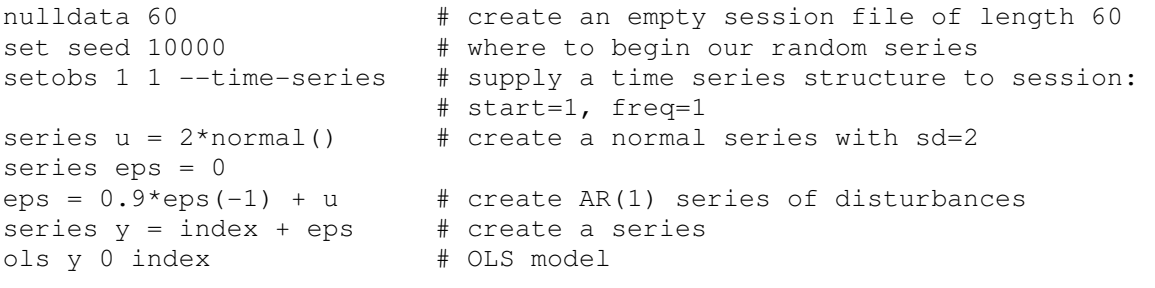

Model 1: OLS, using observations 1-60 Dependent variable: y

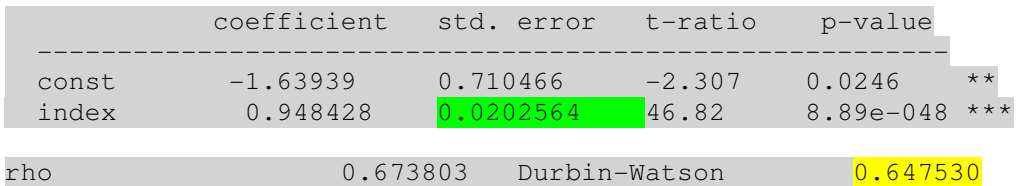

 $series$  epshat =  $$uhat # create residuals$ gnuplot epshat --time-series --with-lines --output=display

The residuals (see Fig 3.6, left) show some persistence which is a clear sign that they do not make a WN. The **DW statistics** is far from 2, which once again indicates that residuals are, probably, an AR(1) process (that is, we have to correct the model for serial correlation). Recall that 1) the estimate  $\hat{\beta}_1^{OLS}$  is not efficient (it may depart from its true value of 1 "too much") and 2) its  $\frac{\text{std.error}}{\text{size}}$  is calculated incorrectly (in fact, it is not 0.0203). To correct the estimates for serial correlation, we can use either the CORC or the Hildreth-Lu procedures (see below).

The main difference between the OLS model and the one which takes into consideration the autoregressive structure of errors is forecasting. The original model can be rewritten as the dynamic<sup>7</sup> model with "good" errors:

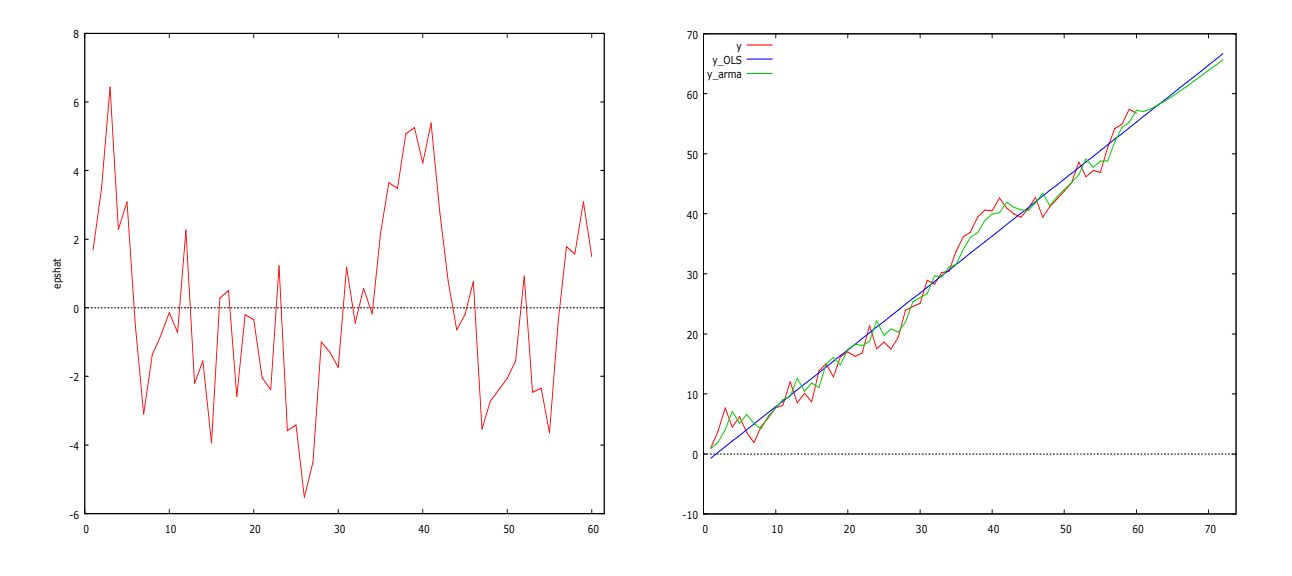

$$
Y_t = \beta_0 (1 - \rho) + \beta_1 \rho + \beta_1 (1 - \rho) t + \rho Y_{t-1} + u_t.
$$

Figure 3.7. Residuals of the OLS model (left); 12-months-ahead forecast of  $Y_t$  with the OLS (blue) and corrected models (green)

This new model can be estimated with OLS and the fitted model is clearly not of the form  $\hat{Y}_t = \hat{\gamma}_0 + \hat{\gamma}_1 t$ . To forecast both the OLS and corrected model for 12 moments ahead, we continue with the following code:

```
dataset addobs 12 # we extend the time limits 12 months ahead 
fcast y_OLS # y_OLS is the 72 time moments forecast 
smpl 1 60 + return to original sample
arma 1 \t0; y index # the model assumes that errors are AR(1)
smpl full \# go to extended sample
fcast y_arma 
gnuplot y y_OLS y_arma --time-series --with-lines --output=display 
                    # see Fig. 3.4, right
```
Here, instead of the CORC method, we have used its more contemporary variant, namely, the FGLS inplemented in the arma function (see below).

**3.16 exercise.** Perform this example from the menu lines.  $\blacktriangleleft$ 

 $\overline{a}$ 

Recall that the OLS procedure has some drawbacks. To correct the estimates for serial correlation, we can use either the CORC or the Hildreth-Lu procedures. In the first case, go to Model| Time series| Cochrane-Orcutt...:

<sup>&</sup>lt;sup>7</sup>, Dynamic<sup>\*</sup> means that the rhs of the model contains lag or lags of  $Y_t$ . To forecasts  $Y_t$  such a model uses not only the present time information, but also the information contained in the past.

Performing iterative calculation of rho... ITER RHO ESS<br>1 0.71468 203.63 0.71468 203.634 2 0.71484 203.634 Model 3: Cochrane-Orcutt, using observations 2-50 (T = 49) Dependent variable: y  $rho = 0.714845$  coefficient std. error t-ratio p-value -------------------------------------------------------- index 0.897247 0.0324263 27.67 3.72e-031 \*\*\* Statistics based on the rho-differenced data: […] rho -0.140911 Durbin-Watson 2.265139

The last line reports that DW statistics of  $\hat{u}_t$  is quite close to 2, thus the model with AR(1) residuals  $\varepsilon_t$  is satisfactory and we can rely on its std.error.

In fact, the CORC procedure is interesting only for historical reasons – nowadays, the maximum likelihood method is preferred and it is implemented in arima function: go to Model| Time series| ARIMA… and fill in the boxes as shown on the right.

Function evaluations: 19 Evaluations of gradient: 5

Model 4: ARMAX, using observations 1-50 Estimated using Kalman filter (exact ML) Dependent variable: y Standard errors based on Hessian

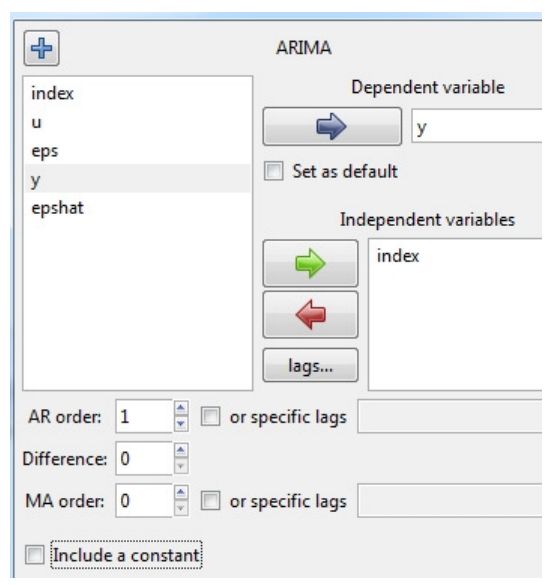

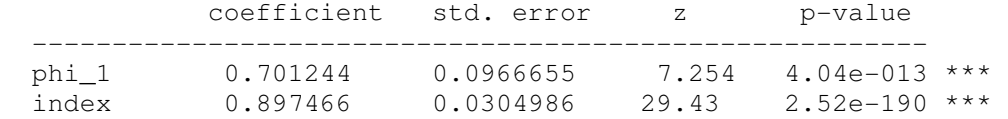

Thus, the model  $Y_t = \beta_1 t + \varepsilon_t$  which takes into account the first order serial correlation of re- $\hat{Y}_t = 0.897$  $t^{-0.0911 + \varepsilon}$  $\ddot{Y}_t = 0.897 t$ ε  $\hat{Y}_t = 0.897 t +$ 

siduals  $\varepsilon_t$  is given by 1 (0.03) 0.70  $t = 0.70\varepsilon_{t-1} + u_t$ *u*  $\varepsilon_t = 0.70 \varepsilon_{t-}$ ┤  $\varepsilon_t = 0.70\varepsilon_{t-1} +$ where the number in parenthesis is the standard er-

ror.

**R** 

Now we shall perform another exercise – we compare the OLS and arima estimates of  $\beta_1$ . To generate 500 sequences of  $Y's$ , we use the following  $\mathsf{R}$ 's code:

```
N=60 # the length of Y
y=numeric(N) 
eps=numeric(N) 
beta.OLS=numeric(500) 
beta.arima=numeric(500) 
index=1:N \qquad # index stands for t
for(j in 1:500) 
{ 
set.seed(i)
for(i in 2:N) eps[i] = 0.9*eps[i-1]+rnorm(1, sd=2) # create AR(1) residuals
y=index+eps 
beta.OLS[j] = lm(y~index)$coef[2]
library(forecast) 
beta.arima[j] = Arima(y, order = c(1, 0, 0),
xreg=index-25, include.mean=T)$coef[3] # it is adviced to make mean(xreg) \approx 0} 
cat("mean(beta.OLS)=", mean(beta.OLS), "\n")
cat("mean(beta.arima)=", mean(beta.arima), "\n")
cat("var(beta.OLS)=", var(beta.OLS), "\n")
cat("var(beta.arima)=", var(beta.arima), "\n")
par(mfrow=c(1,3))hist(beta.OLS,main="var(beta.OLS)=0.013") 
hist(beta.arima, main="var(beta.arima)=0.009")
plot(y,type="l",main="The last realization of y") 
Arima(y, order = c(1, 0, 0), xreg=index-25, include.mean=T)
```
 $mean(beta.OLS) = 0.9996$ mean(beta.arima)= 0.9997  $var(beta.OLS)= 0.0090$  $var(beta.arrayima) = 0.0060$ 

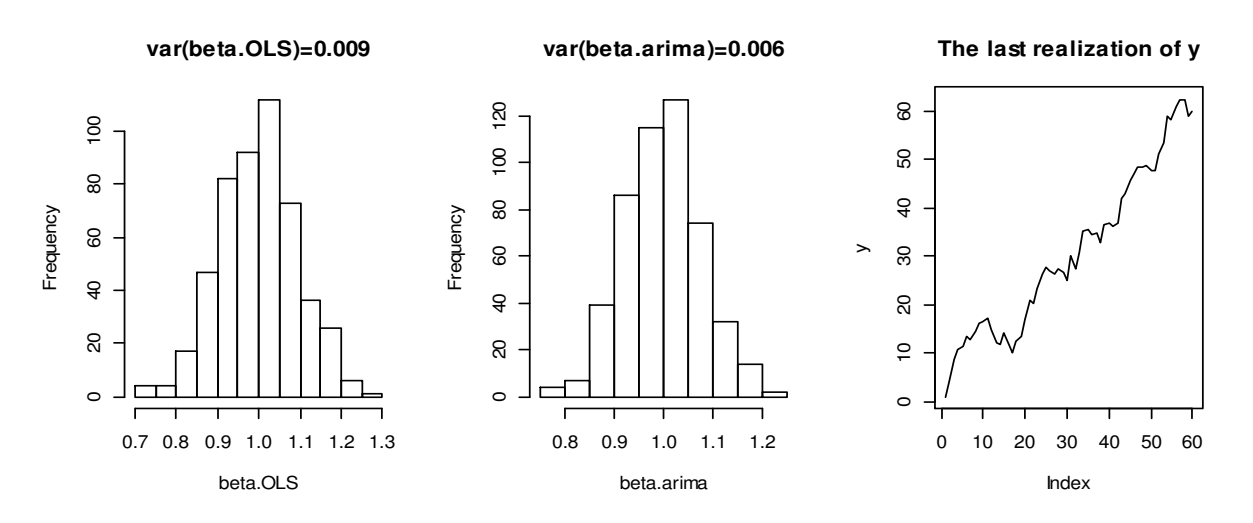

Figure 3.8. Typical trajectory of  $Y_t$  with serially correlated errors (right)

We see that  $\widehat{var} \hat{\beta}_1^{OLS} > \widehat{var} \hat{\beta}_1^{arima}$ . The output of the arima function is given by  $\arima(y, order = c(1, 0, 0), xreg=index-25, include mean=T)$ 

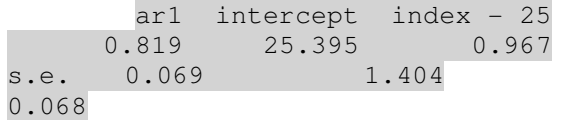

Thus, the  $500<sup>th</sup>$  model is  $\begin{cases} i \\ \varepsilon_t = 0.819 \varepsilon_{t-1} + u_t, & u \sim WN \end{cases}$  $Y_t = 25.395 + 0.819(t - 25) + \varepsilon_t$ .

To predict the model 12 steps ahead, use the following lines:

windows()  $mod .$ serial = Arima(y, $order = c(1, 0, 0),$ xreg=index-25, include.mean=T) plot(forecast(mod.serial,h= 12,xreg=(60:72)-25)) lines(1:60, fitted(mod.serial),col=2)

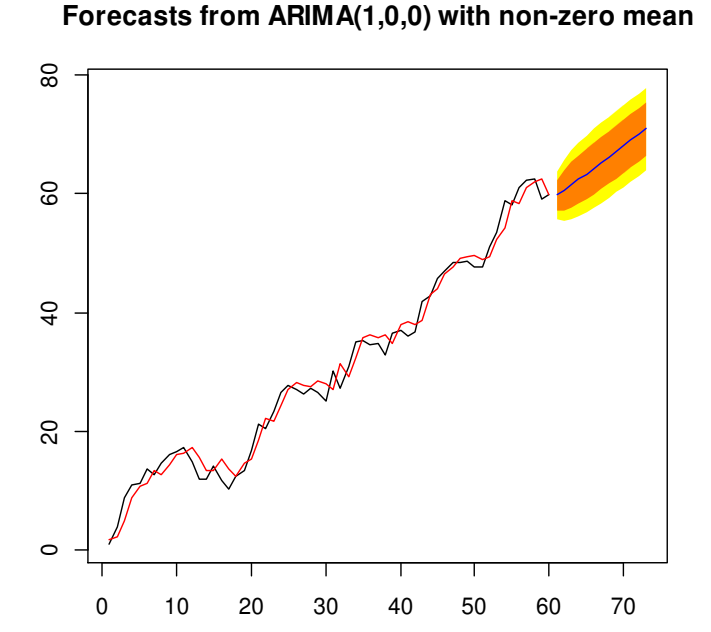

To analyze the model for serial correlation

- create OLS model and visually examine its residuals for persistency or/and apply DW test or/and Breusch-Godfrey test
- correct the model with FGLS: use the CORC or arima or gls procedures
- alternatively, use the HAC estimators

**3.17 exercise.** The data file morta.txt consists of 508 lines (observations) and three columns (these are weekly averages of respective variables):

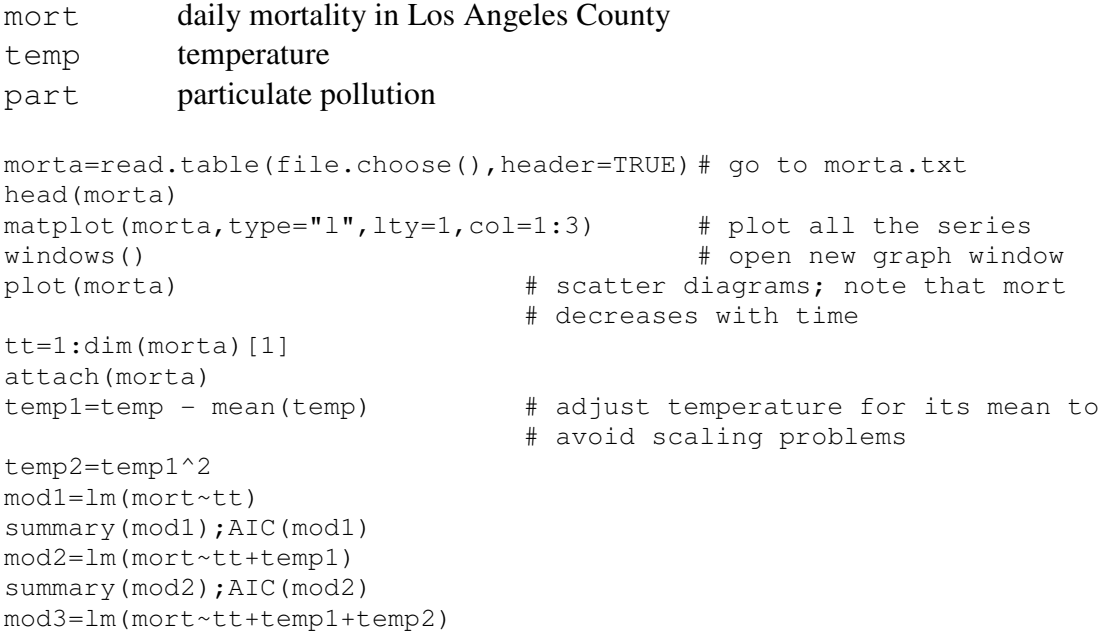

summary(mod3);AIC(mod3) mod4=lm(mort~tt+temp1+temp2+part)# the scatter diagram suggests to summary(mod4)  $\qquad$  # include temp2 (why?) Coefficients: Estimate Std. Error t value Pr(>|t|) (Intercept) 81.592238 1.102148 74.03 < 2e-16 \*\*\* tt -0.026844 0.001942 -13.82 < 2e-16 \*\*\* temp1 -0.472469 0.031622 -14.94 < 2e-16 \*\*\* temp2 0.022588 0.002827 7.99 9.26e-15 \*\*\* part 0.255350 0.018857 13.54 < 2e-16 \*\*\* AIC(mod4) # the OLS model mod4 is the best according to its AIC [1] 3332.28 plot(mod4\$res,type="l");abline(0,0) # some signs of inertia library(lmtest) # most tests on linear models are in the lmtest # package dwtest(mod4)  $DW = 1.31$  # residuals are not WN; maybe, AR(1) or AR(2)  $bqtest(mod4)$  # testing for  $AR(1)$  Breusch-Godfrey test for serial correlation of order up to 1 data: mod4 LM test =  $63.4323$ , df = 1, p-value =  $1.66e-15$ bgtest(mod4, order=2) # testing for  $AR(2)$ ; both tests reject WN Breusch-Godfrey test for serial correlation of order up to 2 data: mod4 LM test =  $127.086$ , df = 2, p-value < 2.2e-16

We omit accurate proof of the fact that  $mod\ 4$ 's residuals make  $AR(2)$ ; the relevant FGLS model is obtained with

```
mod.arima = arima(mort,order=c(2,0,0),xreg=cbind(tt,temp1,temp2,part))
mod.arima 
# Always follow the rule: if the top term in polinomial regression is sig-
# nificant, do not remove any lower term
```
Coefficients:

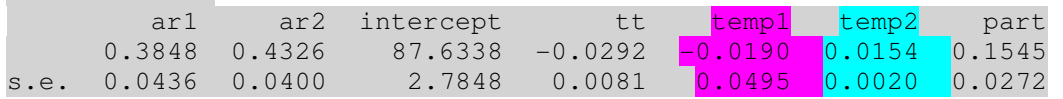

AIC=3114.07

 $\overline{a}$ 

The corrected model has a smaller AIC and quite different<sup>8</sup> coefficients (when compared with mod4).

```
plot(mort[400:508],type="l",ylab="origial and fitted",lwd=2) 
lines(fitted(mod4)[400:508],col=2) 
lines(fitted(mod.arima)[400:508],col=3) 
legend(80,105,c("mort","mort.4","mort.arima"),lty=1,col=1:3)
```
<sup>&</sup>lt;sup>8</sup> Just because two estimates have the same expected values does not mean that they will be identical.

© R. Lapinskas, PE.I – Computer Labs 3. Multivariate Regression Models

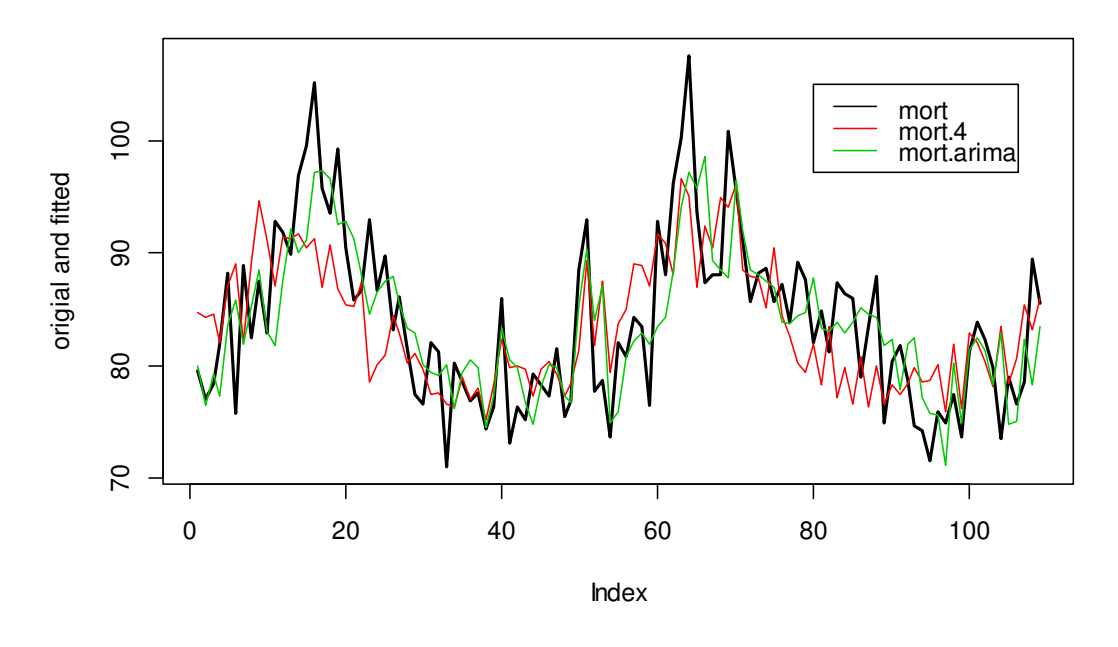

Figure 3.9. mod.arima is a better fit than mod. 4

Another approach is to take, instead of arima, a more universal approach and use the FGLS method implemented as the gls function in the nlme package.

```
library(nlme) 
mod.gls <- gls(mort~tt+temp1+temp2+part, cor = corARMA(p=2)) 
summary(mod.gls) 
       AIC BIC logLik 
   3140.488 3174.253 -1562.244 
Correlation Structure: ARMA(2,0) 
 Formula: ~1 
 Parameter estimate(s): 
     Phi1 Phi2 
0.3939043 0.4381177 
Coefficients: 
               Value Std.Error t-value p-value 
(Intercept) 87.86181 2.9143056 30.148454
tt -0.02918 0.0088414 -3.300541 0.0010 
temp1 -0.00970 0.0432201 -0.224484 0.8225 
temp2 0.01537 0.0020206 7.606690 0.0000 
part 0.15014 0.0249122 6.026867 0.0000
```
Note that mod2.gls, described by

$$
\begin{cases}\n\text{mort}_t = (\beta_0 + \beta_1 t + \beta_2 \text{temp1}_t + \beta_3 \text{ temp2}_t + \beta_4 \text{part}_t + \varepsilon_t =) \\
87.86 - 0.03t - 0.01 \text{ temp1}_t + 0.02 \text{ temp2}_t + 0.15 \text{ part}_t + \varepsilon_t \\
\varepsilon_t = (\rho_1 \varepsilon_{t-1} + \rho_2 \varepsilon_{t-2} + u_t =) \\
0.397 \varepsilon_{t-1} + 0.438 \varepsilon_{t-2} + u_t\n\end{cases}
$$

is almost identical to the mod.arima.

Some caution is needed when interpreting the model:  $mod2$ .  $qls$  can be expressed as

$$
mort_t = (1 - \rho_1 - \rho_2)\beta_0 + (\rho_1 + 2\rho_2)\beta_1 + \beta_1(1 - \rho_1 - \rho_2)t +
$$
  
\n
$$
\beta_2 temp1_t + (\beta_2 \rho_1) temp1_{t-1} + (\beta_2 \rho_2) temp1_{t-1} +
$$
  
\n
$$
\beta_3 temp2_t + (\beta_3 \rho_1) temp2_{t-1} + (\beta_3 \rho_2) temp2_{t-2} +
$$
  
\n
$$
\beta_4 part_t + (\beta_4 \rho_1) part_{t-1} + (\beta_4 \rho_2) part_{t-2} + u_t
$$

thus, say,  $\beta_4 (= 0.14)$  means that if the pollution *part<sub>t</sub>* increases by 1 and other variables remain the same (this is the *ceteris paribus* condition), then *mort*<sub>t</sub> increases by  $0.15$  (the words *ceteris paribus* have different meaning in the first equation of the system above and in the latest model where we can also speak about the isolated effect of  $part_{t-1}$  (or even  $part_{t-2}$ ) on  $mort<sub>t</sub>$ ).

Note that in any case we cannot extend mort forecast into future; we could do this only if we knew future temp and part. 11

**3.18 exercise.** Redo this example with GRETL.  $\blacktriangleleft$ 

There are a number of reasons why GLS should not be applied every time that the Durbin-Watson test indicates the likelihood of serial correlation in the residuals of an equation. When autocorrelation is detected, the cause may be an omitted variable or a poor choice of functional form (for example, the use of  $X$  instead of  $\log X$ ). In case of uncorrelated omitted variables or improper functional form, it can be shown that OLS is superior to GLS for estimating an incorrectly specified equation. The Newey-West technique directly adjusts the standard errors to take account of serial correlationwithout changing the  $\hat{\beta}$ s themselves in any way.

**3.19 exercise.** Consider the annual consumption of chicken in the United States, 1951-1994 (the data is placed in chick6.txt):

- Y per capita chicken consumption (in pounds)
- PC the price of chicken (in cents per pound)
- PB the price of beef (in cents per pound)
- YD US per capita disposable income (in hundreds of dollars)
- 1. Create the OLS model  $Y = \beta_0 + \beta_1 PC + \beta_2 PB + \beta_3 YD + \varepsilon$ .
- 2. What conclusion can you do about serial correlation on the basis of the DW statistics?
- 3. Assume that your residuals follow AR(1). Use any two of the FGLS procedures to reesti mate the above model.
- 4. Plot in one graph  $\hat{Y}, \hat{Y}^{OLS}$ , and  $\hat{Y}^{GLS}$ . Comment.

**3.20 exercise.** The R package car contains a data set Hartnagel.

- © R. Lapinskas, PE.I Computer Labs 3. Multivariate Regression Models
- 1. Comment on the data.
- 2. Plot the all-pairs scatter diagrams.
- 3. Create the OLS model fconvict  $\sim$  tfr + partic + degrees + mconvict.
- 4. Plot fconvict together with the fitted value. Plot the residuals. Estimate DW statistics. Do the residuals make a white noise?
- 5. Assume that residuals follow an AR(2) process and create any relevant FGLS model. Plot in one graph fconvict and its OLS and FGLS estimates.  $\blacktriangleleft$

# **3.5. Regression Model Specification tests**

The RESET (Regression Specification Error Test) test is a popular diagnostic for correctness of functional form. The basic assumption is that under the alternative the model can be written in the form  $Y = \vec{X} \cdot \vec{\beta} + \vec{Z} \cdot \vec{\gamma} + \varepsilon$  $\vec{Z}$  +  $\vec{Z}$  +  $\vec{z}$  where  $\vec{Z}$  is generated by taking the second or third powers either of the fitted response, the regressor variables, or the first principal component of  $\overrightarrow{X}$ . A standard *F* −test (or its *LM* version) is then applied to determine whether these additional variables have significant influence. In R, we can use the resettest function from the lmtest package or durbinWatsonTest in car package where it is implemented through a bootstrap approach. We shall redo here the 4.6 example from the Lecture Notes.

**3.7 example.** Consider the hprice.txt dataset with 88 observations. In LN, 4.3 example, we found that the model  $price = \beta_0 + \beta_1 bdrms + \beta_2 lotsize + \beta_3 sqrtt + \varepsilon$  is heteroskedastic which was, probably, detected because of the misspecification of the model (the model, probably, lacks quadratic terms).

```
head(hprice) 
    price assess bdrms lotsize sqrft colonial lprice lassess llotsize lsqrft 
1 300.000 349.1 4 6126 2438 1 5.703783 5.855359 8.720297 7.798934 
2 370.000 351.5 3 9903 2076 1 5.913503 5.862210 9.200593 7.638198 
3 191.000 217.7 3 5200 1374 0 5.252274 5.383118 8.556414 7.225482 
4 195.000 231.8 3 4600 1448 1 5.273000 5.445875 8.433811 7.277938 
5 373.000 319.1 4 6095 2514 1 5.921578 5.765504 8.715224 7.829630 
6 466.275 414.5 5 8566 2754 1 6.144775 6.027073 9.055556 7.920810 
attach(hprice) 
mod1=lm(price~bdrms+lotsize+sqrft+colonial) 
summary(mod1) 
library(MASS) 
library(help=MASS) 
?stepAIC 
mod2=stepAIC(mod1) #in a stepwise manner we are looking for min-AIC model 
summary(mod2) 
Coefficients: 
             Estimate Std. Error t value Pr(>|t|) 
(Intercept) -2.177e+01 2.948e+01 -0.739 0.46221 
bdrms 1.385e+01 9.010e+00 1.537 0.12795 
lotsize 2.068e-03 6.421e-04 3.220 0.00182 ** 
sqrft 1.228e-01 1.324e-02 9.275 1.66e-14 ***
Multiple R-squared: 0.6724, Adjusted R-squared: 0.6607
```

```
plot(data.frame(mod2$res^2,bdrms,lotsize,sqrft))
# we want to remove two observations with biggest mod2$res^2 
N=2 \# detect 2 biggest elements
tail(order(mod2$res^2), N) # their numbers are 42,76 
hprice2=hprice[-c(42,76),] 
detach(hprice) 
attach(hprice2) 
mod3=lm(price~bdrms+lotsize+sqrft+colonial) 
summary(mod3) 
mod4=stepAIC(mod3) 
summary(mod4) \# another three variables
Coefficients: 
             Estimate Std. Error t value Pr(>|t|) 
(Intercept) -0.8850279 21.7761655 -0.041 0.96768 
lotsize 0.0017888 0.0005504 3.250 0.00168 ** 
sqrft 0.1273091 0.0098452 12.931 < 2e-16 *** 
colonial 24.4281525 11.8917003 2.054 0.04314 * 
Multiple R-squared: 0.7085, Adjusted R-squared: 0.6979 
plot(data.frame(mod4$res^2,lotsize,sqrft,colonial)) 
library(lmtest) 
?resettest 
resettest(mod4) # do we need square terms? 
RESET = 3.7725, df1 = 2, df2 = 80, p-value = 0.02719 # we need square terms
mod3sq=lm(price~(bdrms+lotsize+sqrft+colonial)^2+I(bdrms^2)+I(lotsize^2)+ 
I(sqrt^2)summary(mod3sq) 
mod4sq=stepAIC(mod3sq) 
summary(mod4sq) # model with smallest AIC
resettest(mod4sq) # no need for new square terms 
shapiro.test(mod4sq$res) # errors are normal, mod4sq is the best model
```
**3.21 exercise.** Create the model  $lprice = \beta_0 + \beta_1bdrms + \beta_2colonial + \beta_3llotsize + \beta_4lsqrtt +$  $\varepsilon$ , test with resettest, simplify, if necessary, and test for heteroskedasticity and normality of errors.

**3.22 exercise.** Analyze the following three examples:

```
x \leftarrow c(1:30)y1 \leftarrow 1 + x + x^2 + \text{norm}(30)y2 \leftarrow 1 + x + \text{norm}(30)resettest(y1 ~ x , power=2, type="regressor") 
resettest(y2 \sim x, power=2, type="regressor")
?growthofmoney 
modelHetzel <- TG1.TG0 ~ AG0.TG0 
lm(modelHetzel, data=growthofmoney) 
dwtest(modelHetzel, data=growthofmoney) 
resettest(modelHetzel, data=growthofmoney) 
resettest(modelHetzel, power=2, type="regressor", data=growthofmoney) 
resettest(modelHetzel, type="princomp", data=growthofmoney)
```
Principal component analysis (PCA) has a number of different interpretations. The simplest is a projection method finding projections of maximal variability. That is, it seeks linear combinations of the columns of the design matrix *X* with maximal (or minimal) variance. The first *k* principal components span a subspace containing the 'best' *k* dimensional view of the *K*dimensional,  $K > k$ , data. It best approximates the original points in the sense of minimizing the sum of squared distances from the points to their projections. The first few principal components are often useful to reveal structure in the data.

```
?princomp 
data(stackloss) 
?stackloss 
summary(lm.stack <- lm(stack.loss ~ .,data=stackloss)) # model with all 
                                                          # variables 
(pc.cl <- princomp(stackloss)) 
names(pc.cl) 
pc.cl$load 
pc.cl$load[,1] 
summary(pc.cl) 
predict(pc.cl) 
# now the model with only the first principal component – it is even better 
summary(lm.princ <- lm(stack.loss~predict(pc.cl)[,2],data=stackloss)
```
# **3.6. Instrumental Variables**

If any  $X_m$  in the linear regression model  $Y = \beta_0 + \beta_1 X_1 + ... + \beta_k X_k + \varepsilon$  correlates with  $\varepsilon$ , i.e.,  $cov(X_m, \varepsilon) = EX_m \varepsilon \neq 0$ , then all the OLS estimators  $\hat{\beta}_i^{OLS}$  are biased and inconsistent. When faced with such a situation, we must consider alternative estimation procedures.

**3.8 example.** We shall repeat 4.7 example from Lecture Notes with R.

```
library(Ecdat) 
data(Mroz) 
head(Mroz) 
modOLS=lm(log(hearnw)~educw+experience+I(experience^2),data=Mroz, 
subset=work=="no") 
summary(modOLS) 
Coefficients: 
Estimate Std. Error t value Pr(>|t|)
(Intercept) -0.5220406 0.1986321 -2.628 0.00890 ** 
educw 0.1074896 0.0141465 7.598 1.94e-13 *** 
experience 0.0415665 0.0131752 3.155 0.00172 ** 
I(experience^2) -0.0008112 0.0003932 -2.063 0.03974 *
```
We shall use instrumental variables to correctly estimate the influence of educw on log(hearnw). A mother's education educwm does not belong to the daughter's wage equation, and it is reasonable to propose that more educated mothers are more likely to have more educated daughters.
### **Stage 1**.

```
attach(Mroz) 
Mroz.no=Mroz[work=="no",] 
mod.s1 = lm(educw~experience+I(experience^2)+educwm,data=Mroz.no) 
summary(mod.s1) 
Coefficients:
```
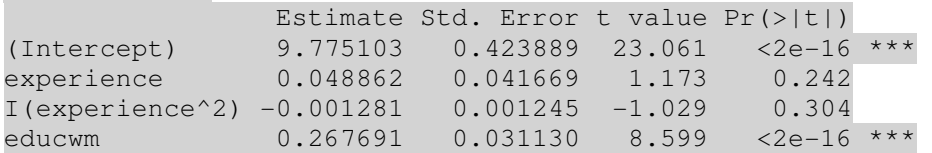

# **Stage 2**.

mod.s2 = lm(log(hearnw)~mod.s1\$fit+experience+I(experience^2),data=Mroz.no) summary(mod.s2)

Coefficients:

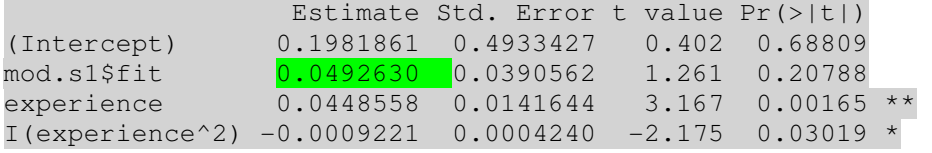

Note that the coefficient  $0.049$  is in fact the *IV* coefficient for educw (not mod.s1\$fit). Also, both stages can be performed in one step with the ivreg function:

```
library(AER) 
mod2SLS = iverg(log(hearnw) ~ ~ educw + experience +I(experience^2) | experience + I(experience<sup>2</sup>) + educwm, data = Mroz.no)
summary(mod2SLS)
```
Coefficients:

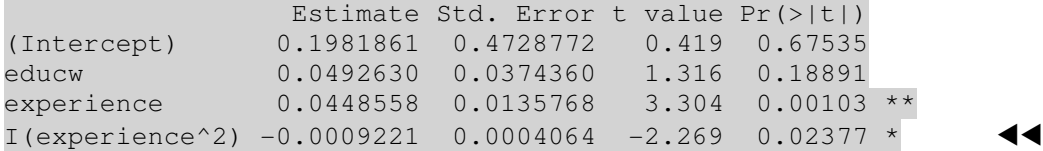

**3.9 example.** We are interested in the demand elasticity of cigarettes. One tool in the quest for reducing illnesses and deaths from smoking – and the costs, or externalities, imposed by those illnesses on the rest of society  $-$  is to tax cigarettes so heavily that current smokers cut back and potential new smokers are discouraged from taking up the habit. But precisely how big a tax hike is needed to make a dent in cigarette consumption? For example, what would the after tax sales pricc of cigarettes need to be to achieve a 20% reduction in cigarette consumption?

The answer to this question depends on the elasticity of demand for cigarettes. If the elasticity is -1, then the 20% target in consumption can be achieved by a 20% increase in price. If the elasticity is -0.5, then the price must rise 40% to decrease consumption by 20%. Of course, we

do not know what the demand elasticity of cigarettes is in the abstract: we must estimate it from data on prices and sales. But, because of the interactions between supply and demand, the elasticity of demand for cigarettes cannot be estimated consistently by an OL S regression of log quantity on log price, i.e., the variable log( ) price is endogeneous in log( ) packs =  $\beta_0 + \beta_1 \log(\text{price}) + \varepsilon$ .

We therefore use 2SLS to estimate the elasticity of demand for cigarettes using annual data for the 48 continental U.S. states for 1985-1995 (see CigarettesSW in package AER):

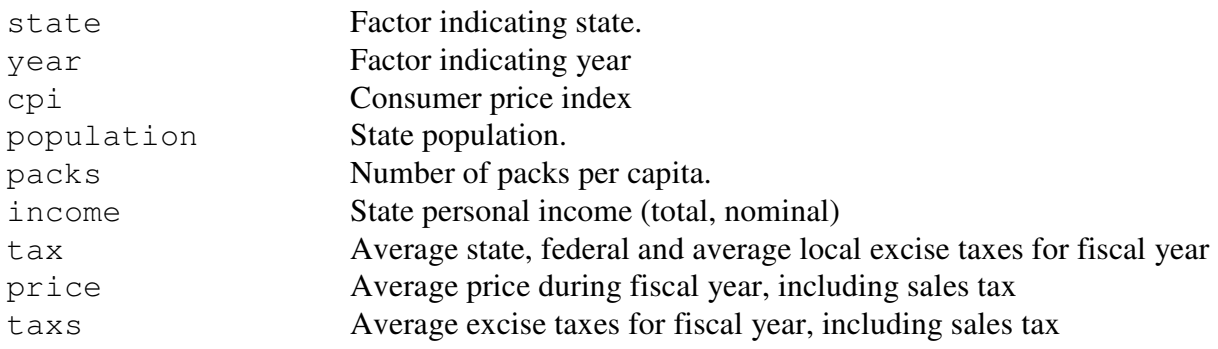

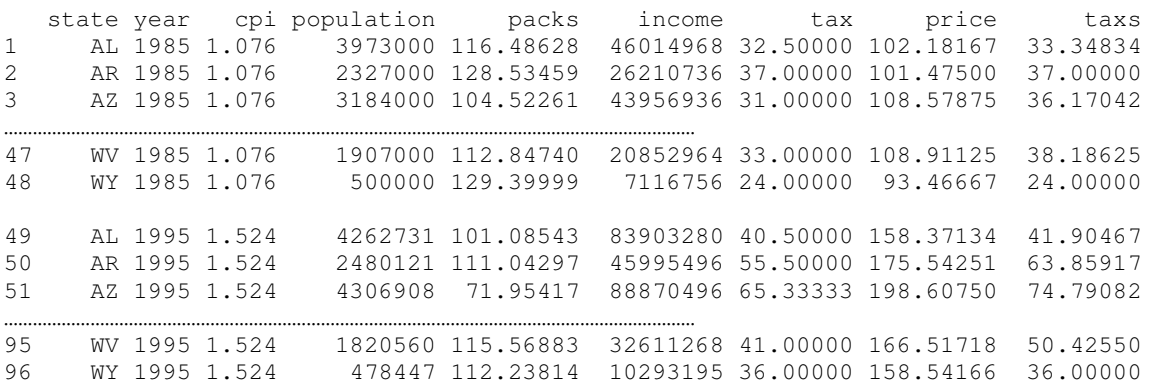

The data set consists of annual data for 48 continental U.S. states for the years 1985 and 1995. Quantity consumed is measured by annual per capita cigarette sales in packs per fiscal year as derived from state tax collection data. The price is the real (that is, inflation-adjusted) average retail cigarette price per pack during the fiscal year, including taxes. income is real per capita income. The general sales  $\pm ax$  is the average tax, in cents per pack, due to the broadbased state sales tax applied to all consumption goods. The cigarette-specific tax, taxs, is the tax applied to cigarettes only. All prices, income, and taxes used in the regression in this example are deflated by the Consumer Price Index and thus are in constant (real) dollars.

The instrumental variable tdiff (see below) is the portion of the tax on cigarettes arising from the general sales tax, measured in dollars per pack (in real dollars, deflated by the Consumer Price Index). Cigarette consumption, packs, is the number of packs of cigarettes sold per capita in the state, and the price is the average real price per pack of cigarettes including all taxes.

Before using TSLS it is essential to ask whether the two conditions for instrument tdiff validity hold. First consider instrument relevance. Because a high sales tax increases the total sales price, the sales tax per pack plausibly satisfies the condition for instrument relevance.

Next consider instrument exogeneity. For the sales tax to be exogenous, it must be uncorrelated with the error in the demand equation; that is, the sales tax must affect the demand for cigarettes only indirectly through the price.This seems plausible: general sales tax rates vary from state to state, but they do so mainly because different states choose different mixes of sales, income, property, and other taxes to finance public undertakings. Those choices about public finance are driven by political considerations, not by factors related to the demand for cigarettes.

```
library(AER) 
data("CigarettesSW") 
CigarettesSW$rprice = with(CigarettesSW, price/cpi) # real price 
CigarettesSW$rincome = with(CigarettesSW, 
income/population/cpi) \qquad # real income per
                                                          # capita 
CigarettesSW$tdiff = with(CigarettesSW, (\text{taxs - tax})/cpi) # IV tdiff
c1995 = subset(CigarettesSW, year == "1995")
## convenience function: HC1 covariances 
## vcovHC is a heteroskedasticity-consistent estimation of the covariance 
## matrix of the coefficient estimates in regression models 
## HC1 is a refinement of the White estimator 
hcl = function(x) vcovHC(x, type = "HC1")
fm_ivreg <- ivreg(log(packs) ~ log(rprice) | tdiff, data = c1995)
coeftest(fm_ivreg, vcov = hc1) 
            Estimate Std. Error t value Pr(>|t|) 
(Intercept) 9.71988 1.52832 6.3598 8.346e-08 ***
```
This 2SLS cigarette demand model with heteroskedasticity-robust standard errors (we use instrument  $\text{tdiff}$  for endogenous  $\text{log}(r)$  is surprisingly elastic: an increase in the price of 1% reduces consumption by  $1.08\%$ . But do not take this estimate too seriously – there still might be omitted variables that are correlated with the sales tax per pack. A leading candidate is **income** (it is an exogenous variable, therefore we include it into the list of IV).

log(rprice) -1.08359 0.31892 -3.3977 0.001411 \*\*

```
f_m_ivreg2 <- ivreg(log(packs) ~ log(rprice) + log(rincome) | log(rincome) +
tdiff, data = c1995)
coeftest(fm_ivreg2, vcov = hc1) 
             Estimate Std. Error t value Pr(>|t|) 
(Intercept) 9.43066 1.25939 7.4883 1.935e-09 *** 
log(rprice) -1.14338  0.37230 -3.0711  0.003611 **
log(rincome) 0.21452 0.31175 0.6881 0.494917
```
Here the dependent variable is  $log(packs)$ , the endogenous regressor is  $log(pprice)$ , the included exogenous variable is  $log(rincome)$ , and the instrument is  $log(rincome)$  (now the elasticity equals to  $1.14$ ).

This regression uses a single instrument  $r$  income but, in fact, another candidate instrument is available, the cigarette specific taxes (they increase the price of cigarettes paid by the consumer, so it meets the condition for instrument relevance; if it is uncorrelated with the error term, it is an exogenous instrument).

fm ivreg3 <- ivreg(log(packs) ~ log(rprice) + log(rincome) | log(rincome) + tdiff + I( $\frac{\text{tax/cpi}}{\text{psi}}$ ), data = c1995)

coeftest(fm\_ivreg3, vcov = hc1)

 Estimate Std. Error t value Pr(>|t|) (Intercept) 9.89496 0.95922 10.3157 1.947e-13 \*\*\* log(rprice) -1.27742 0.24961 -5.1177 6.211e-06 \*\*\*<br>log(rincome) 0.28040 0.25389 1.1044 0.2753 log(rincome) 0.28040 0.25389 1.1044 0.2753

Now the elasticity has risen to 1.28 and the standard errors have diminished by one third, thus the model is quite satisfactory. Note that we will not pursue the matter of the validity of the intruments, GRETL seems to be more adjusted to such an analysis. - $\blacktriangleleft$ 

**3.23 exercise.** Repeat the modelling with GRETL. Import the data set cigarett.gta as a STATA file.

**3.24 exercise.** The 500 values of  $x, y, z_1$ , and  $z_2$  in ivreg2.txt were generated artificially. The variable  $y = \beta_0 + \beta_1 x + \varepsilon = 3 + 1 \cdot x + \varepsilon$ . Do this exercise with GRETL and/or R.

(a) The explanatory variable *x* follows a normal distribution with mean zero and variance  $\sigma_x^2 = 2$ . The random error  $\varepsilon$  is normally distributed with mean zero and variance  $\sigma_{\varepsilon}^2 = 1$ . The covariance between x and  $\varepsilon$  is 0.9. Using the algebraic definition of correlation, determine the correlation between  $x$  and  $\varepsilon$ .

(b) Given the values of *y* and *x*, and the values of  $\beta_0 = 3$  and  $\beta_1 = 1$ , solve for the values of the random disturbances  $\varepsilon$ . Find the sample correlation between x and  $\varepsilon$  and compare it to your answer in (a).

(c) In the same graph, plot the value of *y* against *x*, and the regression function  $E(y | x) = 3 + 1 \cdot x$ . Note that the data do not fall randomly about the regression function.

(d) Estimate the regression model  $y = \beta_0 + \beta_1 x + \varepsilon$  by OLS using a sample consisting of the first  $N = 10$  observations on *y* and *x*. Repeat using  $N = 20$ ,  $N = 100$ , and  $N = 500$ . What do you observe about the least squares estimates? Are they getting closer to the true values as the sample size increases, or not? If not, why not?

(e) The variables  $z_1$  and  $z_2$  were constructed to have normal distributions with means zero and variances one, and to be correlated with *x* but uncorrelated with  $\varepsilon$ . Using the full set of 500 observations, find the sample correlations between  $z_1, z_2, x$ , and  $\varepsilon$ . Will  $z_1$  and  $z_2$  make good instrumental variables? Why? Is one better than the other? Why?

(f) Estimate the model  $y = \beta_0 + \beta_1 x + \varepsilon$  by instrumental variables using a sample consisting of the first N = 10 observations and the instrument  $z_1$ . Repeat using N = 20; N = 100, and N = 500. What do you observe about the IVestimates? Are they getting closer to the true values as the sample size increases, or not? If not, why not?

(g) Estimate the model  $y = \beta_0 + \beta_1 x + \varepsilon$  by instrumental variables using a sample consisting of the first N = 10 observations and the instrument  $z_2$ . Repeat using N = 20; N = 100, and N = 500. What do you observe about the IVestimates? Are they getting closer to the true values as the sample size increases, or not? If not, why not? Comparing the results using  $z_1$  alone to those using  $z_2$  alone, which instrument leads to more precise estimation? Explain.

(h) Estimate the model  $y = \beta_0 + \beta_1 x + \varepsilon$  by instrumental variables using a sample consisting of the first N = 10 observations and the instruments  $z_1$  and  $z_2$ . Repeat using N = 20, N = 100, and  $N = 500$ . What do you observe about the IV estimates? Are they getting closer to the true values as the sample size increases, or not? If not, why not? Is estimation more precise using two instruments than one, as in parts (f) and (g)?

**3.25 exercise.** During the 1880s, a cartel known as the Joint Executive Committee (JEC) controlled the rail transport of grain from the Midwest to eastern cities in the United States.The cartel preceded the Sherman Antitrust Act of 1890 and it legally operated to increase the price of grain above what would have been the competitive price. From time to time, cheating by members of the cartel brought about a temporary collapse of the collusive price-setting agreement. In this exercise, you will use variations in supply associated with the cartel's collapses to estimate the elasticity of demand for rail transport of grain.

The data is presented in the JEC.dta file in Stata format (import it with GRETL), its description is given below. Suppose that the demand curve for rail transport of grain is specified as

$$
\log(Q_i) = \beta_0 + \beta_1 \log(P_i) + \beta_2 i c e_i + \sum_{j=1}^{12} \beta_{2+j} seas_{j,i} + \varepsilon_i
$$

where  $Q_i$  is the total tonnage of grain shipped in week *i*,  $P_i$  is the price of shipping a ton of grain by rail,  $\text{ice}_i$  is a binary variable that is equal to 1 if the Great Lakes are not navigable because of ice, and seas is a binary variable that captures seasonal variation in demand. ice is included because grain could also be transported by ship when the Great Lakes were navigable.

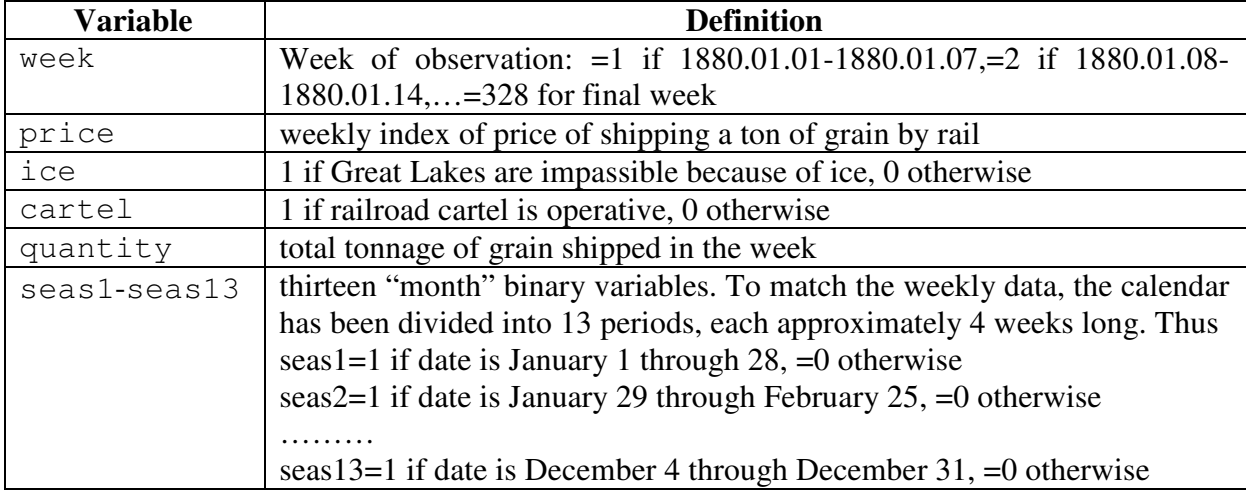

### **Variable Definitions**

a. Estimate the demand equation by OLS. What is the estimated value of the demand elasticity and its standard error?

b. Explain why the interaction of supply and demand could make the OLS estimator of the elasticity biased.

c. Consider using the variable cartel as instrumental variable for  $log(P)$ . Use economic reasoning to argue whether cartel plausibly satisfies the two conditions for a valid instru-

ment.

l

d. Estimate the first-stage regression. Is cartel a weak<sup>9</sup> instrument?

e. Estimate the demand equation by instrumental variable regression. What is the estimated demand elasticity and its standard error?

f. Does the evidence suggest that the cartel was charging the profit-maximizing monopoly price? Explain. (*Hint:* What should a monopolist do if the price elasticity is less than 1?)

**3.10 example.** We repeat example from Lecture Notes, p. 4-49, and correct it by introducing IV.

```
library(MASS); set.seed(2); N=100; ro=0.7
par(mfrow=c(1,2))### OLS 
Sigma=matrix(c(3^2,3*1*<mark>ro</mark>,1*3*ro,1^2),2,2);Sigma
Xeps=mvrnorm(N, c(0, 0), Sigma)X=Xeps[,1]; eps=Xeps[,2] # Endogenous X correlates with eps
Y=2+0.3*X+eps # DGP
plot(X,Y) 
mod=lm(Y \sim X); summary(mod)
abline(2, 0.3); abline(mod, lty=2)
legend(-6.5, 6, c("true", "OLS estimate"), lty=c(1,2))### IV 
set.seed(2) 
roXeps=ro 
roXZ=0.6 
roZeps=0 # Instrumental variable Z correlates with X, but not with eps 
Sigma2=matrix(c(3^2,3*1*roXZ,3*0.5*roZeps,1*3*roXZ,1^2,1*0.5*roXeps,
0.5*3*roZeps, 0.5*1*roXeps, 0.5^2), 3, 3); Sigma2
\overline{\text{ZXeps}=\text{mvrnorm}(\text{N},\text{c}(0,0,0))}, Sigma2)
Z=ZXeps[,1];X=ZXeps[,2];eps=ZXeps[,3] 
cor.test(Z,eps) 
cor.test(X,eps) 
cor.test(Z,X) 
### 2SLS 
### Step 1 
mod2=lm(X~Z)Xfit=fitted(mod2) 
Y=2+0.3*X+eps; plot(X,Y)mod=lm(Y \sim X); summary(mod)
abline(2, 0.3); abline(mod, lty=2)
### Step 2 
modIV=lm(Y \sim Xfit);abline(modIV,col=2)
legend(-2.2,3.6, c("true","OLS estimate","IV estimate"), lty = c(1,2,1),
col = c(1, 1, 2)# in a synonymous manner: 
library(AER) 
modIV.2 \le -1 ivreq(Y ~ X | Z)
summary(modIV.2)
```
 $9$  Instruments that explain little of the variation in endogenous  $X$  are called weak instruments. If the instruments are weak, then the normal distribution provides a poor approximation to the sampling distribution of the 2SLS estimator and 2SLS is no longer reliable. One way to check for weak instruments when there is a single endogenous regressor is to compute the *F* − statistic testing the hypothesis that the coefficients of the instruments are all zero in the first stage regression of 2SLS. You do not need to worry about the weakness of the instruments if the first stage  $F$  – statistic exceeds 10.

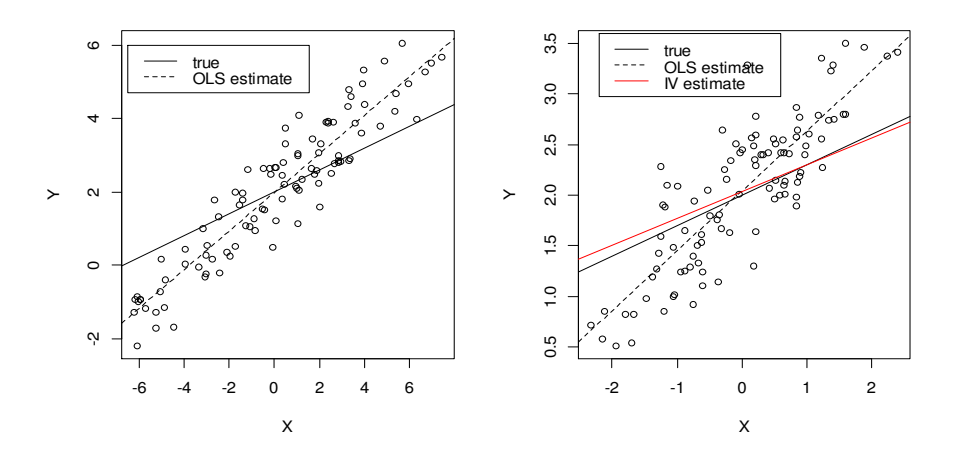

Figure 3.10. OLS estimate and IV estimate of the regression line

**3.26 exercise.** The data set in prodfun.txt contains log-levels of output (LNY), capital (LNK), and labor (LNL) for two different industrial sectors (SECTOR = 4 or 9) across 83 firms from a developing country (India). Each observation describes the output and inputs of a single firm, thus this is a cross-section dataset. Assume that each sector's output can be described by the Cobb-Douglas production function, i.e., either  $Y_i^{(4)} = C^{(4)} K_i^{\alpha} L_i^{\beta} \exp(\varepsilon_i^{(4)})$  or  $Y_i^{(9)} = C^{(9)} K_i^{\alpha} M_i^{\beta} \exp(\varepsilon_i^{(9)})$ . By taking logarithms,

- A. Estimate the unknown parameters for each sector using multiple regression models with observations on  $log(Y_i)$ ,  $log(K_i)$ , and  $log(L_i)$ .
- B. Evaluate the goodness of fit of each sector's fitted production function. Be sure to comment on whether the behavior of the fitted residuals indicates any concerns about the validity of the Cobb-Douglas production function.
- C. Test for <u>constant returns to scale</u> (that is,  $H_0$ :  $\alpha + \beta = 1$ ) in each of the estimated production functions. What is the meaning of this property?
- D. Test the null hypothesis that the production functions are identical across the two sectors, that is, test  $H_0: C^{(4)} = C^{(9)}$ ,  $\alpha$ 4 =  $\alpha$ 9,  $\beta$ 4 =  $\beta$ 9. (*Hint*: dummify SECTOR and create the OLS model  $\log(Y) = c + \alpha \log(K) + \beta \log(L) + \varepsilon$  with all the observations, use the GRETL's chow function or the Tests section of the OLS regression window with the dummy variable DSEC-TOR\_1). Be sure to state explicitly how the Chow test works.

To do the same in R, use the following script (analyze and run it):

```
prodfun=read.table(file.choose(),header=TRUE) 
head(prodfun) 
attach(prodfun) 
plot(prodfun, pch=SECTOR+6,col=SECTOR-3)
```

```
mod4=lm(LNY~LNK+LNL,subset=SECTOR==4) 
summary(mod4) 
mod9=lm(LNY~LNK+LNL,subset=SECTOR==9) 
summary(mod9) 
mod=lm(LNY~LNK+LNL) 
summary(mod) # mod is a model for pooled observations 
mod.int=lm(LNY~fS+LNK*fS+LNL*fS,data=prodfun) 
summary(mod.int) # mod.int is a model with interactions 
# mod.int is the same as: 
fS=as.numeric(factor(SECTOR))-1 # dummify SECTOR 
fS 
summary(lm(LNY~fS+LNK+I(LNK*fS)+LNL+I(LNL*fS))) 
anova(mod,mod.int)
# chow test - tests whether all interaction variables are insignificant
```

```
# p-value is 0.0268, the same as in GRETL (reject H0)
```
# **4. Discrete Response Models**

Let *Y* takes on only two values: 1 (=succes) and 0 (=failure). We want to create a model

$$
P(Y = 1) = F(\beta_0 + \beta_1 X_1 + ... + \beta_k X_k)
$$

where *F* is any distribution function (usually it is either logistic distribution function  $\Lambda$  (logit regression) or normal d.f. Φ (probit regression)). We use the maximum likelihood method to estimate the coefficients.

We begin by reproducing Fig. 5.1 from LN where the model

$$
P(code = 1) = \beta_0 + \beta_1 pratio
$$

and its extensions are estimated.

#### **4.1 example.** The R code for Figure 5.1 in LN:

```
ccoke=read.table(file.choose(),header=T) # navigate to coke.txt 
head(ccoke) 
COKE=ccoke[order(ccoke$pratio),] # sort lines by pratio 
head(COKE) 
attach(COKE) 
par(mfrow=c(1,2))# compare logit and probit 
xx=seq(-2, 2, by=0.01)plot(xx,pnorm(xx),type="l",ylab="F",xlab="x",lwd=2,
main="Logistic and normal cdf's") 
lines(xx,exp(xx)/(exp(xx)+1),col=2,lwd=2) 
abline(0.5,0,lty=2) 
legend(-1.8,0.9,c("normal","logistic"),lty=1,col=1:2,lwd=2) 
# other coke models 
plot(jitter(pratio,amount=0.2),jitter(coke,amount=0.05),ylab="coke",
xlab="pratio",main="Binary response variable") 
# linear 
COKE.lm=lm(coke~pratio) 
abline(COKE.lm,lwd=2,col=3) # green line 
# nls, no weights 
COKE.nls1=nls(coke \sim exp(a + b*pratio)/(1+exp(a+b*pratio)),
start = list(a = 1, b = -1))
summary(COKE.nls1) 
lines(pratio,predict(COKE.nls1),lwd=2) 
# nls, with weights 
Cpred=predict(COKE.nls1) 
www=1/(Cpred*(1-Cpred)) 
COKE.nls2=nls(coke ~ exp(a + b*pratio)/(1+exp(a+b*pratio)), weight=www, 
start = list(a = 1, b = -1))
```

```
summary(COKE.nls2) 
lines(pratio,predict(COKE.nls2),lwd=2,lty=2) 
# logit 
xxx=seq(min(pratio)-0.2,max(pratio)+0.15,by=0.01)
COKE.logit=glm(coke~pratio,family=binomial(link="logit"),data = COKE) 
summary(COKE.logit) 
new=data.frame(pratio=xxx) 
lines(xxx,predict(COKE.logit,type="response",newdata=new),lwd=2,col=2) 
abline(1,0,\text{col=1})abline(0, 0, \text{col=1})abline(0.5,0,1ty=2) \qquad \qquad \qquad \qquad \qquad \qquad \qquad 0.5 threshold line
ppp = tapply(pratio,coke,mean) # mean value of pratio in two 
                                               # coke groups (red squares) 
points(ppp[2],1,pch=15,col=2,cex=2) 
points(ppp[1],0,pch=15,col=2,cex=2) 
yyy=exp(2.5251-2.7108*xxx) 
lines(xxx,yyy/(yyy+1),col=3)legend(1.7,0.93,c("linear","nls","nls-w","logit"), 
col=c(3,1,1,2), lty=c(1,1,2,1), lwd=2)
```
A simplified GRETL version of the above code is given below:

```
dataset sortby pratio \qquad # sort by pratio
series coke j = \text{coke} + 0.02*normal() # jitter
series pratio j = pratio + 0.05*normal() # jitter
gnuplot coke_j pratio_j --output=display # scatter diagram 
# linear probability model 
ols coke 0 pratio 
series cokeOLS = $yhat 
gnuplot coke_j cokeOLS pratio --output=display --with-lines=cokeOLS 
# logit model 
logit coke 0 pratio 
series cokeLOGIT = $yhat 
gnuplot coke_j cokeLOGIT pratio --output=display --with-lines=cokeLOGIT
```
OLS, using observations 1-1140 Dependent variable: coke

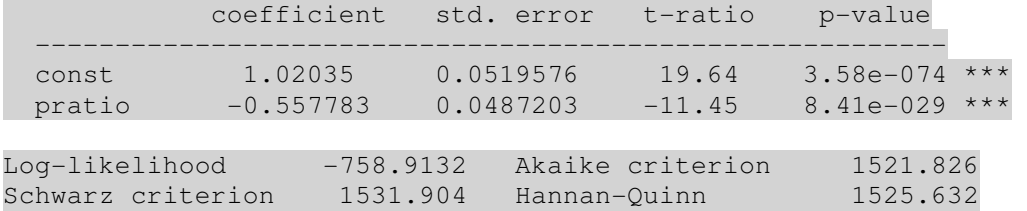

\*\*\*\*\*\*\*\*\*\*\*\*\*\*\*\*\*\*\*\*\*\*\*\*\*\*\*

Logit, using observations 1-1140 Dependent variable: coke Standard errors based on Hessian

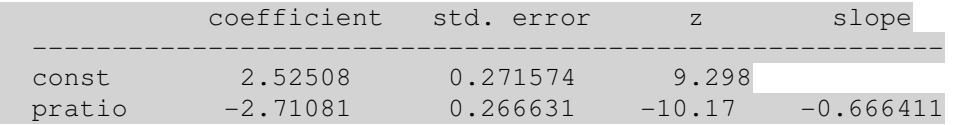

McFadden R-squared 0.082656 Adjusted R-squared 0.080105 Log-likelihood -719.0694 Akaike criterion 1442.139 Schwarz criterion 1452.216 Hannan-Quinn 1445.945

Number of cases 'correctly predicted' = 755 (66.2%)  $f(beta'x)$  at mean of independent vars =  $0.246$ Likelihood ratio test: Chi-square $(1)$  = 129.582  $[0.0000]$ 

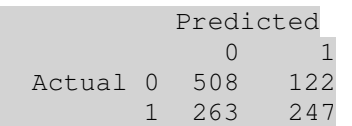

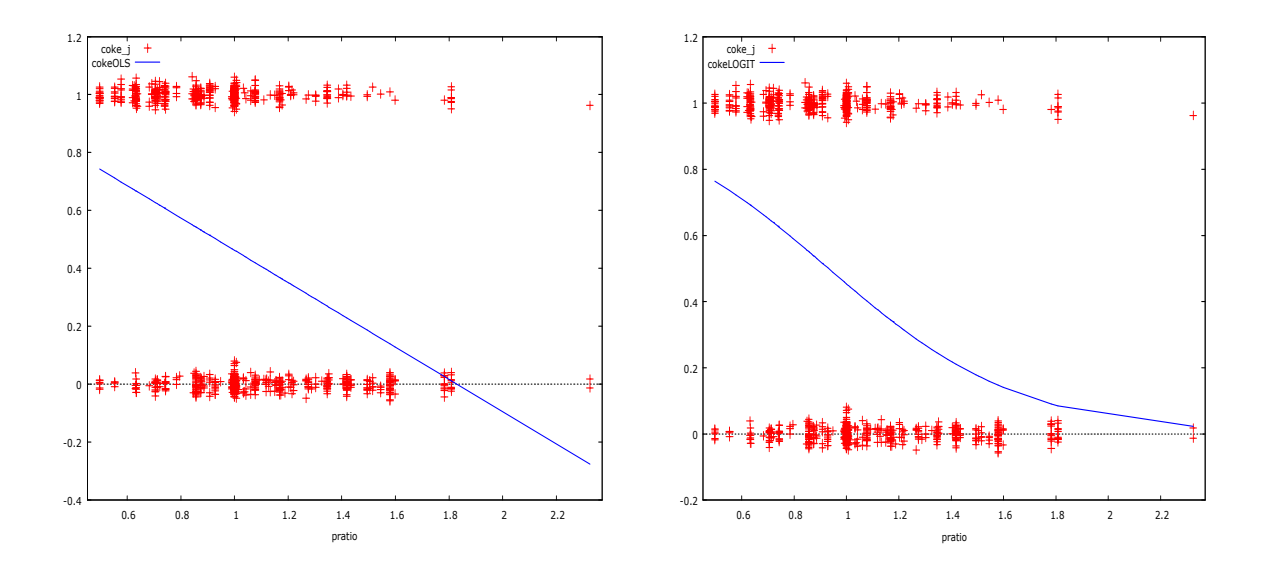

Figure 4.1. Linear probability model (left) and logit model (right)

#### **4.1 exercise.** Repeat the example through GUI.

**4.2 example.** Išduodami paskolas bankai visuomet rizikuoja. Šiame pavyzdyje bandysime ištirti nuo ko priklauso paskolos negrąžinimo (kredito defolto) tikimybė. Dalis mums reikalingų duomenų yra R duomenų rinkinyje credit (žr. paketą Fahrmeir). Deja, ten yra ne visi mums reikalingi stulpeliai, todėl duomenis, surinktus viename pietų Vokietijos banke, teks importuoti iš originaliojo rinkinio kredit.txt (kintamųjų aprašas yra faile kredit.var.html).

credit=read.table(file.choose(),header=TRUE) # 1000 eilučių, 21 stulpelis head(credit) kredit laufkont laufzeit moral verw hoehe sparkont beszeit rate famges buerge<br>
1 1 1 1 3 4 2 1049<br>
2 1 1 9 4 0 2799 1 3 2 3 1 1 1 18 4 2 1049 1 2 4 2 1 2 1 1 9 4 0 2799 1 3 2 3 1 3 1 2 12 2 9 841 2 4 2 2 1 4 1 1 12 4 0 2122 1 3 3 3 1 5 1 1 12 4 0 2171 1 3 4 3 1 6 1 1 10 4 0 2241 1 2 1 3 1

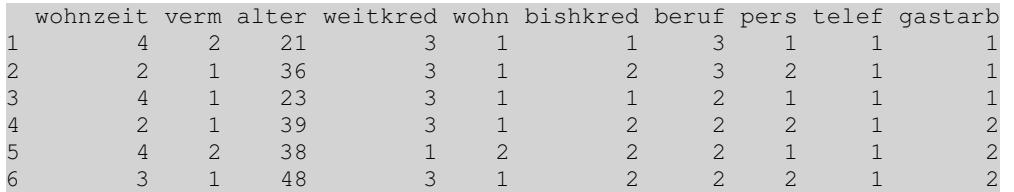

Mums rūpimas binarinis atsako kintamasis yra kredito defoltas  $y$  (=1-kredit): jis =0, jei paskola buvo grąžinta laiku, ir =1, jei klientas paskolos negrąžino).

```
attach(credit) 
y=1-kredit 
table(y) 
y 
 0 1 
700 300 # 700 grąžino, 300 negrąžino
```
Pradėsime paprastu logitiniu modeliu, aprašančiu defolto priklausomybę nuo amžiaus (vok. alter).  $Lygties^1 E(y|alter) = P(y=1|alter) = exp(c(1)+c(2)alter)/(1+$  $exp(c1) + c(2)$ alter) koeficientus apskaičiuosime su qlm funkcija:

```
c.log = qlm(y \sim alter, family=binomial(link="logit"), data=credit)
summary(c.log) 
Coefficients: 
             Estimate Std. Error z value Pr(>|z|) 
(Intercept) -0.198456 0.233333 -0.851 0.3950 \# =c(1)alter -0.018512 0.006449 -2.870 0.0041 ** \frac{4}{10} = c(2)(Dispersion parameter for binomial family taken to be 1) 
     Null deviance: 1221.7 on 999 degrees of freedom 
Residual deviance: 1213.1 on 998 degrees of freedom 
AIC: 1217.1
```
Number of Fisher Scoring iterations: 4

Kadangi alter koeficientas yra neigiamas, o ryšio (logitinė) funkcija ir jos atvirkštinė<sup>2</sup> monotoniškai didėja, todėl didėjant amžiui defolto tikimybė mažėja (žr. 4.2 pav.). Kairėje šio paveikslo pusėje išbrėžtos dvi stulpelinės diagramos – čia geltona spalva žymime defoltų dažnius, o raudona – grąžintų kreditų dažnius. Matyti, kad defolto tikimybė (ji lygi geltono stulpelio aukščio santykiui su abiejų stulpelių aukščių suma) su amžiumi mažėja. Šis mažėjimas gal ir nėra labai akivaizdus, tačiau logitinės regresijos kreivė dešinėje patvirtina mūsų teiginį.

```
par(mfrow=c(1,2))barplot(table(y,alter),xlab="alter",col=c(2,7))
```
 $^{1}$  Ją ekvivalenčiai galima užrašyti taip: logit (P(y = 1|alter)) = c(1)+c(2)alter.

 $\overline{a}$ 

<sup>&</sup>lt;sup>2</sup> Lygties dešinėje užrašyta logistinė skirstinio funkcija.

#### င္တ 0 10 20 30 40 50  $\Omega$ 0.30  $P(y=1|$ alter) P(y=1|alter)0.20 0.30 50 oromandoromanos 8 0.20  $\overline{C}$  $\infty$  $\bigcap$ 20 30 40 50 60 70 19 26 33 40 47 54 61 68 alter alter

plot(alter,predict(c.log,type="response"),ylab="P(y=1|alter)")

### © R. Lapinskas, PE.I – Computer Labs 4. Discrete Response Models

Figure 4.2. Grąžintų ir negrąžintų kreditų dažniai (atitinkamai raudoni ir geltoni stulpeliai) (kairėje) ir logitinės regresijos kreivė (dešinėje) - darome išvadą, kad defolto tikimybė su amžiumi mažėja

Modelio c.log lentelėje matyti, kad koeficientas prie alter yra reikšmingas (jo *p* reikšmė 0.0041). Bendresnis būdas patikrinti alter reikšmingumą yra palyginti šį modelį su kitu, sudarytu tik iš konstantos. Tam GLM modeliuose paprastai vartojamas liekanų kvadratų sumos analogas, vadinamoji (normuotoji) deviacija (angl. (scaled) deviance). Jei turime du įdėtuosius modelius, tai jų deviacijų skirtumas yra dydis, ekvivalentus tikėtinumo funkcijų santykiui. Šis skirtumas turi  $\chi^2$  skirstinį su laisvės laipsnių skaičiumi, lygiu kintamųjų skaičiaus šiuose modeliuose skirtumui.

```
anova(c.log) 
Analysis of Deviance Table 
Model: binomial, link: logit 
Response: y 
Terms added sequentially (first to last) 
       Df Deviance Resid. Df Resid. Dev 
NULL 999 1221.73
alter 1 8.61 998 1213.11
1-pchisq(8.61,1)
[1] 0.003343223 #<0.05
```
Taigi modelis su alter yra akivaizdžiai pranašesnis už modelį vien iš konstantos.

Modeliai su skirtingomis ryšio funkcijomis negali būti tiesiogiai palyginti dėl skirtingų mastelių (pvz., standartinės logistinės skirstinio funkcijos dispersija lygi  $\pi^2/3$ , o normaliosios – 1; modelius galėsime palyginti, jei vieną kurią nors ryšio funkciją atitinkamai normuosime). 11.8 pav. išbrėžta standartinė logistinė kreivė (atvirkštinė logitinio ryšio funkcija) ir  $\Phi(x; 0, \pi^2 / 3)$ grafikas (abi kreivės sunkiai atskiriamos).

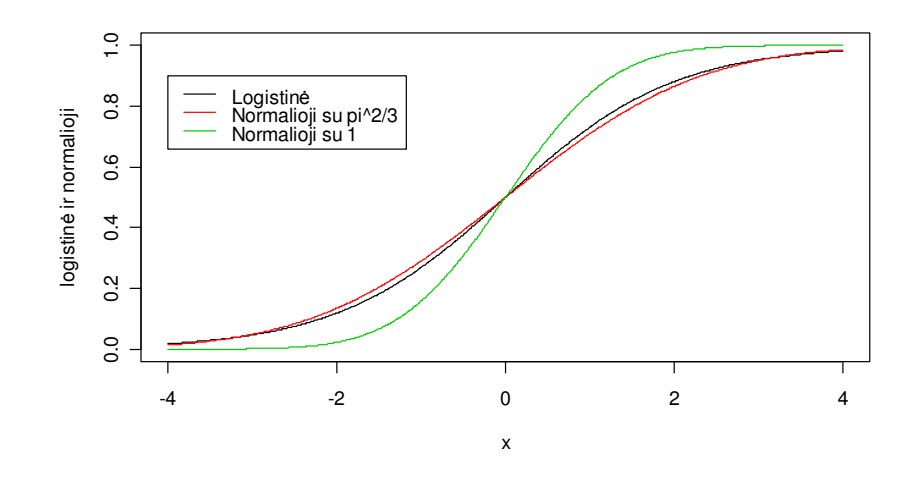

Figure 4.3. Logistinė ir dvi normaliosios (su dispersijomis  $\pi^2/3$  ir 1) skirstinio funkcijos

Taigi, norint palyginti logitinį ir probitinį modelius, pastarojo koeficientus reikia padauginti iš  $\pi/\sqrt{3}$ . Žemiau pateiktoje lentelėje matyti, kad koeficientai prie alter mažai skiriasi (o prie laisvojo nario – abu nereikšmingi).

```
c.pro= qlm(y \sim alter, family=binomial(link="probability, data=credit) c.pro.orig c.pro.rescaled c.log.orig 
(Intercept) -0.14245301 -0.25838117 -0.19845642
```
alter -0.01085904 -0.01969613 -0.01851229

Ar galima patikslinti aptartą modelį, įtraukiant netiesinius alter narius? Čia galimi du iš principo skirtingi būdai: i) į modelį įtraukti aukštesnius (pvz., kvadratinį) alter narius arba ii) alter suskaidyti į grupes. Pradėsime kvadratiniu modeliu.

```
c.log2 = qlm(y=right=1(alter^2),family=binomial(link="logit"),data=credit)summary(c.log2) 
Coefficients: 
               Estimate Std. Error z value Pr(>|z|) 
(Intercept) 1.2430239 0.6913629 1.798 0.07219
alter -0.0965881  0.0358010 -2.698  0.00698 **
I(alter^2) 0.0009556 0.0004280 2.233 0.02555 * 
(Dispersion parameter for binomial family taken to be 1) 
     Null deviance: 1221.7 on 999 degrees of freedom 
Residual deviance: 1208.3 on 997 degrees of freedom 
AIC: 1214.3 
Number of Fisher Scoring iterations: 4 
anova(c.log,c.log2) # Lyginame tiesinį ir kvadratinį modelius
Analysis of Deviance Table 
Model 1: y ~ alter
Model 2: y \sim alter + I(alter^2)
```
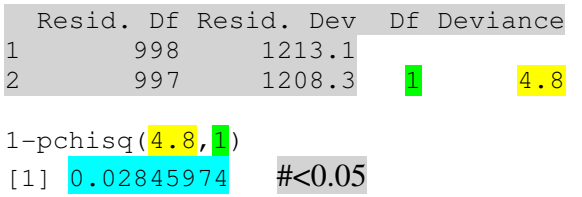

Taigi tiesinis modelis atmetamas su maždaug 3% reikšmingumu.

Dabar išbandysime kubinį modelį.

```
c.log3=glm(y~alter+I(alter^2)+I(alter^3),family=binomial(link="logit"), 
data=credit) 
summary(c.log3) 
Coefficients: 
              Estimate Std. Error z value Pr(>|z|) 
(Intercept) 4.092e+00 2.145e+00 1.908 0.0564 . 
alter -3.240e-01 1.664e-01 -1.947 0.0515.
I(alter^2) 6.583e-03 4.056e-03 1.623 0.1046 
I(alter^3) -4.326e-05 3.115e-05 -1.389 0.1649 
(Dispersion parameter for binomial family taken to be 1) 
     Null deviance: 1221.7 on 999 degrees of freedom 
Residual deviance: 1206.3 on 996 degrees of freedom 
AIC: 1214.3 
Number of Fisher Scoring iterations: 4 
anova(c.log2, c.log3) # Lyginame kvadratinį ir kubinį modelius
Analysis of Deviance Table 
Model 1: y \sim alter + I(alter^2)
Model 2: y \sim alter + I(alter^2) + I(alter^3)
  Resid. Df Resid. Dev Df Deviance 
1 997 1208.3 
2 996 1206.3 <mark>1</mark> 2.0
1-pchisq(2, 1)
```
 $[1]$  0.1572992 # $>0,05$ 

Matome, kad kubinis modelis nepagerina modelio tikslumo (žr. taip pat AIC koeficientus), todėl sustosime prie kvadratinio. Atkreipsime dėmesį, kad šį kartą defolto tikimybė jau nėra monotoniška alter funkcija (žr. 4.4 pav., kairėje), kas visai natūralu.

plot(alter,predict(c.log2,type="response"),ylab="P(y=1|alter)")

© R. Lapinskas, PE.I – Computer Labs 4. Discrete Response Models

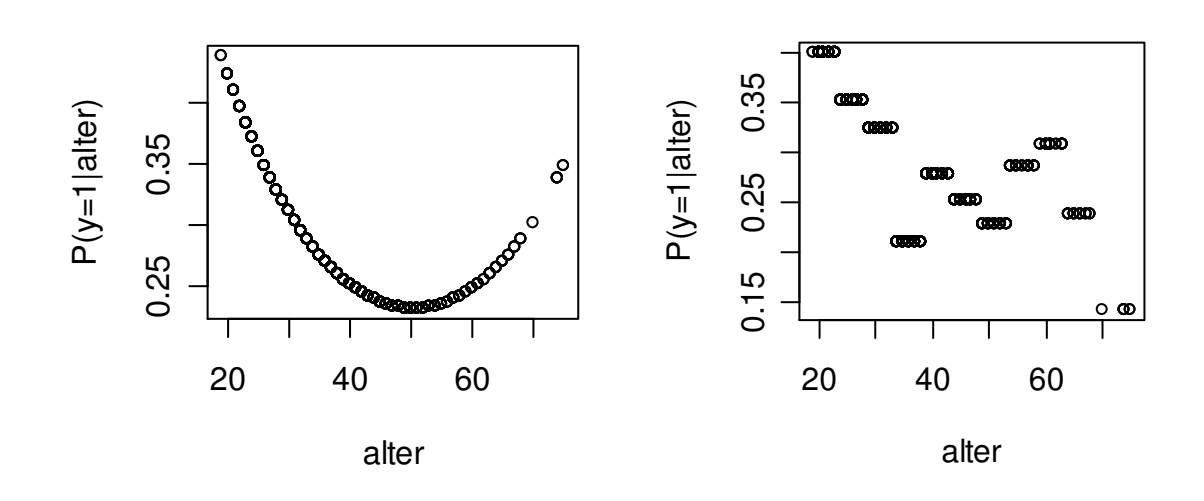

Figure 4.4. Dviejų modelių – c.log2 ir c.cut (žr. žemiau) atsakų grafikai

Kitas būdas įtraukti netiesiškumą yra suskaidyti alter į grupes. Pasirinksime tokias grupes: (18, 23], (23,28],...,(68,75] (visos jos, išskyrus paskutinę, vienodo ilgio). Pirmas intervalas bus bazinis, todėl vertinsime tik likusių dešimties intervalų koeficientus.

```
alter.cut=cut(alter,c(seq(18,68,by=5),75)) 
c.cut=glm(y~alter.cut,family=binomial(link="logit"),data=credit) 
summary(c.cut)
```
Coefficients:

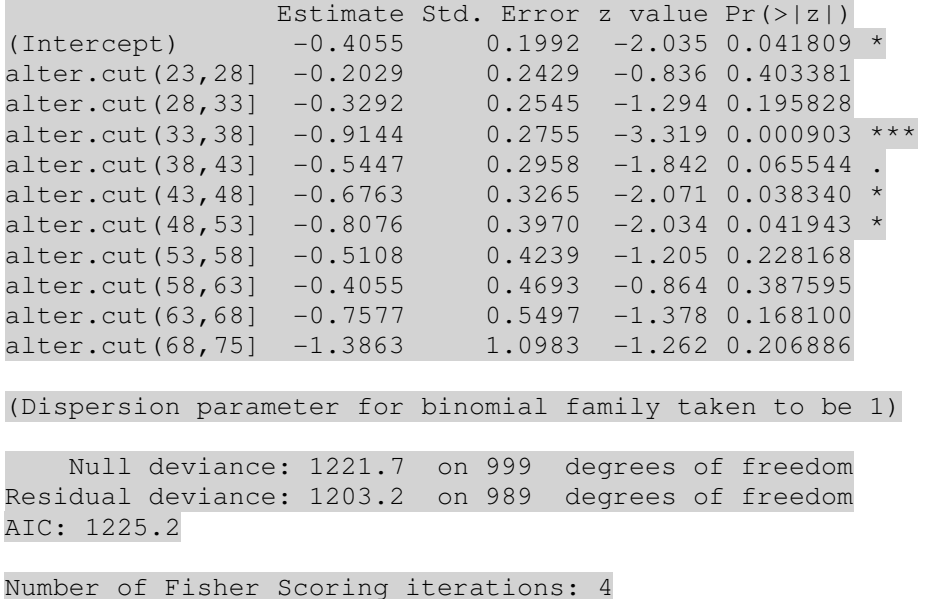

plot(alter,predict(c.cut,type="response"),ylab="P(y=1|alter)")

Pažymėsime, kad c.cut deviacija yra pati mažiausia iš kol kas nagrinėtų (tai galima paaiškinti ir tuo, kad šis modelis yra pats lanksčiausias (turi daugiausiai parametrų)). Antra vertus,

AIC koeficientas, kuris atsižvelgia ne tik į paklaidų didumą, bet ir į parametrų skaičių, šį kartą pats didžiausias. Nežiūrint to, skaidymas į grupes dažnai padeda atskleisti netiesinius efektus.

Iki šiol nagrinėjome defolto tikimybės priklausomybę tik nuo alter. Dabar į modelį įtrauksime ir paskolos dydį hoehe. Nagrinėsime keturis logitinius modelius.

• Tiesinis be sąveikos

```
logit(P(y = 1|alter, hoehe)) = c(1)+c(2)alter+c(3)hoehe:
```

```
c.alt.ho=glm(y~alter+hoehe,family=binomial,data=credit)
```
• Tiesinis su saveika

```
logit(P(y = 1|alter,hoehe))= c(1)+c(2)alter+c(3)hoehe+c(4)alter hoehe:
```

```
c.alt.ho.int=glm(y~alter*hoehe,family=binomial,data=credit)
```
### • Kvadratinis be sąveikos

```
logit(P(y = 1|alter,hoehe)) = c(1)+c(2)alter +c(3)alter ^2+c(4)hoehe+c(5)hoehe^2:
```

```
c.alt2.ho2=glm(y~alter+I(alter^2)+hoehe+I(hoehe^2),family=binomial,data=cre
dit)
```
### • Kvadratinis su sąveika

```
logit(P(y = 1|alter,hoehe))= c(1)+c(2)alter+c(3)alter^2+c(4)hoehe+c(5)hoehe^2+
```
 $+c(6)$ alter $\cdot$ hoehe:

```
c.alt2.ho2.int=glm(y~alter*hoehe+I(alter^2)+I(hoehe^2),family=binomial,data
= credit)
```
# Nesunku įsitikinti, kad geriausi<sup>3</sup> modeliai yra du paskutiniai:

```
summary(c.alt2.ho2)
```

```
Coefficients:
```

```
 Estimate Std. Error z value Pr(>|z|) 
(Intercept) 1.181e+00 7.085e-01 1.668 0.09539 . 
alter -1.012e-01 3.658e-02 -2.768 0.00564 **
I(alter^2) 9.856e-04 4.378e-04 2.251 0.02436 * 
hoehe -7.289e-06 7.455e-05 -0.098 0.92211
I(hoehe^2) 1.048e-08 5.979e-09 1.753 0.07958 . 
(Dispersion parameter for binomial family taken to be 1) 
    Null deviance: 1221.7 on 999 degrees of freedom 
Residual deviance: 1180.2 on 995 degrees of freedom 
AIC: 1190.2
```
summary(c.alt2.ho2.int)

 $\overline{a}$ 3 Jų AIC ir deviacijos mažiausios.

Coefficients:

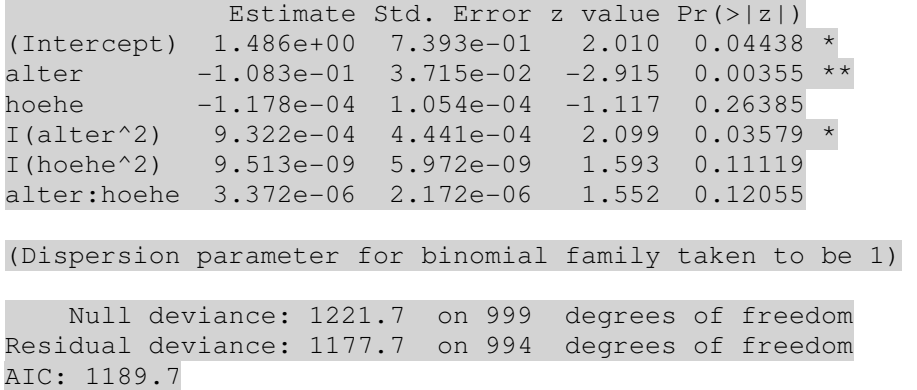

Kiek geresnis yra pats paskutinis, tačiau LR (=Likelihood Ratio) testas teigia, kad jis nėra reikšmingai geresnis už modelį be sąveikos:

```
anova(c.alt2.ho2,c.alt2.ho2.int) 
Analysis of Deviance Table 
Model 1: y \sim alter + I(alter^2) + hoehe + I(hoehe^2)
Model 2: y \sim alter * hoehe + I(alter^2) + I(hoehe^2)
  Resid. Df Resid. Dev Df Deviance 
1 995 1180.22 
2 994 1177.71 1 2.51
```
1-pchisq(2.51,1) [1] 0.1131259

Kitaip sakant, iš visų aptartųjų modelių vertėtų rinktis c. alt 2. ho 2. Antra vertus, mes dar nenagrinėjome modelių su visais prognoziniais kintamaisiais. Vartosime šiuos kintamuosius (ranginių kintamųjų skales apibrėžė patyrę banko specialistai: žemas rangas – blogai, aukštas rangas - gerai):

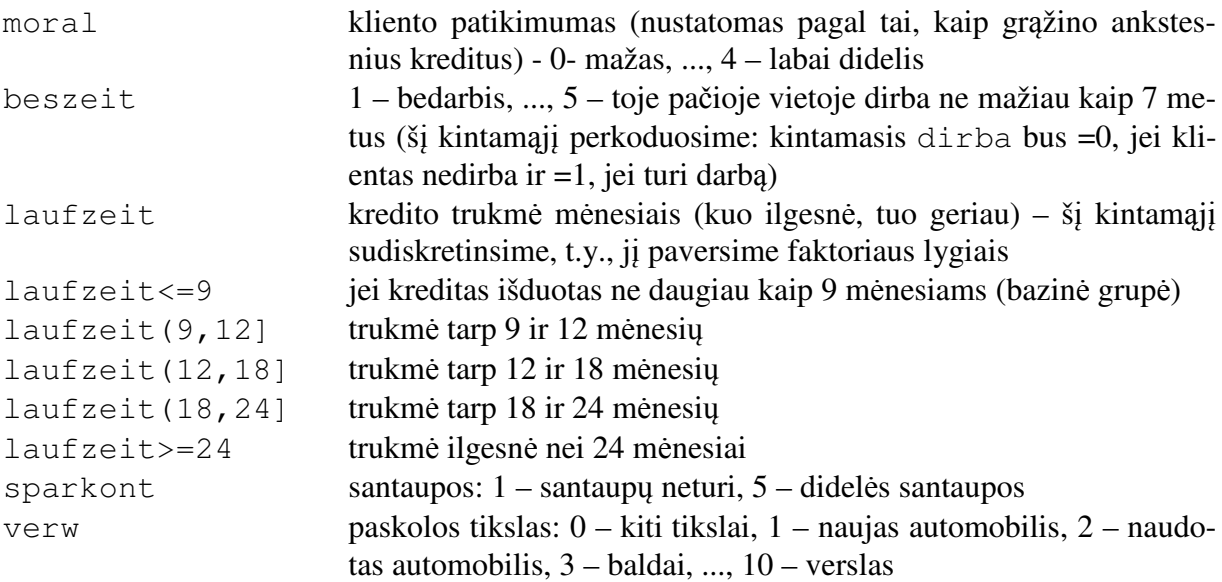

verm kliento vertingiausias turtas: 1 – nėra arba nežinomas, 2 – automobilis, 3 – gyvybės draudimas, 4 – namas ar žemės sklypas (šį kintamąjį perkoduosime: kintamasis namas bus lygus 1, jei verm=4 ir =0 kitais atvejais)

Pirmiausiai įvesime papildomus kintamuosius.

```
dirba=ifelse(beszeit==1,0,1) 
d.laufzeit=cut(laufzeit,c(0,9,12,18,24,80))
namas=ifelse(verm==4,1,0)
```
#### Nagrinėsime du modelius.

• Modelis su visais kintamaisiais

```
c.visi = glm(y \sim alter*hole + I(alter^2) + I(hoehe^2) + moral + dirba +d.laufzeit + sparkont + verw + namas, family = binomial, data = credit)
```

```
summary(c.visi)
```
Coefficients:

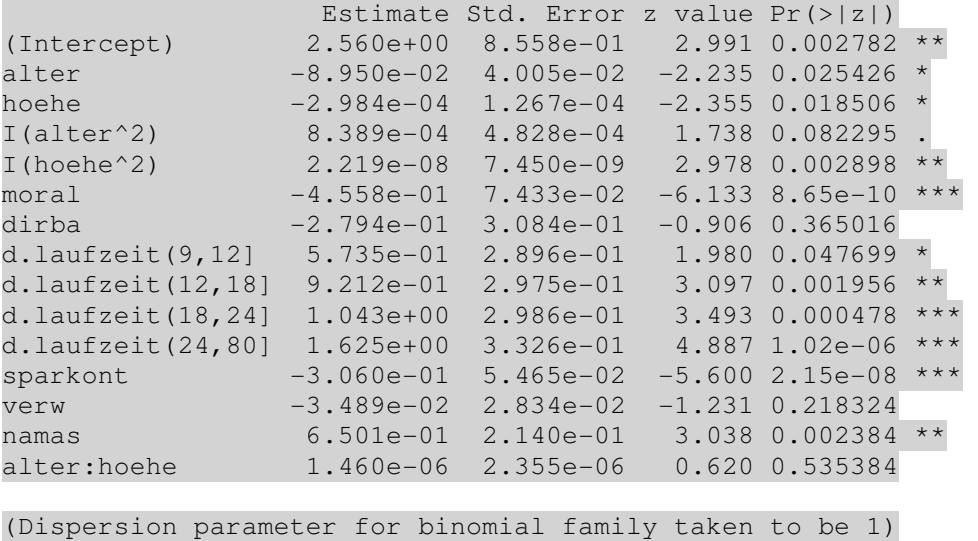

 Null deviance: 1221.7 on 999 degrees of freedom Residual deviance: 1063.1 on 985 degrees of freedom AIC: 1093.1

• Iš modelio pašalinsime tris mažiausiai reikšmingus narius: dirba, verw ir sąveikos narį alter:hoehe.

c.visi.fin =  $qlm(y \sim alter + hoehe + I(alter^2) + I(hoehe^2) + moral +$ d.laufzeit + sparkont + namas,  $family = binomial$ , data = credit)

summary(c.visi.fin)

Coefficients:

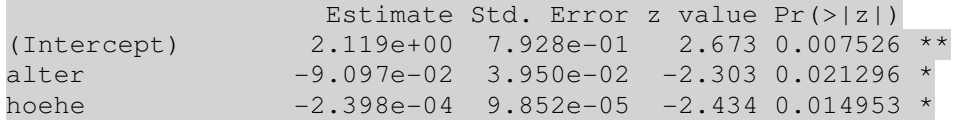

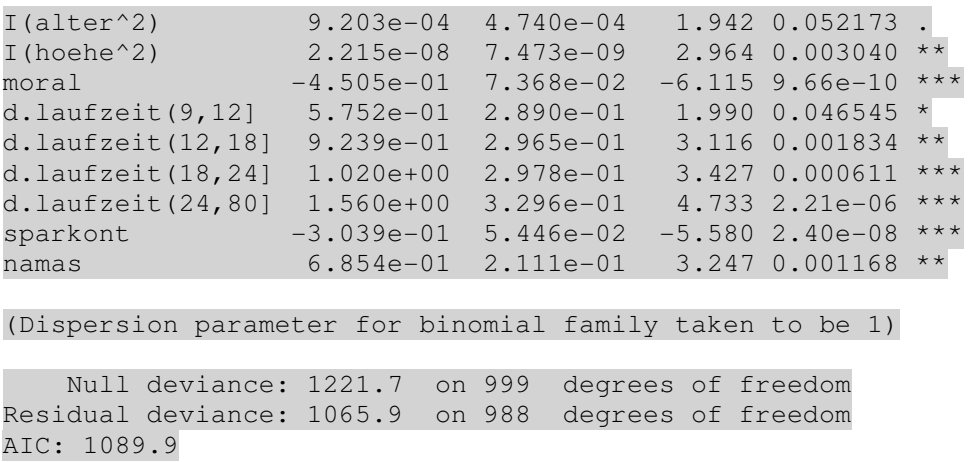

Galutinis modelis (pagal Residual deviance, AIC ir koeficientų reikšmingumą) neabejotinai geriausias. Pažymėsime taip pat, kad beveik visi koeficientai turi "teisingus" ženklus. Pvz., defolto tikimybė sumažėja (nes koeficiento ženklas neigiamas), jei kliento moral didesnis arba jo santaupos sparkont didesnės. d.laufzeit koeficientai (taigi ir defolto tikimybė) didėja kartu su paskolos trukme, kas irgi suprantama. Keistokas koeficiento prie namas ženklas – išeitų, kad namo turėjimas padidina defolto tikimybę (antra vertus, tai galima paaiškinti papildomais finansiniais įsipareigojimais).

**4.2 exercise.** Import to GRETL the cross-sectional data set Davis.txt:

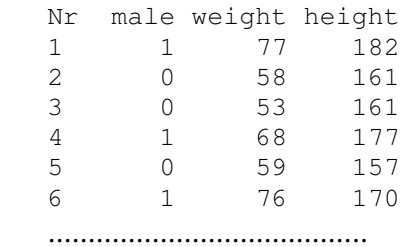

Can you, using height and, probably, weight to predict person's gender? Use three model – linear, logit with height only, and logit with height and weight. Decorate your report with some graphs. Which model is best? Here is some help:

```
davis.glm1=glm(male~height,family=binomial(link="logit"),data=davis)
summary(davis.glm1) 
attach(davis) 
plot(height,male) 
points(height,predict(davis.glm1,type="response"),col=2)
```
### **4.3 exercise.** Import to GRETL or R the data set CPS5\_n.txt where

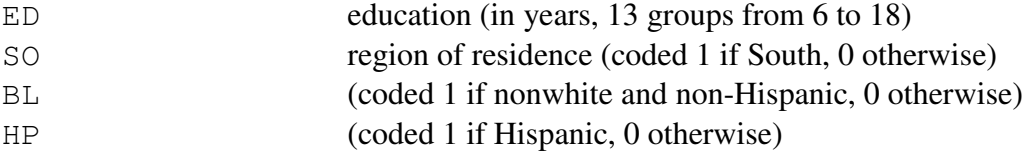

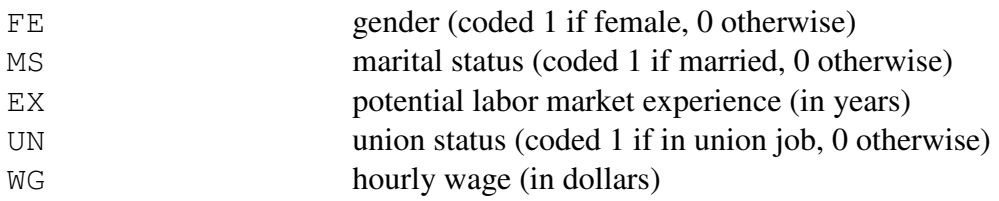

1) Estimate the OLS model WG =  $\beta_0 + \beta_1 \text{ED} + \varepsilon$ . Plot respective scatter diagram and the regression line.

2) We could improve the model but we take another stand. Call a person poor or "economically disadvantaged"  $(Y=1)$  if his or her salary is less than \$5 per hour (they constitute roughly 1/5 of the whole population). Create a logit model  $P(Y = 1) = \Lambda(\beta_0 + \beta_1 E D)$  and compare the curve with the conditional expectation of Y in every group of ED. How much one extra year of education diminishes the probability of getting to the "poor" group? Compare the classification tables of the OLS and logit models.

3) Create a logit model with the ED, FE, and EX variables on the rhs. What is the estimated probability that a male with 10 years of education and 12 years of experience will find himself in a little paid group? Verify that the same probability for females is much bigger. Assume that a male studied two years more. How, on average, this probability will change?

4) Estimate the probability to be a union member (UN=1) (include EX, FE, EX, EX^2 to your model). What number would you report if asked for an estimate of how much the probability of being in a union job falls per year of additional education? Using the "predict  $UN = 1$  if

 $\widehat{UN}$  > 1/2, predict UN=0 otherwise" rule, it turns out that the estimated logit model correctly predicted union status for fully 82% of the individuals in the sample. Are you impressed? Hint. What proportion of the individuals are union members?

### **References**

- [A] Adkins Lee C., Using gretl for Principles of Econometrics, http://www.learneconometrics.com/gretl/index.html
- [ČM1] Čekanavičius V., Murauskas G. Statistika ir jos taikymai, TEV, Vilnius, 2001,I.
- [ČM2] Čekanavičius V., Murauskas G. Statistika ir jos taikymai, TEV, Vilnius, 2002,II.
- [K] Kufel T., Ekonometria. Rozwiązywanie problemow z wykorzystaniem programu GRETL, Warszawa : Wydawnictwo Naukowe PWN, 2011